www.dspace.com

## **MAGAZIN** dSPACE

1/2008

AUTOSAR-Einführung bei der Daimler AG

IABG/Continental – Testsystem für Brake-by-Wire

Caterpillar – Schwerlastmaschinen in der Simulation

# We CAN So läuft's

# mit dSPACE

#### **dSPACE in der Praxis:**

Lesen Sie, wie Sie mit dem RTI CAN MultiMessage Blockset ganz einfach zu perfekten Ergebnissen kommen. In dieser und in der nächsten Ausgabe unseres dSPACE Magazins widmen wir uns ausführlich den Möglichkeiten, die sich durch den Einsatz von dSPACE-Systemen in CAN-Kommunikationsnetzwerken ergeben. Lernen Sie einen typischen toolübergreifenden Arbeitsablauf beginnend bei der CAN-Konfiguration bis hin zum automatisierten Echtzeittest kennen und erfahren Sie, welche Vorteile sich durch die Toolkopplung ergeben. So lassen sich mit RTI CAN Multi-Message Blocksets gerade komplexe CAN-Setups – besonders bei Hardware-in-the-Loop-Anwendungen – gut handhaben. Sie können eine große Anzahl an CAN-Botschaften von einem einzigen Simulink-Block aus steuern, konfigurieren und bearbeiten. Einmal konfiguriert steht das CAN-System für umfassende Experimente zur Verfügung, die Sie mit einer grafischen Benutzeroberfläche ausführen. Im nächsten Schritt haben Sie die Möglichkeit reaktive Echtzeittests mit höchster zeitlicher Genauigkeit auszuführen. So können Sie Steuergeräte-Interaktionen innerhalb von Millisekunden erfassen und darauf reagieren. Ab Seite 42 berichten wir über die Arbeit mit dem RTI CAN Multi-Message Blockset sowie den nachgeschalteten Werkzeugen für Rapid Control Prototyping und Hardwarein-the-Loop-Simulation.

EDITORIAL | SEITE 3

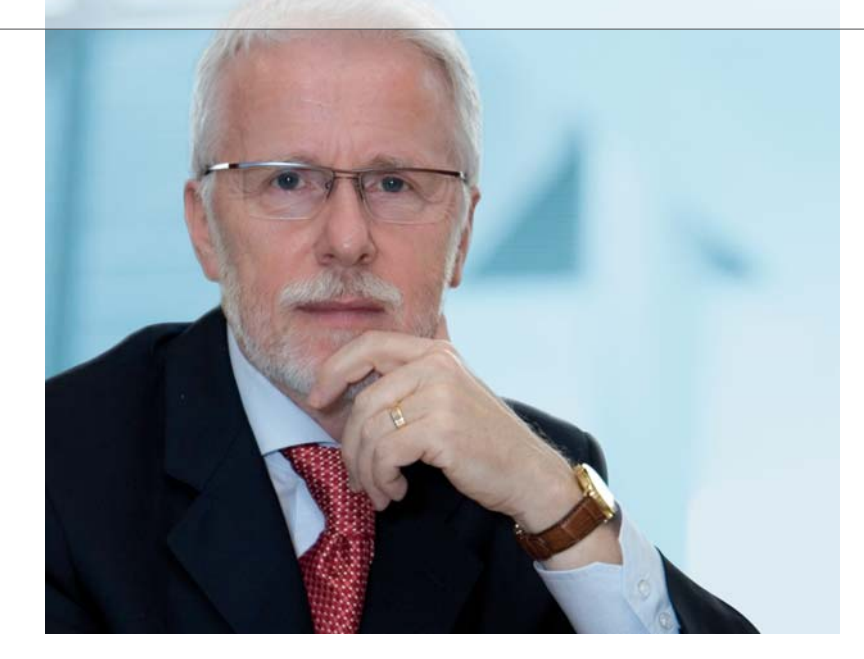

*Dr. Herbert Hanselmann Geschäftsführer*

#### Sehr geehrte Damen und Herren, liebe Mitarbeiterinnen und Mitarbeiter,

dSPACE ist bekannt für Kontinuität. Aber irgendwann muss man einfach mal etwas Neues machen. Genau das tun wir jetzt und präsentieren uns mit einem neuen Corporate Design. Neues Logo, neuer Claim, neues Magazin. Logo und Claim sind fast 20 Jahre alt und unseren bisherigen Newsletter, die dSPACE NEWS, gibt es auch schon seit 1992.

Was genau hat sich geändert: Beim Logo sind die Streifen weg. Eine gute Begründung für die Streifen hatten wir sowieso nie. Wenn ich mich recht erinnere, sind sie einmal in einer längeren Version als Dekoration unserer ersten Handbuchschuber entstanden. Diese Schuber waren weiß und brauchten etwas Farbe. Mag sein, dass mancher Betrachter später einen tieferen Sinn darin suchte, es gab aber keinen. Weder wollten wir einen Bezug zu einer französischen Airline noch zu holländischem Käse herstellen. Eine Kurzversion der Streifen sollte dann einfach nur unser Logo verzieren.

Aber ein Logo, das optisch "kippt", kann man als Ingenieur höchstens 20 Jahre ertragen.

Mit dem neuen Claim "Embedded Success" verhält es sich etwas anders. Der alte Claim "Solutions for Control" war damals schon bewusst gewählt worden. Wir waren Regelungstechniker und arbeiteten für die Regelungstechnik. Geschlossene Regelkreise waren unser Schwerpunkt. Heute ist das Feld sehr viel breiter. So auch unsere Toolkette. Daher glauben wir, dass "Embedded Success" all das widerspiegelt, was dSPACE ausmacht. "Success" steht dabei für den Erfolg, den unsere Kunden mit unserer Toolkette bei der Entwicklung eingebetteter Systeme nachweislich haben.

Entsprechend dürfen wir auch immer wieder über die Erfolgsstorys unserer Kunden berichten. Die Plattform dafür bot bisher die dSPACE NEWS. Diese kommt jetzt im neuen Gewand daher, wird inhaltlich und

optisch mehr Magazin-Charakter haben und heißt deshalb auch so. Die Artikel werden, soweit unsere Kundenautoren das zulassen, mehr Details darstellen.

Unser 20-jähriges Jubiläum war die Gelegenheit, unser Corporate Design auch an anderen Stellen zu ändern. Webseite, Messestände, Flyer, Stellenanzeigen, PowerPoint-Präsentationen, sie alle haben sich schon verändert oder werden das noch tun. All das soll ausstrahlen, was wir sind und sein wollen und wie wir laut unserer Marken-Image-Umfrage auch gesehen werden: solide, hightech, zuverlässig, innovativ. Das sind die Eigenschaften, die für unsere Kunden wirklich wichtig sind. Im Vergleich dazu ist ein Corporate Design nur Dekoration. Aber schön darf es doch trotzdem sein, oder?

Dr. Herbert Hanselmann Geschäftsführer

#### **Embedded Success**

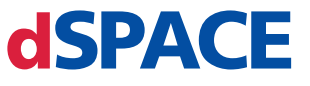

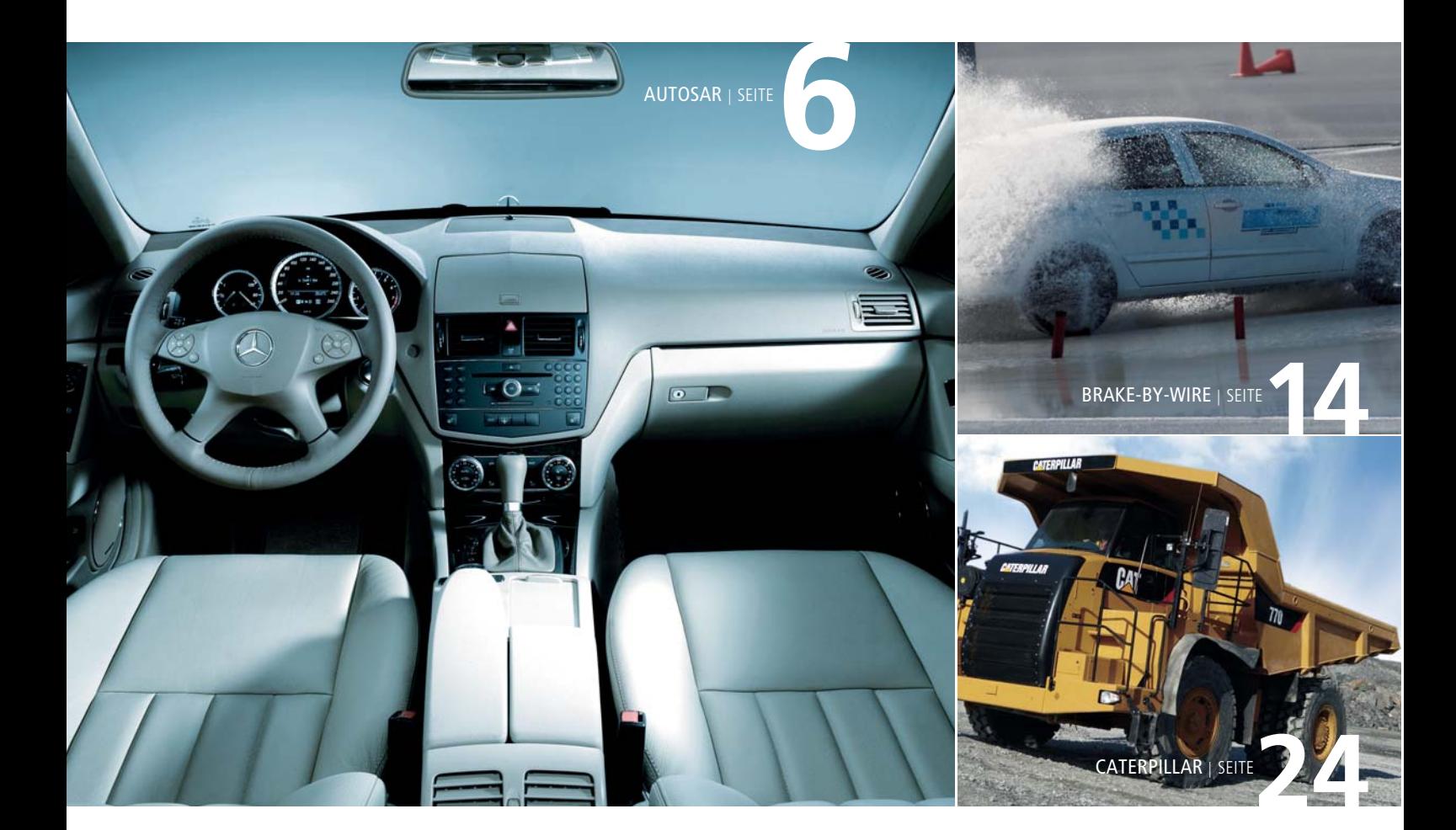

#### IMPRESSUM

dSPACE MAGAZIN wird periodisch herausgegeben von:

dSPACE GmbH · Technologiepark 25 33100 Paderborn · Deutschland Tel.: +49 5251 16 38-0 Fax: +49 5251 6 65 29 dspace-magazin@dspace.de www.dspace.com

Projektleitung und Redaktion: André Klein Fachredaktion: Bettina Henking-Stuwe, Ralf Lieberwirth, Sonja Lillwitz, Julia Reinbach, Dr. Gerhard Reiß

Redaktionelle Mitarbeit an dieser Ausgabe: Dr. Herbert Hanselmann Schlussredaktion und Übersetzung: Robert Bevington, Stefanie Bock, Dr. Michelle Kloppenburg, Christine Smith

Gestaltung: Krall & Partner, Düsseldorf Projektleitung: Ines Schönenberg AD/Layout: Tamara Stoiljkovic

Bildnachweis, Seite 4, 48 – 53: © Martin Langhorst "Entrepreneur" by Ernst & Young

#### © Copyright 2008

Alle Rechte vorbehalten. Vollständige oder teilweise Vervielfältigung dieser Veröffentlichung ist nur mit schriftlicher Genehmigung und unter Angabe der Quelle gestattet.

Diese Veröffentlichung sowie deren Inhalte unterliegen Änderungen ohne vorherige Ankündigung. Markennamen oder Produktnamen sind eingetragene Warenzeichen ihrer jeweiligen Hersteller und Organisationen.

### Inhalt

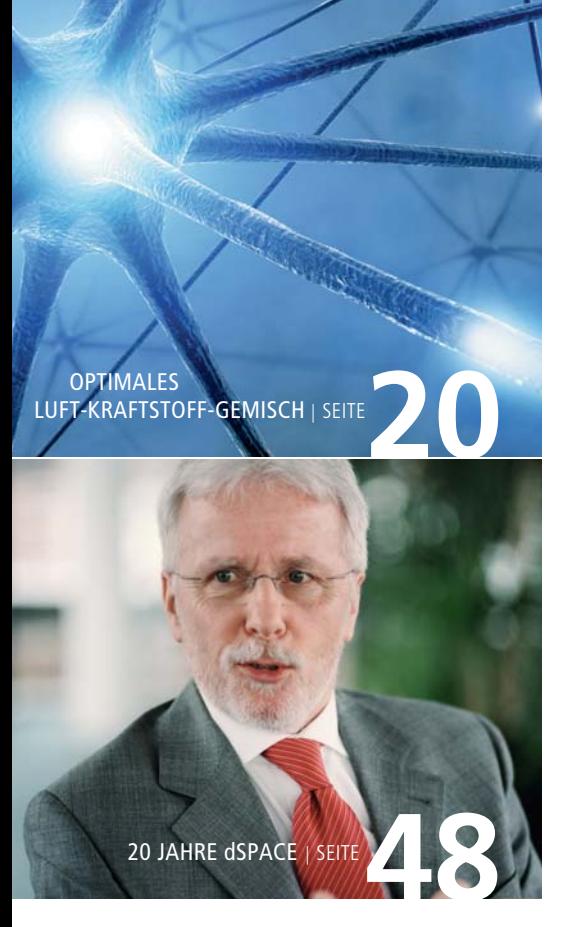

- 2 We CAN. So läuft's mit dSPACE
- 3 Editorial von Dr. Herbert Hanselmann, Geschäftsführer

#### Kundenanwendungen

- 6 AUTOSAR im Entwicklungsprozess – Vorgehen bei der Serien-Einführung der modellbasierten AUTOSAR-Funktionsentwicklung (Daimler)
- 14 Nicht mehr zu bremsen -Optimierung von Brake-by-Wire-Systemen mit dSPACE-Technologie (IABG/Continental)
- 20 Optimales Luft-Kraftstoff-Gemisch – Neuronale Netze für Luft-Kraftstoff-Gemisch, geregelt mit der MicroAuto-Box (Universität Salerno)
- 24 Einfach unverwüstlich HIL- und SIL-Tests für Schwerlastmaschinen mit ASM (Caterpillar)
- 28 Viel gewonnen auf der DARPA Urban Challenge (TU Braunschweig, Universität Karlsruhe, Universität Parma)
- 34 Gerüstet für die Praxis (Universität Buenos Aires)

#### Produkte

- 36 Viel Verkehr auf virtuellen Straßen – ASM Traffic: Neues Simulationsmodell für Straßenverkehr
- 42 All you CAN test Vom CAN-Setup zum Echtzeittest
- 46 Sichere Modellierung MISRA: Modellierungsrichtlinien für TargetLink

#### **Business**

- 48 Eine Idee feiert Jubiläum Zwanzig Jahre kontinuierliche Erfolge
- 54 Ingenieure der Zukunft Hybridfahrrad: dSPACE unterstützt Nachwuchsforscher
- 58 Kurz notiert
- 59 Infos

# im Entwicklungsproz AUTOSAR

Vorgehen bei der Serien-Einführung der modellbasierten

 $\left[\rule{0cm}{0.4cm}\right]$ 

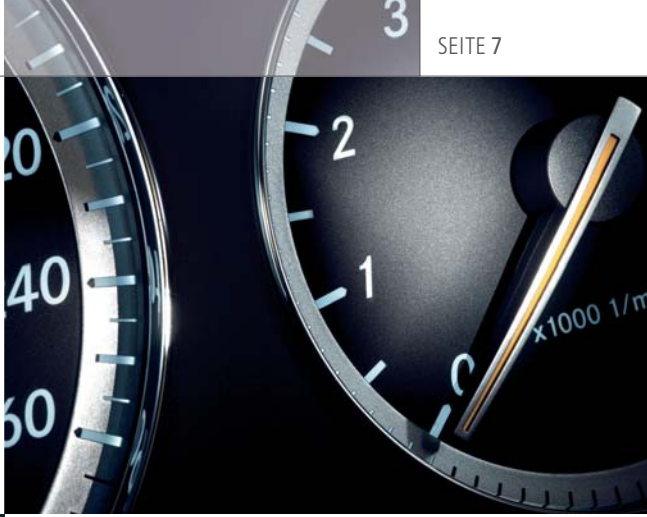

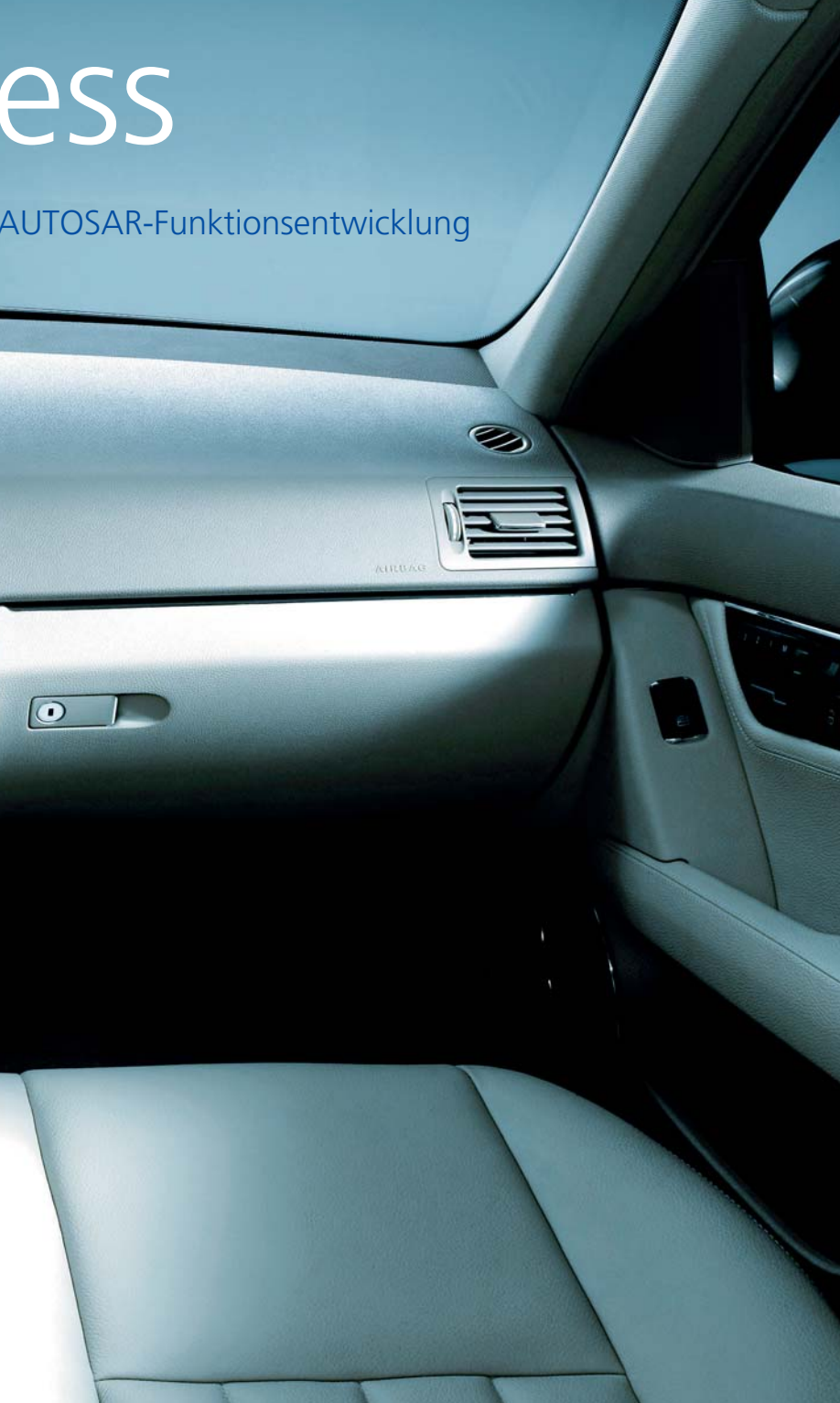

Der AUTOSAR-Standard definiert eine Softwarearchitektur, Softwareschnittstellen und Austauschformate, die den Aufbau einer steuergeräteherstellerunabhängigen Funktionsbibliothek ermöglichen. Bei der Daimler AG wird deshalb im Bereich Komfort- und Innenraumfunktionen der AUTOSAR-Standard im Rahmen der Standardisierung von Softwaremodulen der Funktionsbibliothek eingeführt. Dabei kommt der Seriencode-Generator Target-Link zur Modellierung und Code-Generierung für AUTOSAR-Softwarekomponenten zum Einsatz.

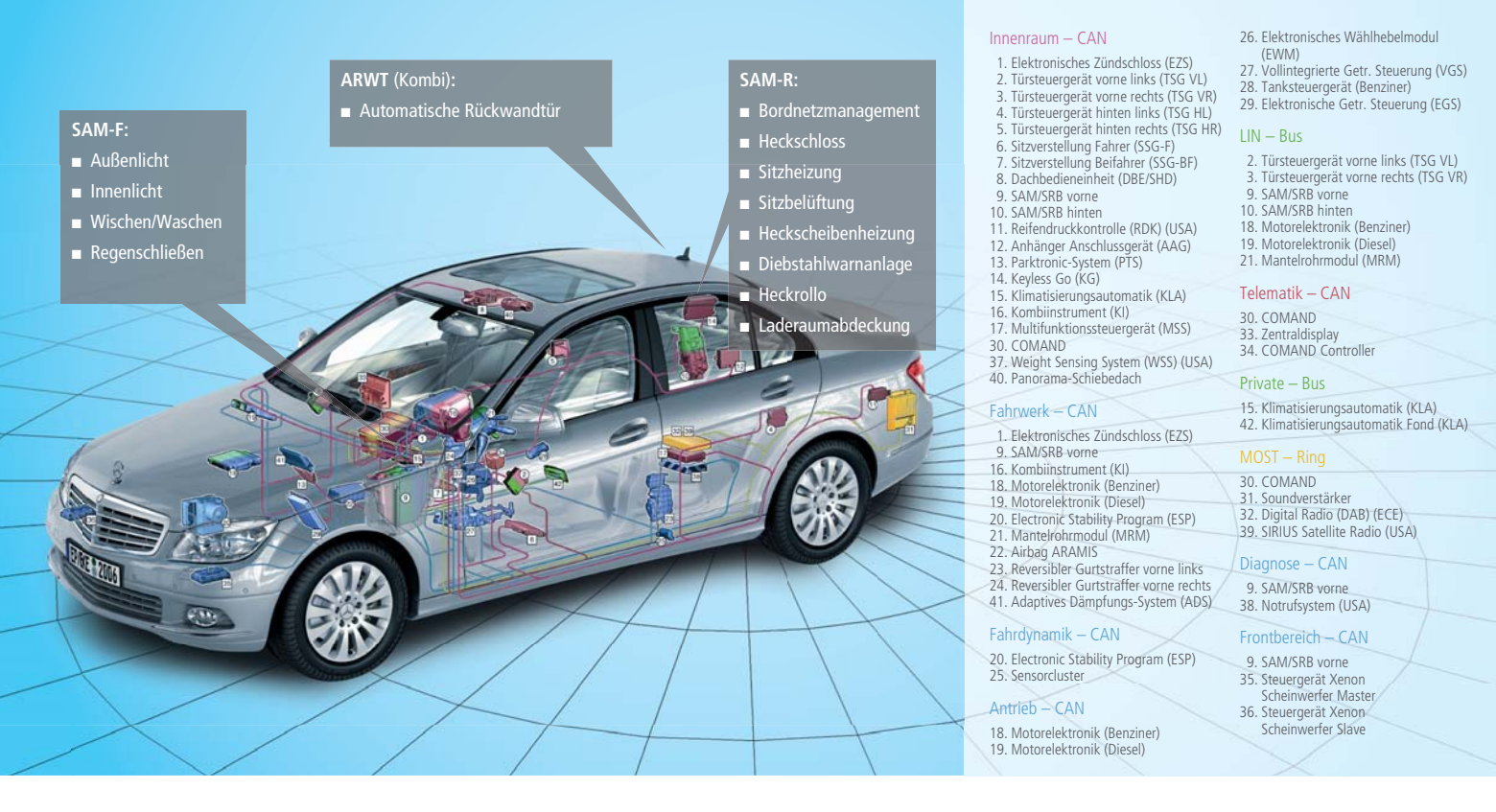

*Bild 1: Modellbasiert erstellte Komfortfunktionen der C-Klasse (Baureihe 204), für die automatisch erzeugter Code eingesetzt wurde (SAM: Zentrale Steuergeräte, ARWT: Automatische Rückwandtür).* 

Die modellbasierte Entwicklung und automatische Seriencode-Generierung wird bei der Daimler AG in der Pkw-Entwicklung eingesetzt. Der Beitrag beschreibt das Vorgehen bei der schrittweisen Umstellung der modellbasierten Entwicklung auf die AUTOSAR-Architektur und berichtet von den bisherigen Erfahrungen.

#### **Modellbasierte Entwicklung im Innenraumbereich**

Fahrzeugfunktionen und speziell Komfort- und Innenraumfunktionen werden seit einigen Jahren bei der Daimler AG modellbasiert entwickelt. Schwerpunkt der modellbasierten Entwicklung im Innenraum sind Hauptfunktionen der Zentralsteuergeräte (Central Body Computers), in denen jeweils mehrere Funktionen integriert sind. In größerem Umfang wurde die modellbasierte Entwicklung im Innenraum der aktuellen C-Klasse (Baureihe 204) eingeführt (Bild 1). In den zurzeit in der Serienentwicklung befindlichen Baureihen wird der modellbasierte Ansatz

konsequent weiterverfolgt, dabei nimmt die Anzahl der zu integrierenden Funktionen stetig zu. Die von uns entwickelten Funktionen umfassen entweder die gesamte Steuergeräte-Applikationssoftware oder stellen sogenannte Mehrwertfunktionen dar, mit denen vorhandene Steuergeräte durch wettbewerbsdifferenzierende Funktionen ergänzt werden. Je Entwicklungszyklus erhält der Lieferant das von uns entwickelte Funktionsmodell sowie eine Testspezifikation und ist für die Umsetzung des Modells in Software sowie die Implementierung auf dem Steuergerät verantwortlich (Bild 2). Der Fahrzeughersteller hat durch die modellbasierte Entwicklung im Wesentlichen folgende Vorteile:

- Frühzeitige Reifegradabsicherung durch Simulation
- Darstellung und Absicherung von Funktionen im Fahrzeug bereits vor Verfügbarkeit der Steuergeräte durch Rapid-Prototyping
- Direkte Implementierung durch automatische Seriencode-Generierung
- Lieferantenunabhängige Funktions entwicklung und Weiterentwicklung
- Wiederverwendung von Funktionen und Schutz geistigen Eigentums

#### **Einbettung in die Softwarearchitektur**

Die Integration der modellbasiert erstellten Funktionen in das Steuergerät durch den Lieferanten erfolgt bisher noch mit einem hohen manuellen Aufwand. Dieser ist sehr stark von der jeweiligen Softwarearchitektur des Lieferanten abhängig, auch wenn der Kommunikationsteil der Basissoftware von dem Fahrzeughersteller vorgegeben wird. Gegebenenfalls muss die Softwarearchitektur angepasst oder speziell erweitert werden. Eine bisher fehlende vollständig standardisierte Softwarearchitektur führt teilweise zu umfangreichen Abstimmungs-

gesprächen mit den jeweiligen Lieferanten. Der Abstimmungsbedarf geht jedoch über die Softwarearchitektur hinaus. So muss auch die Beschreibung der Metadaten zur Integration der Funktionen, zum Beispiel Schnittstellenlisten der Funktionen oder die Abbildung von Applikationssignalen auf Bussignale, gemeinsam zwischen Fahrzeughersteller und Steuergerätelieferant definiert werden. Die Voraussetzung für einen prozesssicheren und breiteren Einsatz der modellbasierten Entwicklung ist somit eine einheitliche lieferantenübergreifende Softwarearchitektur und eine standardisierte Beschreibung der Metadaten.

#### **Die AUTOSAR-Softwarearchitektur**

Der AUTOSAR-Standard definiert eine Softwarearchitektur für Steuergeräte, ein Integrationsverfahren und die dazu notwendigen Austauschformate. AUTOSAR adressiert damit weitgehend die oben genannten Anforderungen an eine prozesssichere Integration von modellbasierten Funktionen. AUTOSAR gliedert die Applikationssoftware eines Steuergeräts in mehrere Softwarekomponenten (Software Components, SWC), die mittels einer Middleware (Run-Time Environment, RTE) miteinander kommunizieren. SWCs kapseln und typisieren die Software und ermöglichen einen Datenaustausch nur über wohldefinierte Schnittstellen.

Für die Integration auf ein Steuergerät sind zwei Mapping-Schritte erforderlich: erstens ein Mapping der SWC-Instanzen auf Steuergeräte und zweitens im Fall von nichtlokaler, also steuergeräteübergreifender Kommunikation ein Mapping der Datenelemente auf Netzwerksignale.

#### **AUTOSAR-Einführungsstrategie**

Für die nächste Generation von Innenraumsteuergeräten der Daimler AG wird ein erster Schritt in Richtung AUTOSAR-Architektur angegangen. Die Einführung erfolgt hier im Schichtenmodell der AUTO-SAR-Softwarearchitektur von oben nach unten, d. h. angefangen bei den Applikations-Softwarekomponenten (SWCs) und der RTE (Bild 3). Dazu wird die Softwarearchitektur konsequent in Applikations- und Basissoftwareanteile aufgeteilt, die über eine definierte Schnittstelle miteinander kommunizieren. Basis für die Definition dieser Schnittstelle ist der AUTOSAR-Standard, der hier jedoch teilweise eingeschränkt und an einigen Stellen präzisiert wird. Die Standard-Softwarearchitektur basiert in diesem Schritt weiterhin auf dem etablierten Daimler-Standard-Core und wird um ausgewählte AUTOSAR-Softwaredienste (wie Memory Management von NVRAM-

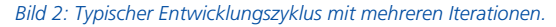

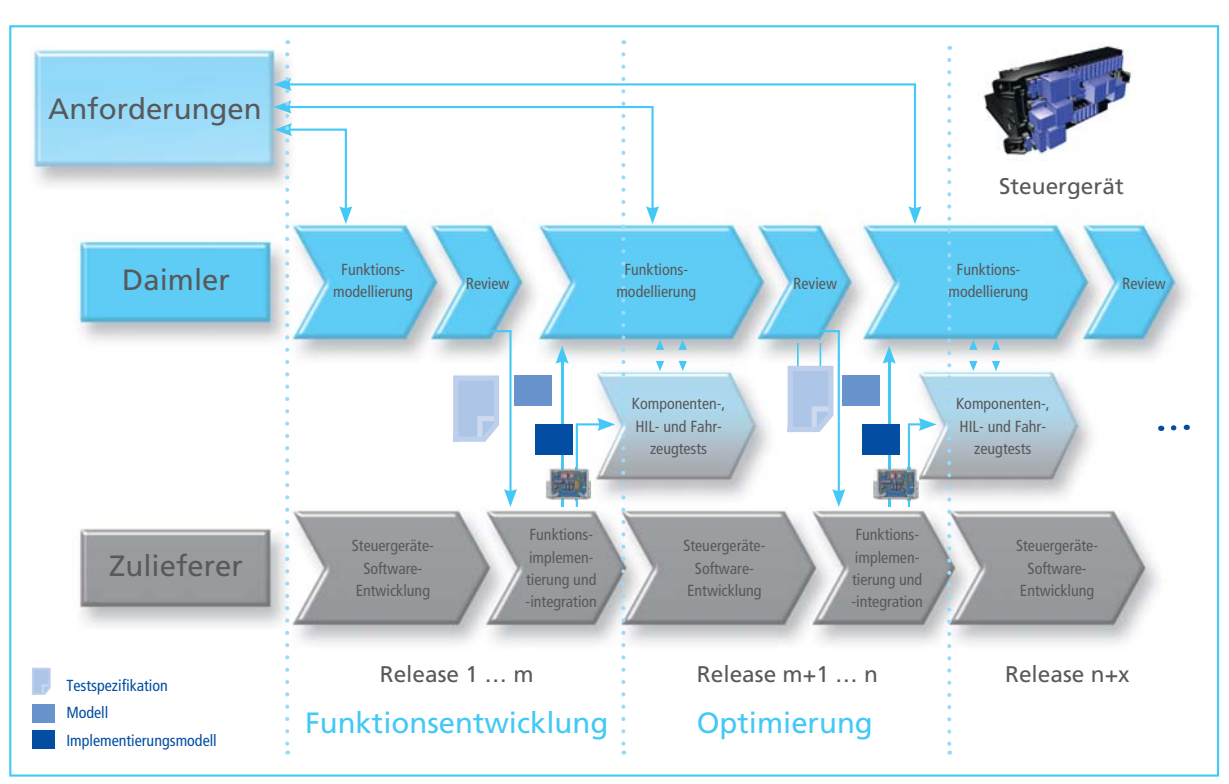

Daten) ergänzt. In diesem ersten Schritt ist die Netzwerk-Kompatibilität der so entwickelten Steuergeräte mit klassisch entwickelten Steuergeräten weiterhin gegeben. Damit ist eine schrittweise Einführung der AUTOSAR-Technologie möglich.

#### **Modellierung auf Verhaltensund Architekturebene**

Mit AUTOSAR geht eine Modellierung auf zwei Ebenen einher. Neben der Modellierung des Verhaltens der Funktionen ist nun zusätzlich eine formale Beschreibung der Schnittstellen der Funktionen in Form von SWCs und deren Vernetzung erforderlich (Architekturebene). Für neu zu erstellende Fahrzeugfunktionen empfiehlt sich im Sinne einer Top-down-Strategie, zuerst die Zergliederung der Funktionalität in mehrere SWCs und die Definition ihrer Schnittstellen auf Architekturebene vorzunehmen (Bild 4). Anschließend wird das Verhalten der so zergliederten SWCs modelliert. Bei bereits vorhandenen Funktionsmodellen kann bottom-up aus den Modellschnittstellen die SWC-Beschreibung erzeugt werden.

Die entstandenen SWCs werden anschließend auf Architekturebene untereinander verbunden. Bei einer schrittweisen Einführung ist ein vollständiger Top-down-Entwurf eines gesamten Fahrzeugs nicht möglich. Umgekehrt liegen für ein Steuergerät nicht alle Funktionen von Anfang an als Modell vor. Daher hat sich eine "Meet-in-the-Middle-Strategie" bewährt, die für ein Steuergerät

 $100.60 -$ 

- die SWC-Beschreibung aus existierenden Verhaltensmodellen ableitet,
- bei neuen Fahrzeugfunktionen zunächst die Schnittstellen auf Architekturebene über SWCs definiert und
- Sensor-/Aktor-SWCs mittels fester Regeln automatisch erzeugt.

Die so entstandenen SWCs werden anschließend auf Architekturebene in einer Composition zusammengefasst und untereinander vernetzt, die verbliebenen unverbundenen Ports werden nach außen geführt und damit zu Ports der Composition. Diese Ports repräsentieren nun die

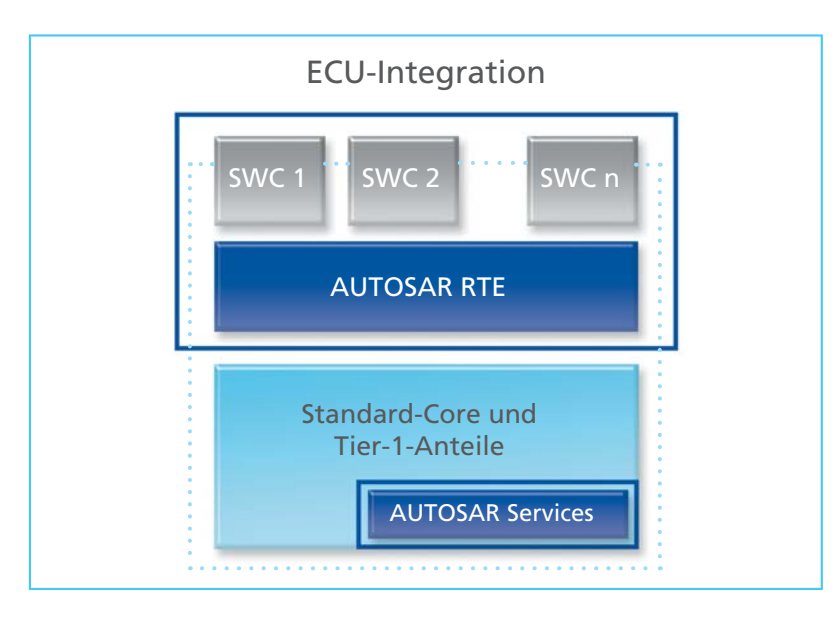

*Bild 3: Bei der schrittweisen AUTOSAR-Einführung werden zunächst Applikationssoftware (SWCs) und Middleware (RTE) AUTOSAR-konform entwickelt. Die Basissoftware besteht weiterhin aus dem Daimler-Standard-Core, erweitert um ausgewählte AUTOSAR-Softwaredienste.*

Kommunikationsschnittstelle des Steuergeräts und die durch die Ports referenzierten Datenelemente können auf die durch die Kommunikationsmatrix vereinbarten Signale des Steuergeräts abgebildet (gemappt) werden. So lässt sich die SWC-Struktur eines Steuergeräts mit vertretbarem Aufwand erstellen. In den folgenden Abschnitten werden diese Tätigkeiten genauer erläutert.

#### **Festlegen der AUTOSAR-Interfaces**

Basis für die Entwicklung von Softwarekomponenten ist eine gemeinsame Datenbank (Common Object Pool, COP) von Interface- und Datentyp-Definitionen, die der SWC-Entwickler bei der Definition der SWC-Ports nutzen kann. Diese Datenbank wurde aus den Signaldefinitionen der Kommunikationsmatrix (K-Matrix) abgeleitet und muss mit dieser laufend abgeglichen werden (Bild 8).

Die Ableitungsregeln hierzu legen fest, dass für jedes K-Matrix-Signal ein Interface mit einem Datenelement erzeugt wird. Dadurch wird der Übergang von der bisherigen K-Matrix- Signal-Welt in die AUTO-SAR-Welt erleichtert, da anhand der Namensgleichheit die passenden Interfaces leicht gefunden werden können. Die Strukturierungsmöglichkeiten von AUTOSAR, mehrere Datenelemente zu einem Interface zusammenzufassen, werden bei neuen Interfaces genutzt, die abgeleiteten Interfaces profitieren hiervon jedoch vorerst nicht. Um die Kompatibilität der SWCs untereinander zu gewährleisten, wird durch Modellierungsregeln vereinbart, dass lediglich Interfaces verwendet werden dürfen, die in der Datenbank vorhanden sind. Gegebenenfalls muss diese Datenbank durch einen Koordinator um zusätzliche Interfaces erweitert werden.

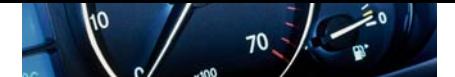

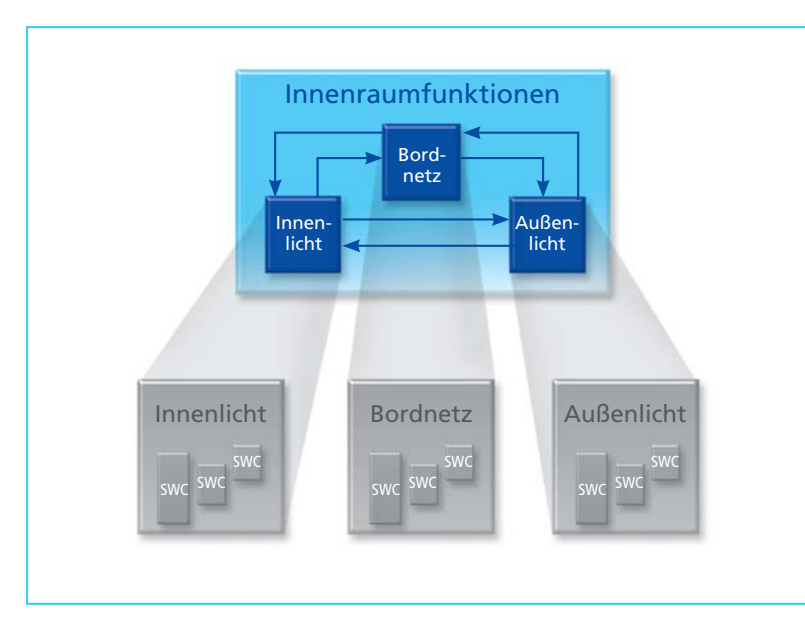

*Bild 4: Beim Top-down-Ansatz erfolgt zunächst die Zergliederung der Funktionalität*  in mehrere SWCs und die Definition ihrer Schnittstellen auf Architekturebene.

#### **Erstellung neuer Fahrzeugfunktionen entsprechend der Top-down-Strategie**

Die Modellierung neuer Fahrzeugfunktionen beginnt auf Architekturebene mit der Beschreibung der SWC-Schnittstellen in der oben genannten COP-Datenbank. Dazu werden Ports angelegt, die durch Interfaces typisiert werden. Weiterhin werden hier Runnables und deren Teilmenge der SWC-Schnittstelle vereinbart. Über RTE-Events werden die Zykluszeit der Runnables und gegebenenfalls deren ereignisgesteuerte Aktivierung, zum Beispiel beim Empfang eines neuen Signals, vereinbart. Anschließend wird daraus eine AUTOSAR-SWC-Beschreibung generiert.

Die Verhaltsmodellierung erfolgt auf Basis dieser AUTOSAR-Beschreibung. Dazu wird die SWC-Beschreibung in das Data Dictionary importiert und ein Modellierungsrahmen generiert, der einen Ausgangspunkt für die Modellierung der Verhaltensfunktion bietet. Dieser Modellierungsrahmen enthält die relevanten AUTOSAR-Schnittstellen und Runnables unter

Nutzung der TargetLink-AUTOSAR-Blöcke (Bild 5).

Der Rahmen wird anschließend mit Standard-Blöcken zur Modellierung der eigentlichen Algorithmik gefüllt. Änderungen an der Schnittstelle werden stets in der Datenbank vorgenommen.

#### **Migration existierender Modelle entsprechend der Bottom-up-Strategie**

Bestehende Verhaltensmodelle wurden migriert. Dabei kam die vorhandene Schnittstellendefinition für die Ableitung der Ports und deren Typisierung zum Einsatz. Nahezu 90 % der Modellumfänge konnten hier automatisiert migriert werden, da bereits Modellierungskonventionen feststanden, bei Eingangs- und Ausgangsvariablen den Namen des zugehörigen K-Matrix-Signals zu verwenden. Zunächst wurde im Data Dictionary die SWC angelegt und im Modell wurden die entsprechenden AUTOSAR-Blöcke eingefügt (Bild 6). Anschließend wurde die bei der Code-Generierung entstehende XML-Datei (SWC-Beschreibungs-

#### Glossar

**Composition** – Eine Composition bezeichnet die Zusammenfassung und Verschaltung mehrerer SWCs zu einer übergeordneten Komponente.

**DBC-Datei** – Datenbankcontainerdatei. Kommunikationsmatrix-Beschreibungsdatei für CAN.

**K-Matrix** – Die Kommunikationsmatrix beschreibt die zwischen einzelnen Steuergeräten ausgetauschten Signale/Informationen.

**NVRAM** – Non volatile Random Access Memory. Nicht flüchtiger Speicher wird beispielsweise zur Speicherung von Diagnoseinformationen verwendet.

**Runnable** – Die ausführbaren Elemente einer AUTOSAR-SWC, vergleichbar einer Funktion.

**Systemarchitekturwerkzeug** – Systemarchitekturwerkzeuge dienen der Planung und Integration komplexer Steuergeräte-Architekturen. Sie können AUTOSAR-Dateien im- und exportieren sowie diese modifizieren.

| Disks (SEC - 2.0) ALE SO FRAME AND                                                                                                    |                                                                                                    |                   |                       |
|----------------------------------------------------------------------------------------------------|----------------------------------------------------------------------------------------------------|-------------------|-----------------------|
| <b>COMMAND</b><br><b>Language</b>                                                                                                    |                                                                                                    |                   |                       |
| <b>Constitution</b><br><b>Contract Commerce</b><br>$-52$<br><b>Allian</b><br>$5 - 6$                                                          |                                                                                                    | <b>Angles</b>     |                       |
| <b>Hand Corpor</b><br><b>La Marine Trees</b><br><b>LECONOMIA</b><br>$\overline{R_{\rm{obs}}}=0.05$<br><b>UndElling</b><br><b>CALLY THE</b>    |                                                                                                    | <b>Size</b>       | <b>College Report</b> |
| $-200$<br><b>Lating</b><br><b>Motor</b><br>- Slow<br>282<br><b>Now</b>                                                                        |                                                                                                    |                   | <b>CONTINUES</b>      |
| callban<br>1827<br><b><i><u>STERN</u></i></b><br>$-224 +$<br>$122 -$<br><b>Jurman</b><br><b>LATE</b><br>$1000 - 1000$<br><b>Participation</b> | <b>Margaret Co</b><br>diam.                                                                                                    | <b>STATISTICS</b> | <b>The County</b>     |
| 92<br><b>SE</b> me<br>$-22$<br>$m -$<br>$\sim$                                                                                                | $\frac{1}{2} \left( \frac{1}{2} \left( \frac{1}{2} \right) + \frac{1}{2} \left( \frac{1}{2} \right) + \frac{1}{2} \left( \frac{1}{2} \right) + \frac{1}{2} \left( \frac{1}{2} \right) + \frac{1}{2} \left( \frac{1}{2} \right) + \frac{1}{2} \left( \frac{1}{2} \right) + \frac{1}{2} \left( \frac{1}{2} \right) + \frac{1}{2} \left( \frac{1}{2} \right) + \frac{1}{2} \left( \frac{1}{2} \right) + \frac{1}{2} \left( \frac{1}{2} \right) +$<br> | o a<br>more       | $-22 - n$             |
|                                                                                                    | <b>WEIGH</b>                                                                                                    |                   |                       |

*Bild 5: Ein mit TargetLink erstelltes AUTOSAR-Rahmenmodell.*

datei) in die SWC-Datenbank eingespielt. Die weitere Pflege der Schnittstelle kann nun in der Datenbank erfolgen. Bei dieser Migration konnte die modellierte Funktionalität (Verhaltensmodell) vollständig und unverändert übernommen werden, lediglich die Modellschnittstelle musste an den Standard angepasst werden (Bild 7).

#### **AUTOSAR-Werkzeugkette**

Für die Entwicklung einer AUTOSARkonformen Fahrzeugfunktion wurde

eine bestehende Werkzeugkette für AUTOSAR erweitert (Bild 8). Ein wesentlicher Baustein der Entwicklungsumgebung ist die COP-Datenbank zur Ablage von AUTOSAR-Interfaces und SWC-Beschreibungen. Sie wurde als Erweiterung einer bestehenden Datenbankanwendung zur K-Matrix-Erstellung realisiert. Neben den AUTOSAR-Modellierungselementen können hierin auch Parameter und NVRAM-Größen beschrieben und mit Werten versehen werden. Durch die Nähe zur K-Matrix-Entwicklung ist es möglich, AUTOSAR-Interfaces elegant aus deren Datenbeständen zu generieren und zu aktualisieren. Weiterhin konnte das erprobte Freigabekonzept der K-Matrix-Entwicklung übernommen werden. Über die Austauschformate von AUTOSAR lassen sich die SWC-Beschreibungen im- und exportieren. Dadurch ist die Kopplung zum Data Dictionary und zu Systemarchitekturwerkzeugen gegeben.

Die modellbasierte Entwicklung von AUTOSAR-konformen Funktionsmodellen wird durch Model-in-the-Loop (MIL)- und Software-in-the-Loop (SIL)-Tests unterstützt, die in die Entwicklungsumgebung integriert sind. Abschließend wird AUTOSAR- konformer Seriencode zusammen mit einer konsistenten AUTOSAR-SWC-Beschreibungsdatei generiert.

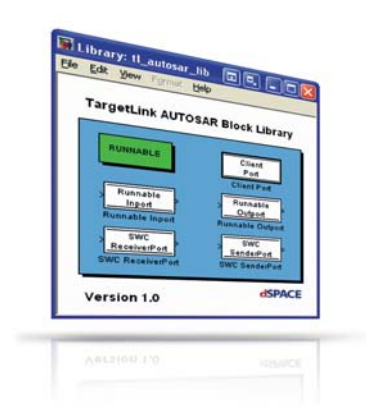

*Bild 6: Die Funktionsmodellierung erfolgt unter Verwendung der AUTOSAR-Blöcke von TargetLink.*

Die Systemarchitekturwerkzeuge werden zur Vernetzung der SWCs eingesetzt. Dies geschieht in der Regel durch grafische Editoren, die eine bessere Visualisierung als rein formularbasierte Datenbankanwendungen bieten.

Im Systemarchitekturwerkzeug wird heute die Abbildung der nichtlokalen Datenelemente auf Netzwerksignale vorgenommen. Das dadurch entstehende AUTOSAR-System-Template wird zur Steuergeräte-Integration beim Lieferanten eingesetzt.

#### **Erkenntnisse und Ausblick**

Die modellbasierte Funktionsentwicklung erfährt durch AUTOSAR eine seit Langem geforderte Standardisierung von Beschreibungsformaten und Schnittstellen. Die typsicheren AUTOSAR-Beschreibungen ermöglichen es schon sehr früh im Entwicklungsprozess, die Konsistenz zwischen unabhängig entwickelten Funktionsmodellen sicherzustellen, wenn wir als Fahrzeughersteller die Funktionsmodelle dem Steuergerätelieferanten übergeben. Es ist deshalb zu erwarten, dass die Funktionsintegration beim Lieferanten sehr viel effizienter ablaufen wird. Abstimmungsrunden zwischen Fahrzeughersteller und Lieferanten zur Softwarearchitektur sind durch das mit AUTOSAR vereinheitlichte Vokabular wesentlich

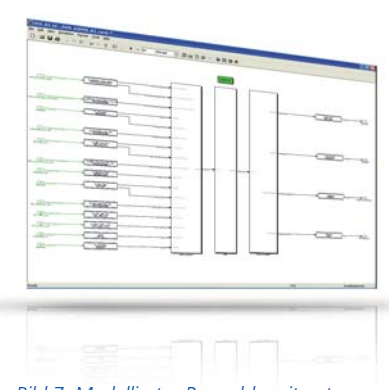

*Bild 7: Modelliertes Runnable mit entsprechenden Schnittstellenblöcken nach erfolgter AUTOSAR-Migration.*

produktiver. Der zurzeit notwendige Einsatz von zwei Entwicklungswerkzeugen (zur Verhaltensmodellierung und zur Schnittstellenbeschreibung) beim Entwickeln von AUTOSAR-konformen Funktionsnetzwerken schafft neue Herausforderungen bezüglich der Unterteilung eines Systems in handhabbare und logisch sinnvolle Softwarekomponenten. Der Übergang zwischen den verschiedenen Modellierungswerkzeugen oft unterschiedlicher Hersteller muss zukünftig im Sinne eines Roundtrips noch effizienter gestaltet werden. Weiterhin werden durch die aktuelle Aufteilung der AUTOSAR-Entwicklungsumgebung in Werkzeuge zur Architekturmodellierung und Systemintegration sowie zur Verhaltensmodellierung mit jeweils eigenständigen Code- Generatoren die realen Softwaresystemschnittstellen zu einem gewichtigen Teil durch die Werkzeugdomäne bestimmt. Eine flexible werkzeugübergreifende Systemmodellierung und Ressourcen-Optimierung stößt hier heute noch an ihre Grenzen. Architektur- und Designentscheidungen müssen daher a priori gut überlegt sein. Die Mächtigkeit der AUTOSAR-Beschreibung und die teilweise noch nicht vollständig vorhandene Entsprechung in den jeweiligen Werkzeugen erfordern, sich frühzeitig durch geeignete Applikationsprofile auf ein Subset des Standards zu beschränken. AUTOSAR ermöglicht aus unserer Sicht eine evolutionäre Einführung in den heute gelebten Entwicklungsprozess. Das schrittweise Vorgehen bei der AUTOSAR-Einführung erlaubt es, vorhandene Funktionsmodelle, bewährte Prozesse und Werkzeugketten weiter zu verwenden und schrittweise zu optimieren.

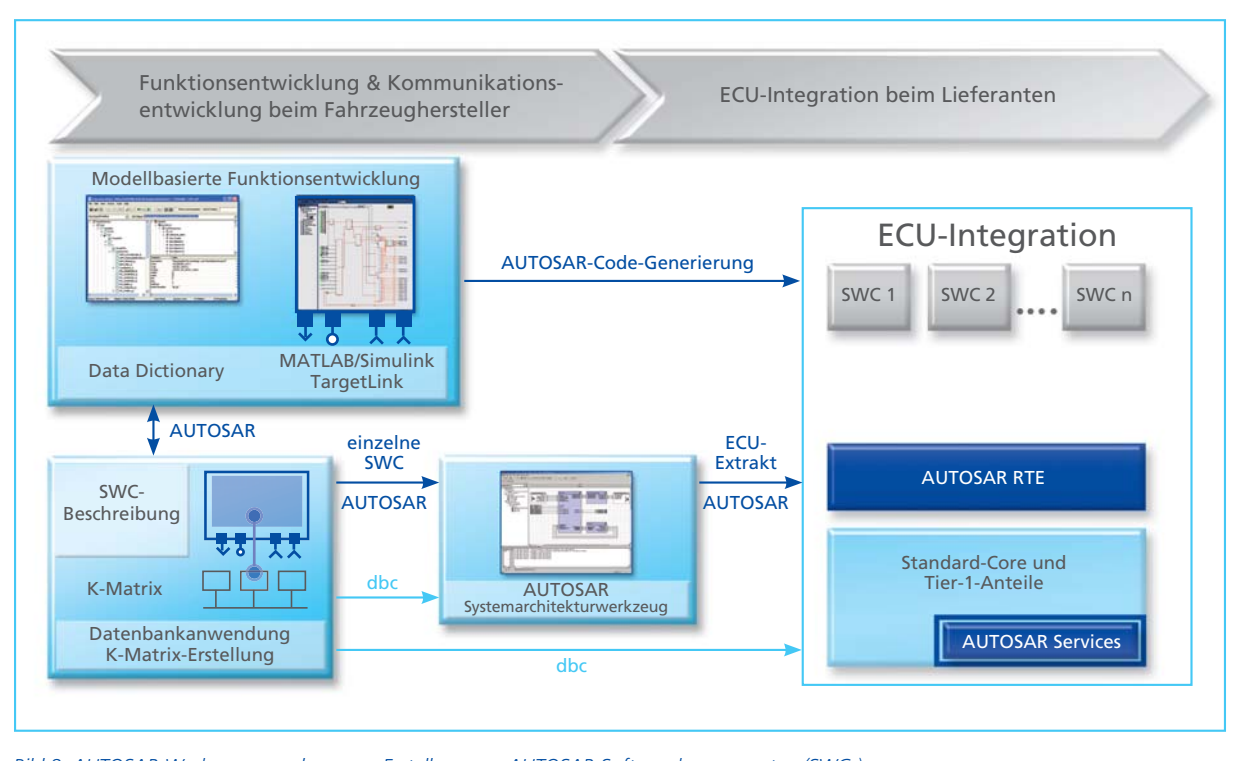

*Bild 8: AUTOSAR-Werkzeugumgebung zur Erstellung von AUTOSAR-Softwarekomponenten (SWCs). Der Datenaustausch zwischen den Tools erfolgt auf Basis von AUTOSAR-XML- und DBC-Dateien.*

Der erfolgreiche Einsatz der Funktionsmodellierung bei der Entwicklung von Komfort- und Innenraumfunktionen hat sich bei der Daimler AG bewährt. Viele daraus gesammelten Erfahrungen lassen sich auf die AUTOSARkonforme Entwicklung übertragen und ermöglichen es, dass in Zukunft manuelle Schritte durch automatisierte und standardisierte Prozessschritte ersetzt werden können.

Aufgrund der teilweise noch nicht vollständigen Definition des AUTOSAR-Standards ist eine enge Kooperation mit den Standardisierungsgremien und den Toolherstellern weiterhin notwendig, um so die Umstellung auf den AUTOSAR-Standard zukunftssicher gestalten zu können.

*Christian Dziobek Dr. Florian Wohlgemuth Mercedes-Benz Cars Entwicklung Dr. Thomas Ringler Group Research & Advanced Engineering Daimler AG, Deutschland*

#### Fazit

- Die Daimler AG führt AUTOSAR in einem Serienprojekt für Innenraumsteuergeräte ein.
- Die bestehenden Werkzeugketten und Prozesse wurden für AUTOSAR erweitert.
- Bestehende Modelle konnten durch den AUTOSARkonformen Code-Generator wiederverwendet werden.

# Nicht mehr zu bremsen

Optimierung von Brake-by-Wire-Systemen mit dSPACE-Technologie

**CONTRACTOR** 

改築図

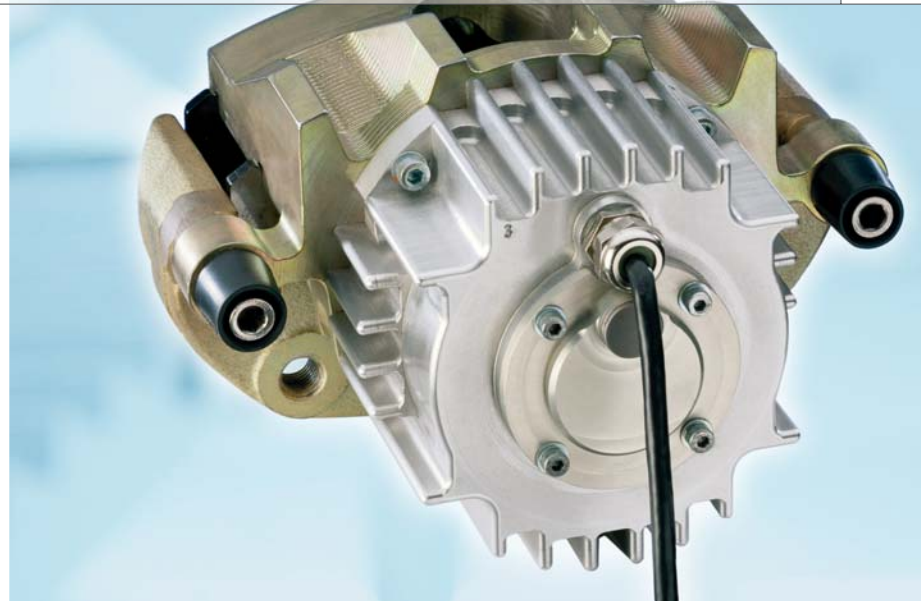

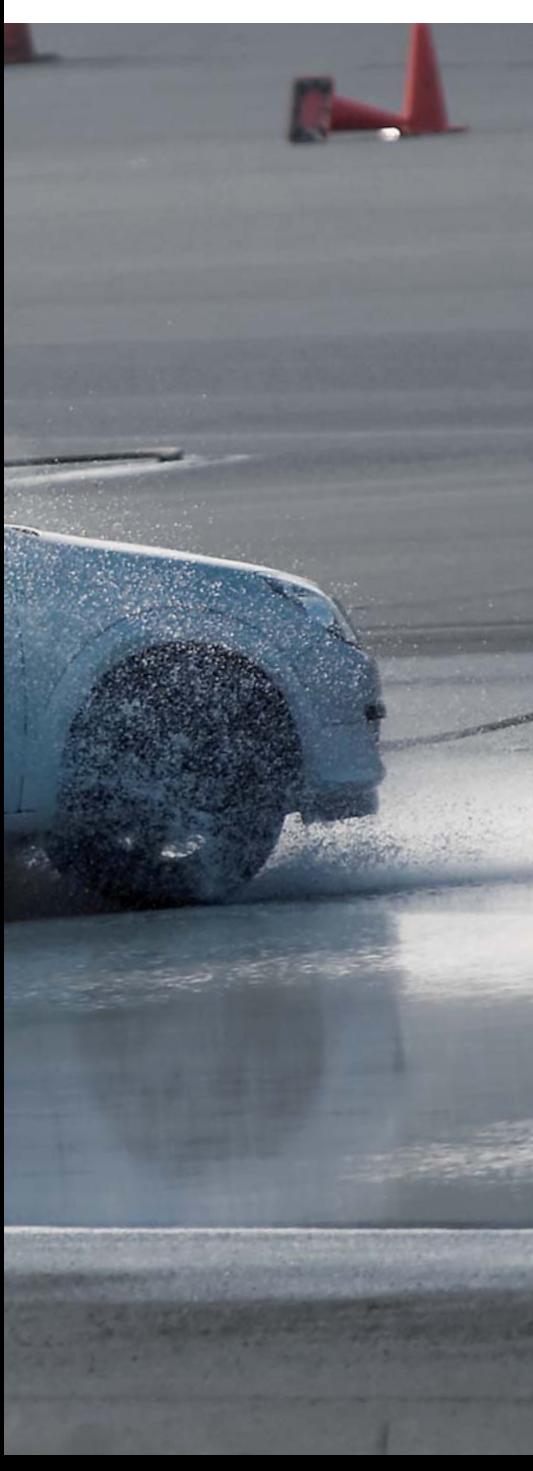

*Die Zukunft der Bremse ist elektrisch (Brake-by-Wire-System). Ein extrem leistungsfähiger Elektromotor (im Vordergrund) ersetzt die Hydraulik zylinder, die heute die Bremsbeläge gegen die Bremsscheibe drücken.*

Continental entwickelt aktuell Brake-by-Wire-Systeme, für die unter anderem auch eine neue Bremsentechnologie auf Basis eines 12V-Bordnetzes eingesetzt werden kann. Zur Funktionsoptimierung und Konzeptabsicherung des innovativen Brake-by-Wire-Systems hat IABG ein Testsystem mit Schnittstelle zu einem Echtzeitfahrzeugmodell auf der Basis von dSPACE-Technologie für Continental entwickelt.

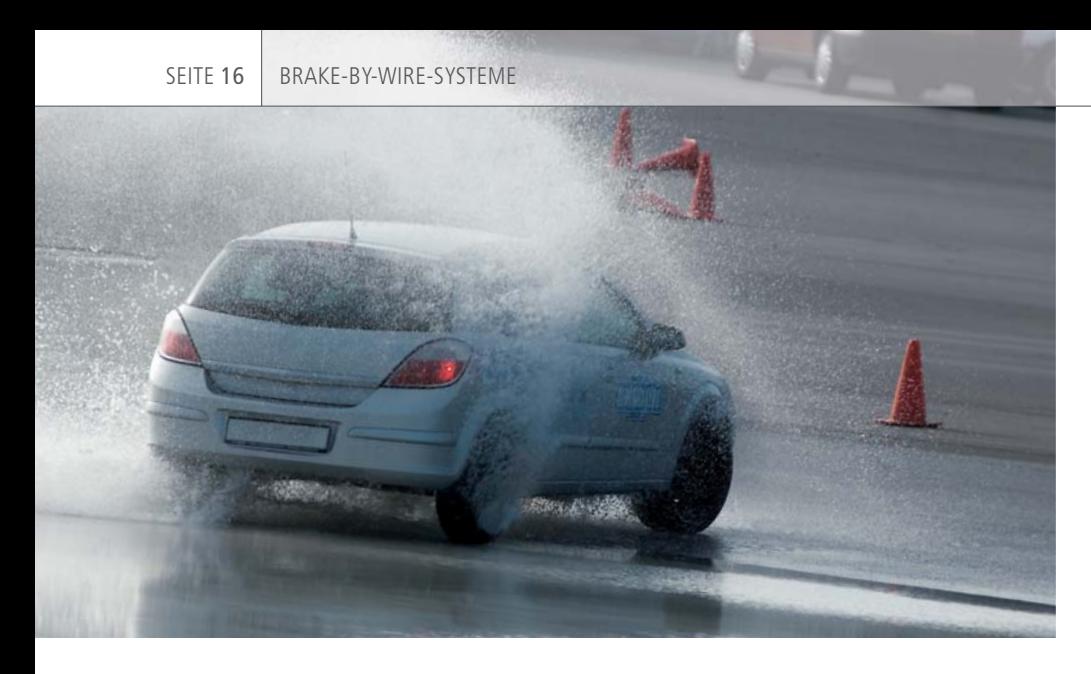

Das HIL-Testsystem hat sich als effizientes Entwicklungs- und Testwerkzeug im Entwicklungsprozess etabliert. Der Anwendungsschwerpunkt liegt auf der Inbetriebnahme und Funktionsabsicherung sowie auf Fail-Safe-Untersuchungen und Energiemanagementfunktionen des Bremssystems. Dabei werden auch die Vorteile der HIL-Testverfahren wie Reproduzierbarkeit, Effizienz und Kostenwirksamkeit im Vergleich zu Fahrversuchsträgern ausgenutzt.

#### **Entwicklungsansatz für vollständige Brake-by-Wire-Systeme**

Das elektronische Bremssystem bedient sich einer völlig neuen Bremstechnologie mit einem ebenso einfachen wie effektiven Wirkprinzip. Basierend auf konventionellen Reibbremsen kommt das System dabei völlig ohne Hydraulik aus und die Aktuatoren werden ausschließlich über elektronisch geregelte Elektromotoren betätigt. Jedes Rad hat seine eigene Kontrolleinheit. Betätigt der Autofahrer das Bremspedal, wird ein elektronisches Signal an die Radbremse geleitet. Ausgeklügelte Sensorik und Software passen die Bremsleistung am Rad optimal an unterschiedlichste Straßenverhältnisse an. Die beim Bremsvorgang zwischen Bremsbelag und Bremsscheibe entstehende Reibung erzeugt ein Drehmoment auf den Belag, was auf die Erzeugung der Zuspannkraft rückgekoppelt wird und somit eine Mitnahmekraft auf den Bremsbelag erzeugt. Die Zuspannenergie der Bremszange wird dabei

zum überwiegenden Teil aus der kinetischen Energie des Fahrzeugs gewonnen und muss somit größtenteils nicht extern durch elektrische Energie zugeführt werden.

Technisch relevant ist beim Prinzip dieses elektronischen Bremssystems vor allem der geringere Energieverbrauch gegenüber anderen Systemen. Damit ist es erstmals möglich, mit einem heute üblichen 12V-Pkw-Bordnetz zu arbeiten und dabei sehr hohe Zuspannkräfte und exzellente Regeldynamik zu erreichen. Weiterhin besitzt das System eine integrierte Parkbremsfunktion.

#### **HIL-Testsystem – integrierter Baustein im Entwicklungsprozess des elektrischen Bremssystems**

Das HIL-Testsystem wurde mit dem Fokus entwickelt, begleitend zur Entwicklung die Absicherung der vernetzten Systemfunktionen und der Systemkommunikation sowie weitergehende Untersuchungen durchzuführen.

In seiner Funktion als Systemteststand wird es zur Inbetriebnahme des Systemverbunds und zum Test der Systemfunktionalität eingesetzt. Untersuchung und gezielte Optimierung der Basisfunktionen und des Energiemanagements in der Backup-Ebene des Bremssystems sowie dessen Wechselwirkung mit dem simulierten Bordnetz gehören ebenfalls zum Untersuchungsumfang. Die Komplettierung zum vollwertigen HIL-Testsystem übernimmt eine anwendungsspezifisch angepasste und erweiterte Simulationsumgebung auf Basis der dSPACE Automotive Simulation Models (ASM), die das fahrdynamische Verhalten eines virtuellen Fahrzeugs in Echtzeit simulieren. Die berechneten physikalischen Fahrzeuggrößen und Schnittgrößen des Bremssystems werden zur Ansteuerung der dynamischen Restbussimulation und der Testsystemaktuatoren genutzt. Der Schwerpunkt der Anwendungen liegt in der Inbetriebnahme und dem Test der Kommunikation zwischen den Systemkomponenten und dem Fehlerverhalten bei Ausfall von Einzelkomponenten. Hierbei ermöglicht die integrierte Fahrdynamiksimulation das systematische Testen verschiedener Fahrmanöver einschließlich fahrdynamischer Sondersituationen. Die Ergebnisse dienen so einer Absicherung des Systemverbunds in Verbindung mit dessen funktionalen Eigenschaften und Fehlerauswirkungen auf das Fahrverhalten.

*Setup des HIL-Prüfstands.*

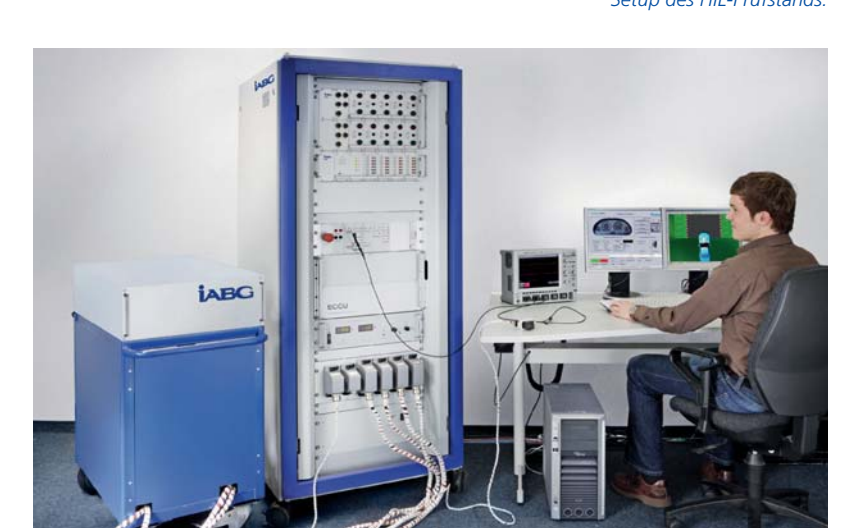

#### **Aufbau und Systemarchitektur**

Da das Prinzip zur Erzeugung der gewünschten Zuspannkräfte auf ein entsprechendes (Last-)Drehmoment angewiesen ist, das durch die Bremsscheibe übertragen werden muss, ergibt sich auf Aktuatorebene die Aufgabe, eine geeignete Lastdarstellung für den Prüfstand unter kostengünstigen Rahmenbedingungen zu realisieren, also den Betrieb der Aktuatoren über Schwungmassenprüfstände zu vermeiden. Dies geschieht durch eine entsprechende Lastemulationsvorrichtung.

Kommunikationsarchitektur aufgebaut, die es erlaubt, bei Bedarf alle vier Radeinheiten des Brake-by-Wire-Bremssystems zu simulieren. Die Umschaltung zwischen den Radeinheiten ist durchgängig bis zum Modell in Software realisiert. Über diverse Messstellen werden mechanische, elektrische und Kommunikationsgrößen des Systemverbunds erfasst und zur nachgelagerten Auswertung im Automatisierungssystem archiviert. Kernstück der Prüfstandautomatisierung (AT) ist ein DS1005 Processor

" Die durchgängige, integrierte Entwicklungsumgebung von dSPACE ermöglichte uns eine effiziente Projektdurchführung. Die Unterstützung durch den Support von dSPACE war vorbildlich."

Am Prüfsystem bilden die Motoren des Aktuators die Schnittstelle zur simulierten Bremsaktuatorik. Durch eine hochdynamische Belastungseinrichtung – bestehend aus Servoantrieben – an den Motoren wird eine dynamische Simulation der realen Belastung analog zum Fahrzeug sichergestellt. Die konstruktive Ausführung der elektrischen und mechanischen Umfänge ermöglicht eine flexible Einspannung und Montage von Prototypen in verschiedenen Prüfkonfigurationen. Am Testsystem ist der vollständige Kommunikationsverbund des elektrischen Bremssystems mit Pedaleinheit und der Zusatzfunktion der elektronischen Parkbremse in Form von Hardware dargestellt. Neben einer CAN-Kommunikation zum Zentralsteuergerät des Bremssystems wurde eine flexible FlexRay-

#### *Franz Hangl, IABG*

Board in Verbindung mit mehreren dSPACE-I/O-Boards. So ist neben einer CAN-Kommunikation mit den Steuergeräten auch ein komplexes FlexRay-Netzwerk mit insgesamt zwei unabhängigen Netzwerken am Teststand integriert. Die Anbindung

vom Testsystem an den FlexRay-Bus wird mit dem FlexRay-Konfigurationswerkzeug von dSPACE auf der Grundlage der Netzwerkbeschreibung in Form einer FIBEX-Datei durchgeführt.

Das Fahrzeugmodell wird mit einem weiteren DS1005 berechnet, das über dSPACE GigaLink (optische Hochgeschwindigkeitsverbindung) mit der Prüfstandautomatisierung in Echtzeit verbunden ist. Die Prozesse auf der Automatisierungs- bzw. auf der Modellplattform kommunizieren in einem Raster von 1 ms. Softwareseitig stellt die HIL-Plattform eine integrierte Fahrdynamiksimulationsumgebung auf Basis der dSPACE Automotive Simulation Models (ASM) zur Verfügung. Wichtige Bestandteile dieser Umgebung sind die Fahrzeug-, Fahrer- und Umgebungsmodelle sowie die zugehörigen Modellsteuerungs- und Modellparametrierungsfunktionen. Besonders hervorzuheben ist hierbei die integrierte Simulation der nicht als Echtteile verbauten Systemkomponenten. Die hierfür notwendigen Modifikationen an den Modellkomponenten des ASM Vehicle Dynamics Simulation Package ließen sich aufgrund der bis auf Simulink®- Blockebene offenen Modellstruktur optimal und schnell umsetzen.

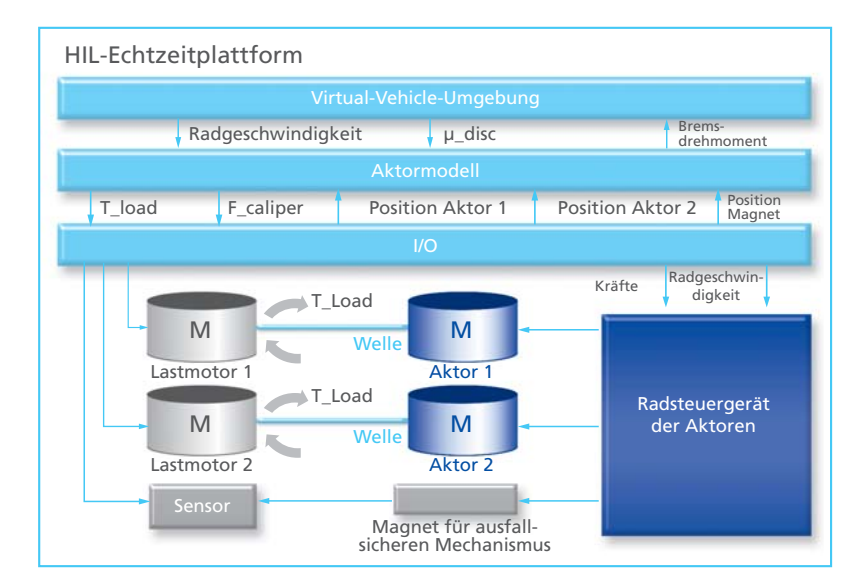

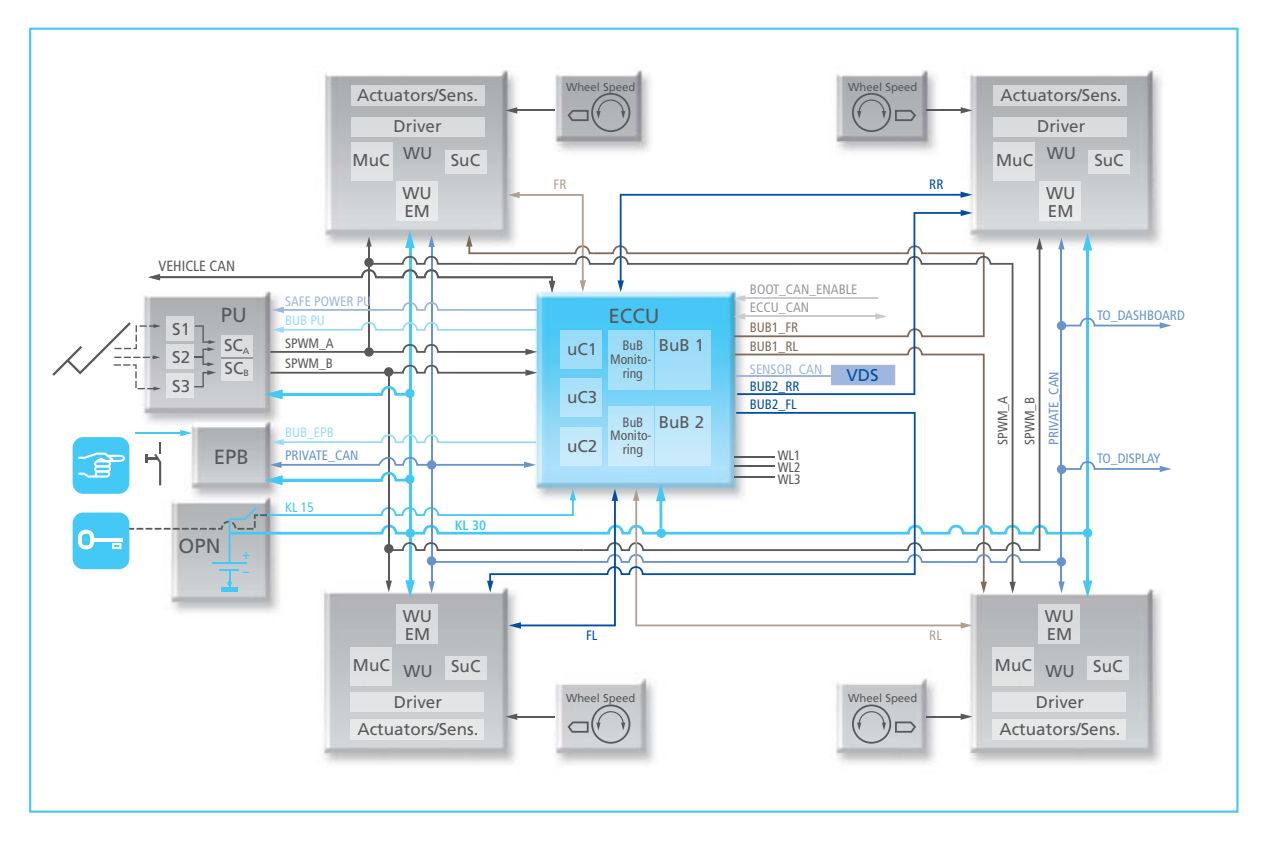

*Systemarchitektur und Kommunikationsstruktur der elektrischen Bremse auf Basis eines 12V-Bordnetzes.*

Die Automatisierungssoftware setzt auf der Entwicklungsumgebung MATLAB®/Simulink®/Stateflow® und der Experiment-Software ControlDesk von dSPACE auf. Zu den Funktionen, die auf dem AT-Echtzeitsystem realisiert sind, gehören unter anderem:

- Ereignisdiskrete Ablaufsteuerung der Prüfsystemsteuerung und der implementierten Einzeltests
- Kommunikation mit den Steuergeräten über FlexRay- und CAN-Protokolle
- Kommunikation mit HIL-Echtzeitboard via GigaLink-Schnittstelle

Neben der Basisautomatisierung stehen dem Anwender weitere Funktionalitäten zur Verfügung, unter anderem:

- Realisierung der grafischen Benutzerschnittstelle zur Bedienung und Konfiguration des Testsystems
- Ereignisgesteuerte Layout- und Experimentverwaltung
- Testautomatisierung und -verwaltung mit IABG-Softwaremodulen in Verbindung mit AutomationDesk zur Erzeugung frei konfigurierbarer Testabläufe durch den Anwender
- Automatische Auswertung und Erstellung von Testreports
- Zugriff auf ECU-Betriebszustände, Variablen und Parameter über Diagnoseschnittstelle
- Auswertungssoftware zur grafischen Darstellung von Messdaten

#### **Testautomatisierung und Fehlersimulation**

Die Aufgabe der Testautomatisierung ist es, Einzeltests individuell zu definieren, diese koordiniert sequenziell auszuführen und im Fehlerfall die Versuchsdurchführung abzubrechen. Als Ergebnis eines jeden Tests entstehen ein automatisch generierter Testreport sowie eine Prüflaufdokumentation. Form und Inhalt des Testreports können durch den Anwender konfiguriert werden.

Am HIL-Testsystem wurde eine Testautomatisierung auf Basis von AutomationDesk entwickelt. In AutomationDesk kann der Anwender Prüfabläufe frei definieren, die anschließend von der Prüfstandautomatisierung ausgeführt werden. Damit ist es gelungen, dem Anwender ein Höchstmaß an Flexibilität in der Testspezifikation und Implementierung zu gewähren. So wurde zwischenzeitlich eine Testdatenbank

"Das von IABG basierend auf dSPACE-Komponenten aufgebaute Testsystem versetzt uns in die Lage, innovative Brake-by-Wire-Produkte zuverlässig zur Serienreife zu entwickeln."

*Stephan Lehrl, Electronic Brake Systems, Chassis & Safety, Continental AG*

mit ca. 800 Einzeltests unterschiedlicher Komplexität aufgebaut und stetig erweitert.

Durch die direkte Verbindung zum Testkonfigurations- und Managementtool, das im Entwicklungs- und Testprozess eingesetzt wird, steht eine automatisierte Umgebung zur Verfügung, mit der auf Lastenheft, Testspezifikation und Testergebnis zugegriffen werden kann. Eine Anwendung der Testautomatisierung liegt im Einspielen von Fehlerszenarien zur Analyse des System verhaltens. Am Teststand können folgende Fehlertypen umgesetzt werden:

- Kabelbaumfehler
- Signalfehler
- Kommunikationsfehler an CAN und FlexRay

Die Realisierung der Kabelbaumfehler erfolgt durch eine Fehlersimulationseinheit mit Stromstärken bis zu 50 A. Diese wird über eine CAN-Schnittstelle direkt von der Automatisierung in Echtzeit angesteuert. Signalfehler (Empfindlichkeitsveränderung, Offsetdrift) und Kommunikationsfehler (Botschaftsunterbrechung, Prüfsummen) werden durch das Echtzeitsystem auf physikalische Signale geschaltet.

#### **Ausbau der Testumfänge**

Mit dem vorgestellten Testsystem steht Continental ein vollständig in den Entwicklungs- und Testprozess integriertes Prüfsystem zur Verfügung. Individuell grafisch programmierbare Testsequenzen erlauben umfangreiche Tests am Systemverbund und von Einzelkomponenten. Durch die Anbindung an ein Test-

#### Fazit

- IABG setzt bei komplexen Testsystemlösungen auf dSPACE-Technologie.
- Funktionsoptimierung und -absicherung für vernetzte Fahrwerks regelsysteme mit Fokus Brake-by-Wire.
- Umfangreiche Testautomatisierungslösung umgesetzt durch ControlDesk und Automation-Desk inklusive Anbindung an ein Testmanagementtool.

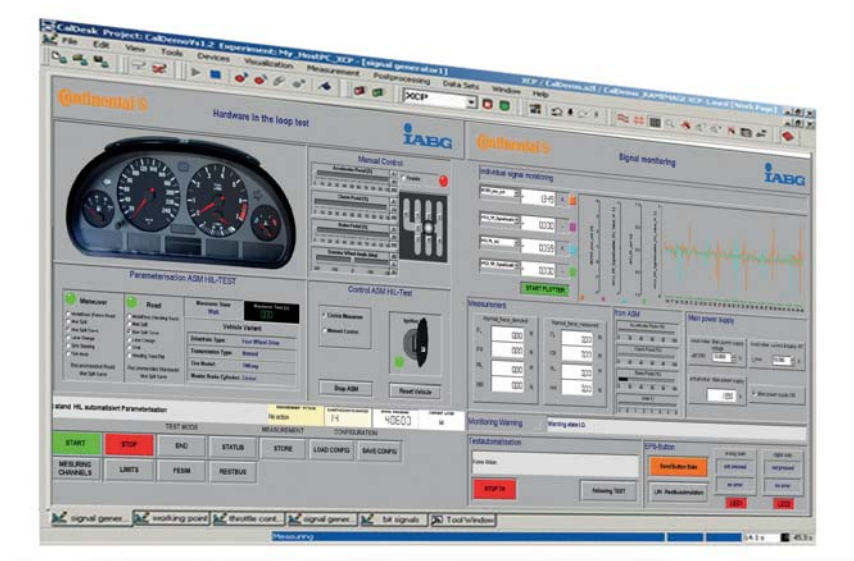

konfigurations- und Managementtool ist die Durchgängigkeit vom Lastenheft des Gesamtsystems bis zum Einzeltest einer Softwarefunktion gegeben. Dank der stetigen Weiterentwicklung der implementierten Testfälle wird eine weitgehende Absicherung des Systemverbunds bereits am HIL-Testsystem erreicht.

*Franz Hangl, Prüfsysteme Automotive, IABG Ottobrunn, Deutschland Stephan Lehrl, Electronic Brake Systems, Chassis & Safety, Continental AG, Regensburg, Deutschland*

*ControlDesk-Layout zur Steuerung des Testsystems.*

Neuronale Netze für

# Luft-Kraftstoff- Optim

*Motorprüfstand mit Lambda-Sensoren im Abgaskrümmer.*

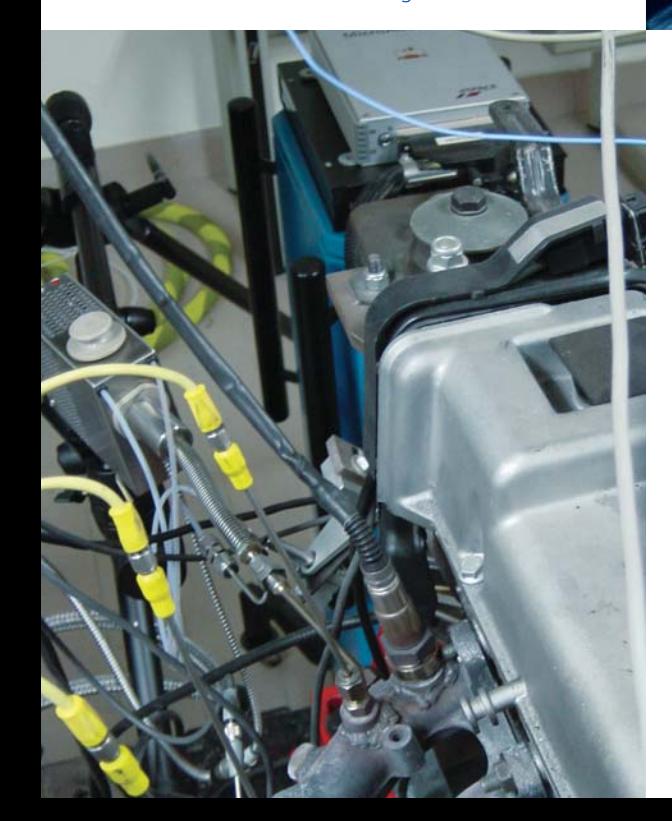

Ein optimales Luft-Kraftstoff-Gemisch stellt eine große Herausforderung dar und ist somit immer wieder ein Thema im Bereich der Motorsteuerung. Seit den 80er Jahren motiviert der Übergang von Vergasern auf elektronisch gesteuerte Einspritzsysteme immer wieder zu neuen Forschungen auf diesem Gebiet. Das richtige Luft-Kraftstoff-Gemisch erhöht die Leistungsfähigkeit von Dreiwegekatalysatoren sowohl im Dauerbetrieb als auch bei Einschaltvorgängen und spielt daher eine entscheidende Rolle bei der Begrenzung des Schadstoffausstoßes von Ottomotoren, Magermotoren und Motoren mit Benzindirekteinspritzung.

Luft-Kraftstoff-Gemisch, geregelt mit der MicroAutoBox

# -Gemisch ales

#### **Anforderungen an die Steuerung des Luft-Kraftstoff-Gemisches**

Trotz des stetig hohen Aufwands, die Abgasemissionen einzuschränken, stellt ein gutes Luft-Kraftstoff-Gemisch aufgrund der immer strenger werdenden weltweiten Umweltgesetze immer noch eine große Herausforderung dar. Darüber hinaus müssen sich Entwicklungsingenieure mit den Anforderungen der Onboard-Diagnose auseinandersetzen, die 1996 in den USA und später auch in Europa eingeführt wurde. Diese bildet ein entscheidenderes Ziel im Bereich der automotiven Regelungen, da sie eine stetige Überwachung aller Antriebsstrangkomponenten erfordert, um Fehler im Abgassystem zu vermeiden. Die Regelung eines Luft-Kraftstoff-Gemisches (Air-fuel Ratio, AFR) basiert zurzeit auf einer Mittelwertdarstellung des Motormodells. Allerdings bringen die Mittelwertmodelle beträchtliche Einschränkungen mit sich, zum Beispiel den hohen experimentellen Aufwand für die Parameteridentifikation oder für die intrinsischen nicht anpassbaren Funktionen. Auf der anderen Seite ist die Verzögerung des AFR-Signals ein weiterer wichtiger Faktor für leistungsfähigere Regelstrategien im geschlossenen Regelkreis. Die neuronalen Netze stellen einen vielversprechenden Lösungsansatz dieser Problematik dar. Sie verfügen über hohe Mapping-Fähigkeiten und sind auch mit wenigen Identifikationsdaten gut verständlich. Zudem können wir durch die Implementierung adaptiver Lernprozesse die äußeren Einflüsse auf die Leistung der Regelung einbeziehen.

#### **Entwickelte Regelstrategie**

Die AFR-Regelstrategie basiert auf einem rekurrenten neuronalen Netz (RNN). Das neuronale Netz wird als Regler eingesetzt, dessen Ausgaben sich direkt auf die Regelvorgänge auswirken. Wir entwickelten ein Forward-RNN-Modell (FRNNM) der

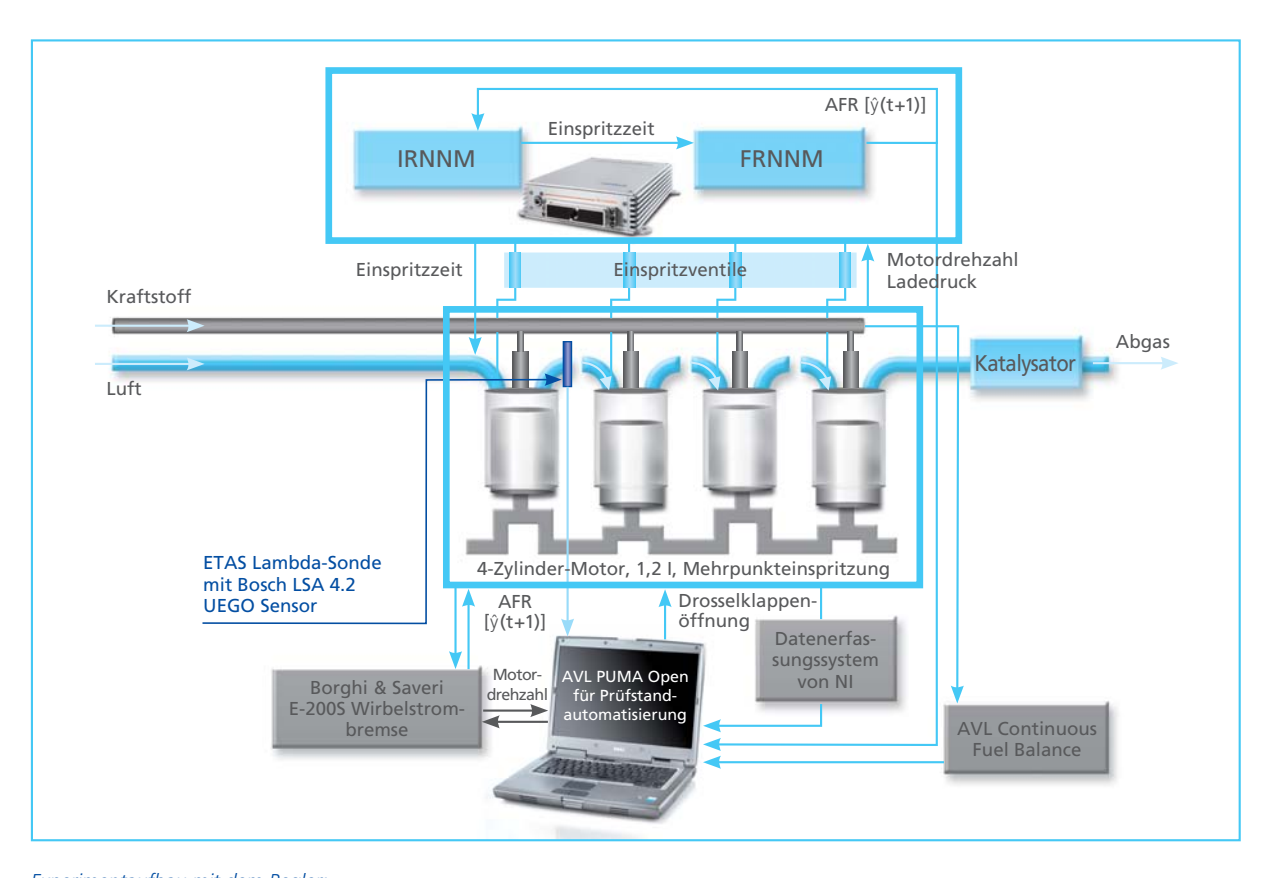

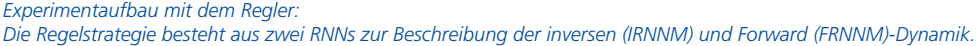

AFR-Dynamik und berücksichtigten dabei, dass die dynamischen Prozesse, die die AFR-Reaktion beeinflussen. sowohl von der Dynamik der Luft als auch von der des Kraftstoffs abhängen. Die externen Eingangs-, Ausgangsund Regelgrößen sind AFR, Einspritzzeitpunkt, Motordrehzahl und Ladedruck. Die Rückkopplungen werden vom Netz selbst simuliert, so dass das FRNNM keine AFR-Messung für die Online-Bewertung benötigt. Daher ist der Regler optimal für virtuelle AFR-Sensorik geeignet, da die Lambda-Sonde zum Beispiel bei einem Motorkaltstart nicht exakt messen kann. Zudem lässt sich durch den Regler der Verzug durch den Taktprozess des Motors, Übertragung und Sensorreaktion vermeiden.

#### **Neuronaler Regler**

Die Regelvorgänge werden von einem inversen RNN-Modell (IRNNM) als Funktion aus den Sensormessun-

gen der Motorstatus und externen Eingängen berechnet. Die vom FRNNM vorausberechneten Ausgangswerte gehen zurück an das IRNNM, das die Regelvorgänge im nächsten Schritt als eine Funktion des gewünschten Ausgangswerts evaluiert. Je genauer die FRNNM-Vorausberechnung ist, desto weniger weichen das FRNNM und die Ausgabe der Regelstrecke voneinander ab.

#### **Experimentaufbau**

Zuerst prüften wir die entwickelte Regelstrategie gegen die flüchtigen Messdaten des Motorprüfstands. Der Lambda-Sensor wurde direkt hinter dem Auslassventil des ersten Zylinders platziert, um die Bildung des Luft-Kraftstoff-Gemisches in nur einem Zylinder zu untersuchen. Dadurch gab es keine dynamischen Auswirkungen von Gastransport und Gemischbildung im Abgaskrümmer. Auch

konnten wir nicht vorhersehbare Auswirkungen durch Zylinderungleichgewicht aufgrund ungleicher Prozesse wie Luftversorgung, thermodynamischer Zustand und Benzineinspritzung außen vor lassen. Daher berücksichtigt der Verzug zwischen Einspritzzeit und Lambda-Sensor-Messung hauptsächlich die Phasen zwischen Einlass- und Auslassventil. Wie bereits erwähnt, kann der Zeitverzug ein großes Problem für Regelanwendungen darstellen. Für die Echtzeitanwendung wurde der Regler mit MATLAB®/Simulink® modelliert und anschließend auf eine dSPACE MicroAutoBox hochgeladen. Mit diesem kompakten Prototyping-System lassen sich alle Motorfunktionen direkt regeln und Änderungen am Regler sofort umsetzen. Der direkte Regler berechnet die tatsächliche Einspritzzeit, indem er aktuelle und frühere Messwerte von Drehzahl und Ladedruck sowie eine vorherige

" Wir haben das Steuergerät durch eine dSPACE MicroAutoBox ersetzt. Mit ihr konnten wir alle Motorfunktionen steuern und die Regelalgorithmen leicht anpassen."

*Cesare Pianese, Universität Salerno*

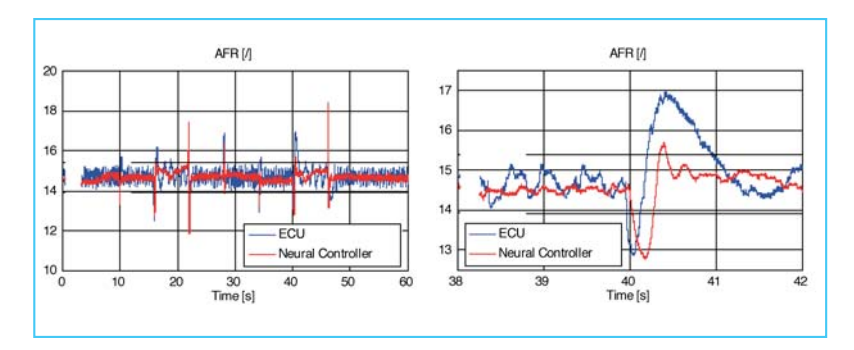

*Die Regelstrategie ist sehr genau und verläuft schneller und präziser mit dem Ziel-AFR als das Steuergerät.*

Berechnung des AFR, die vom FRNNM durchgeführt wurde, verarbeitet. Darüber hinaus wurde für die aktuelle Anwendung das Ziel-AFR auf den stöchiometrischen Wert von 14,67 eingestellt. Aufgrund der Platzierung der Lambda-Sonde wurde der Regler nur an einem Zylinder getestet. Für die restlichen drei Zylinder wurde eine herkömmliche kennfeldbasierte Einspritzstrategie eingesetzt.

#### **Ergebnisse für den direkten Regler**

Das angepasste IRNNM simuliert die inverse AFR-Dynamik genauso exakt wie das FRNNM die Forward-Dynamik. Online-Tests der entwickelten RNNs wurden durch die Integration des FRNNM und IRNNM auf einer MicroAutoBox durchgeführt, wobei die Struktur des neuronalen Reglers beibehalten wurde.

#### **Fazit**

Der virtuelle Sensor (FRNNM) konnte die AFR-Dynamik zufriedenstellend vorausberechnen und hatte bei den meisten Testdurchgängen selbst bei großen AFR-Spitzen im Vergleich zum Ist-Verlauf eine Fehlerquote kleiner 2%.

Damit ist das dynamische RNN-Verhalten sehr nah an der realen Systemdynamik. Der Regler, der ebenfalls die virtuelle Sensorvorausberechnung einsetzt, wurde auf dem Steuergerät implementiert und getestet. Der Vergleich mit dem AFR-Verlauf, der sich aus den Aktionen des Referenzsteuergeräts ergibt, verdeutlicht die gute Leistung des Reglers. Insbesondere führt die Integration der virtuellen Sensorvorausberechnung zu einer Reaktion höherer Ordnung, die nicht nur die AFR-Kompensation beschleunigt, sondern auch ein Überschwingen beim Steuergerät verhindert. In diesem Kontext war die MicroAutoBox eine große Hilfe, da ihre hohe Rechenleistung jederzeit die Ausführung der komplexen Algorithmen in Echtzeit gewährleistete. Die Ergebnisse zeigen das Potenzial der neuronalen Regler zur Verbesserung von Motorsteuerungsstrategien, da sie insbesondere den experimentellen und den Applikationsaufwand reduzieren.

*Ivan Arsie, Silvana Di Iorio, Giuseppe Noschese, Cesare Pianese, Marco Sorrentino pianese@unisa.it, Fachbereich Maschinenbau, Universität Salerno, Italien*

#### Glossar

**Luft-Kraftstoff-Gemisch (Air-fuel Ratio, AFR)** – Masseverhältnis von Luft und Kraftstoff während der Verbrennung. AFR ist eine wichtige Größe für mehr Leistung und weniger Luftverschmutzung. Lambda  $(\lambda)$  ist eine Alternative zur Darstellung des AFR. Bei reinem Oktan ist das optimale Verhältnis  $\lambda = 1.00$  (stöchiometrisches Gemisch von Luft zu Kraftstoff von 14,67:1).

**Lambda-Sensor** – Auch Sauerstoffsensor genannt. Dieser misst den Sauerstoffgehalt im Abgas, damit das Steuergerät den Gehalt des Kraftstoffgemisches bestimmen kann, und passt es bei Bedarf an.

**Neuronale Netze** – Ein neuronales Netz besteht aus einzelnen Neuronen. Jedes Neuron hat ein Gewicht, das je nach Eingabe variiert. Als Ausgabe entsteht eine Funktion. Die Neuronen sind über eine Eingabeebene, eine Ausgabeebene und eine oder mehrere verborgene Ebenen miteinander verbunden. Rekurrente neuronale Netze (RNN) werden über die Verbindungen zwischen den Neuronen aus den statischen Netzen abgeleitet. Ein lokaler Speicherprozess speist den dynamischen Effekt in das Rechensystem ein. Vorteile der RNNs liegen darin, dass sie empfindlich sind und sich an vergangene Eingaben anpassen lassen.

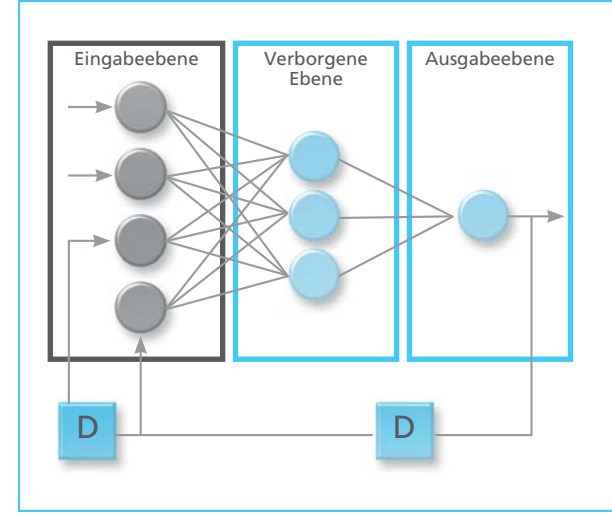

*Rekurrentes neuronales Netz (RNN).*

## Einfach unverwüstlich

HIL- und SIL-Tests für Schwerlastmaschinen mit ASM

CATERPILLAR

CATERPILLAR

Bau, Untertagebau, Energieerzeugung sowie Land- und Forstwirtschaft sind dynamische und immer komplexer werdende Industriezweige. Die in diesem Umfeld eingesetzten Schwerlastmaschinen bergen weit mehr Intelligenz, als der Laie auf den ersten Blick vermutet. Das Vorgehen beim Test der elektronischen Systeme zeigt, wie die Entwicklungsprozesse bei Caterpillar aufgebaut sind. Vom Funktionsentwurf mit maßgeschneiderten High-Fidelity-Modellen bis hin zur Validierung der Reglersoftware hat Caterpillar effiziente Prozesse etabliert

Caterpillar (kurz Cat) ist ein international operierendes Unternehmen, das unter anderem Schwerlastmaschinen und Motoren für die Anwendungsfelder Bau, Untertagebau, Forstwirtschaft und Energieerzeugung herstellt. Die Produkte verfügen überwiegend über elektronische Steuergeräte – für das Motor- und Getriebemanagement bis hin zu Steuerungen für spezifische Aggregate. Hardware-in-the-Loop (HIL)- und Software-in-the-Loop (SIL)-Tests haben sich in der Entwicklungsarbeit etabliert, da sie eine hohe Qualität und Zuverlässigkeit dieser Steuergeräte gewährleisten. Um die Motorsteuergeräte der Schwerlastmaschinen zu testen, entschied sich Caterpillar für das Dieselmotormodell und das physikalische Turboladermodell der Automotive Simulation Models (ASM) von dSPACE. Aufgrund der Offenheit der ASM ließ sich der modellierte Antriebsstrang durch Caterpillar-Modelle so modifizieren, dass er die spezifischen Anforderungen erfüllt.

#### **High-Fidelity-Modelle für die Verbrennungsregelung**

Die Entwicklung neuer Regelfunktionen beginnt mit Caterpillar-eigenen High-Fidelity-Motormodellen, die den

Verbrennungsvorgang zwar sehr detailliert, aber nicht in Echtzeit simulieren. Diese Modelle mit dem Namen "Enterprise" wurden im Laufe vieler Entwicklungsjahre permanent erweitert und optimiert. Sie sind bestens für Komponenten- und Reglerentwürfe geeignet, bei denen es auf die exakte Auslegung und Regelung von Kraftstoff- und Luftsystemen sowie der Verbrennung ankommt. Die Modellierung erfolgt dabei nach eindimensionalen Ansätzen, wobei die Verbrennungsmodelle auch den Zylinderdruck berücksichtigen. Während der Simulation mit Enterprise liegt der Fokus der Entwicklungsarbeit z. B. auf einer optimierten Drehmomentausgabe sowie auf minimiertem Kraftstoffverbrauch. Weitere Funktionen wie Diagnose und Kommunikation zwischen den Steuergeräten bleiben in dieser Phase außen vor.

#### **Frühe Validierung der Reglersoftware**

Im nächsten Schritt werden alle Steuergerätefunktionen integriert. SIL-Tests gehören bei Caterpillar zum Standard, geht es darum, die gesamte zu entwickelnde Reglersoftware

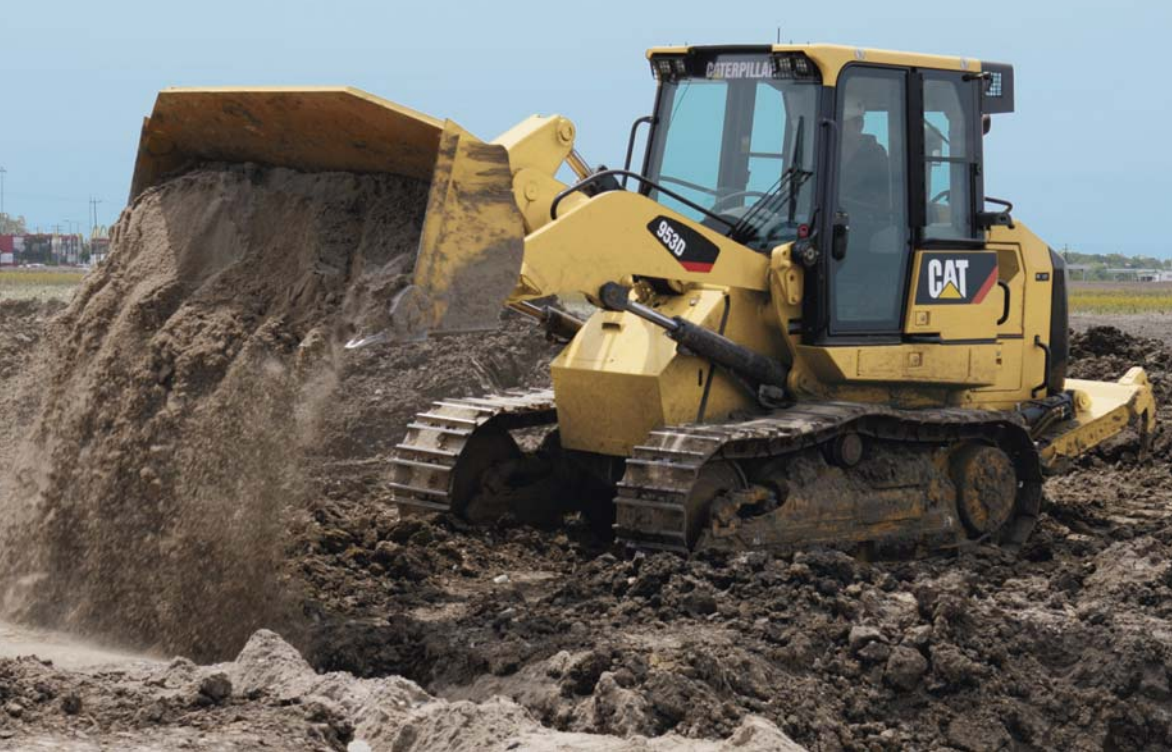

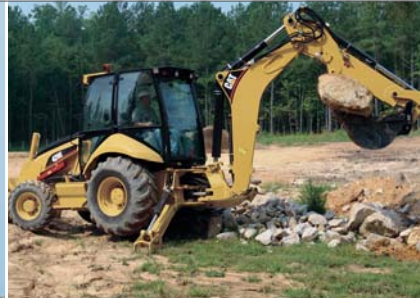

*Caterpillars Baumaschinen im Einsatz.*

frühzeitig zu testen und zu validieren. In einem idealen Prozess wird für HIL- und SIL-Tests dasselbe Modell eingesetzt, da man so die Parametrierung wiederverwenden und Signale direkt vergleichen kann. Nachdem wir uns bei Caterpillar entschieden haben, die HIL-Tests mit dem ASM Diesel Engine Simulation Package durchzuführen, war ein weiteres Ziel, schon in der Reglerentwurfsphase mit dem Package zu simulieren. Aus diesem Grund wurde die firmeninterne Simulationsumgebung "Dynasty" erweitert, so dass sich nicht nur die High-Fidelity-Modelle von Caterpillar, sondern auch die Mittelwertmodelle von dSPACE ausführen ließen. Caterpillar und dSPACE arbeiteten bei der Integration der Simulationsmodelle eng zusammen. Um die Parameter von Enterprise auf die ASM zu übertragen, wurde eine Lösung implementiert, die auf einer Tabelle mit einer Eins-zu-eins-Variablenreferenzierung basiert. Zudem sind die Messdaten des realen Motors oder der Simulation notwendig, um die Parametrierung zu vervollständigen.

#### **Gleichzeitige Simulation**

Qualität und Leistungsfähigkeit der ASM-Diesel- und -Turboladermodelle wurde im Rahmen einer Co-Simulation zusammen mit dem Enterprise-Modell in Dynasty geprüft. Während der gleichzeitigen Simulation war der Steuergerätecode mit den Ein- und Ausgängen des ASM-Dieselmotormodells verbunden. Die Parametrierung des Modells erfolgte mit ASM-Para. Die Simulationsergebnisse für einen Arbeitspunkt wurden gegen stationäre Messdaten geprüft. Simulationen dynamischer Vorgänge wurden gegen transiente Messdaten und gegen die Ergebnisse der Enterprise-Simulation geprüft, die auf Testzyklen ähnlich dem EPA Non-Road-Transient-Cycle basieren. Die Simulationsergebnisse der ASM-Modelle deckten sich in jedem Fall ausgezeichnet mit den Referenzsignalen. Darum wird das ASM Diesel Engine Simulation Package nun sowohl für die Reglervalidierung während der Offline-Simulation als auch für die Steuergerätevalidierung während der HIL-Simulation eingesetzt.

#### **Steuergerätetest bei Caterpillar**

Caterpillar hat sein Testlabor bereits mit zahlreichen dSPACE-HIL-Prüfständen von Mid-Size bis Full-Size aus gestattet. Sie dienen für die Tests von Steuergeräten von Motoren, Getrieben und anderen Komponenten der Schwerlastmaschinen. Durch den Einsatz der ASM vereinfacht sich die Parametrierung wesentlich, da Parameter schon früh im Entwicklungsprozess während des SIL-Betriebs zur Verfügung stehen. Ein weiterer Vorteil ist, dass kundenspezifische Getriebe- und Antriebsstrangmodelle aufgrund des offenen Modellentwurfs einfach mit den ASM zu kombinieren sind. Dadurch lassen sich die HIL-Prüfstände optimal konfigurieren.

#### **Die Vorteile der ASM**

Die praktische Erfahrung hat gezeigt, dass die Entwicklung durch die Verwendung desselben Modells für Echtzeit-HIL- und -SIL-Tests deutlich effizienter wird. Zudem konnten wir die ASM-Dieselmotor- und -Turboladerblöcke für eine Vielzahl an Motoren (4–20 Zylinder, VTG- oder Wastegate-

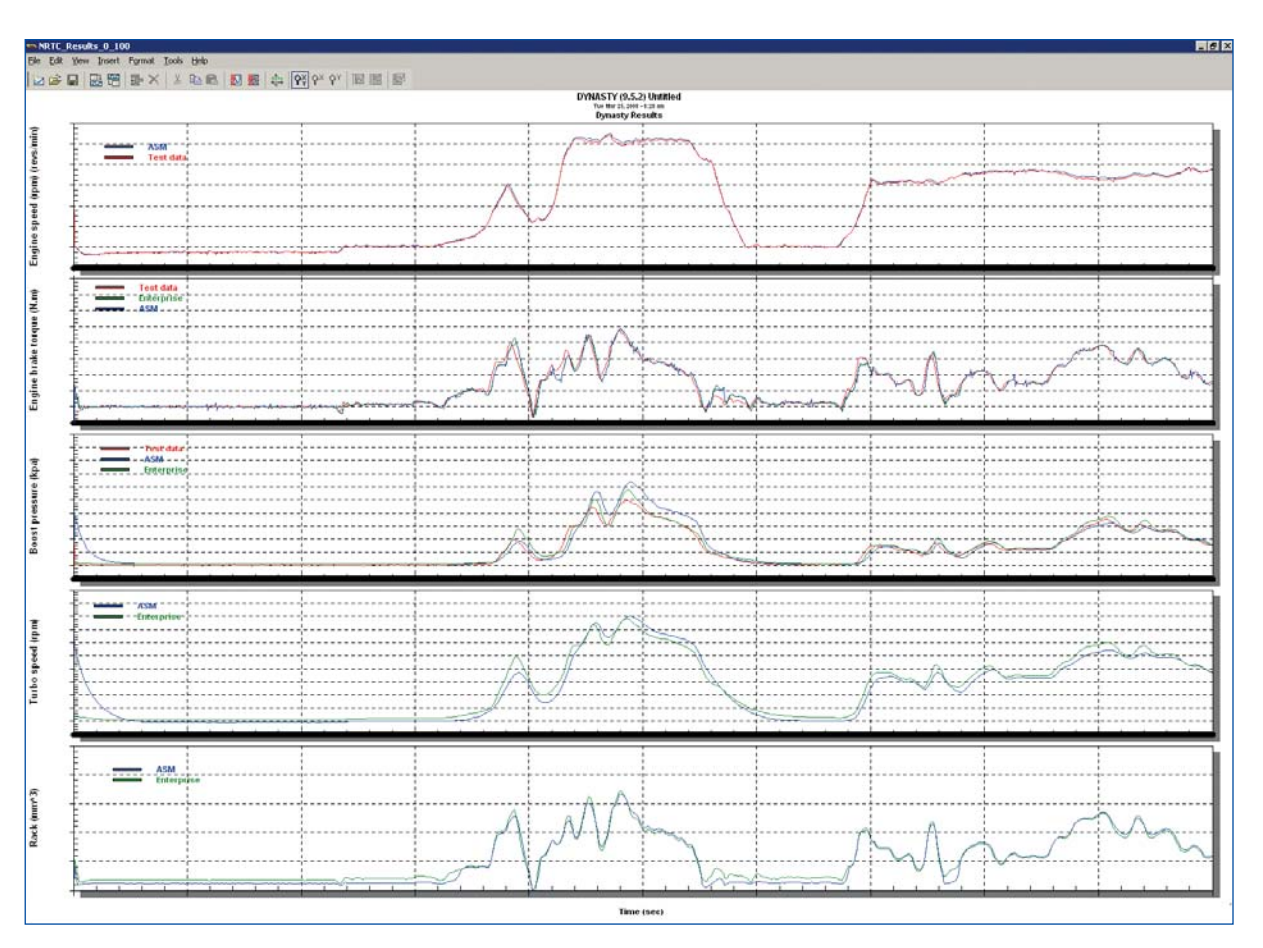

*Die Ergebnisse des Vergleichs von Enterprise und ASM.*

Turbo, CGI …) einsetzen und unsere Entwicklungsprozesse in vielen verschiedenen Projekten optimieren, was sich schnell ausgezahlt hat. Besonders gut hat uns die Offenheit der ASM gefallen, die sich als sehr hilfreich herausstellte. Die Modelle sind leicht nachvollziehbar und lassen sich einfach modifizieren, wodurch wir eigene Modelle leicht integrieren konnten.

#### **Zusammenfassung und Ausblick**

Die ASM werden als Add-ons zum Enterprise-Modell von Caterpillar installiert, um die Entwicklung neuer Regelfunktionen zu unterstützen. Zum Einsatz kommen sie während Reglerentwurf und Steuergerätetest zur Validierung des Reglers. Caterpillar plant, die ASM auch für die meisten seiner Echtzeitmotormodelle auf

HIL-Systemen zu verwenden. Aufgrund der zahlreichen Vorteile, die sich durch den Einsatz der ASM ergeben, wird Caterpillar sein Testlabor durch zusätzliche dSPACE-Systeme erweitern.

*Mark Yu, Caterpillar Inc., USA*

#### *Aufbau des HIL-Systems.*

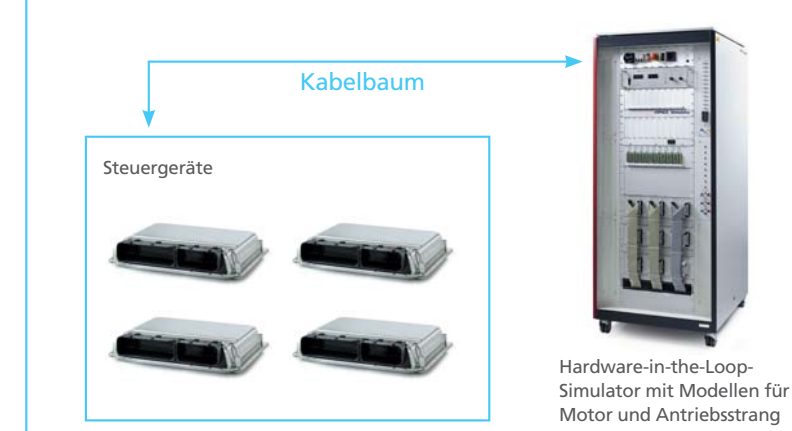

#### Glossar

**Dynasty** – Multi-Domänen-Simulationsumgebung von Caterpillar

**Enterprise** – High-Fidelity-Motorsimulationsmodelle von Caterpillar

**CGI** – Clean Gas Induction, eine Lösung von Caterpillar zur Erfüllung von Abgasvorschriften

**EPA** – Environment Protection Agency, staatliche Umweltschutzbehörde in den USA

## auf der DARPA Urban Challenge Viel gewonnen

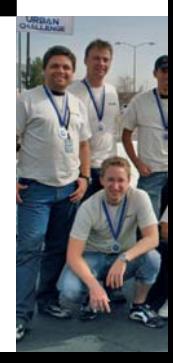

Elf von ursprünglich hundert teilnehmenden Teams schafften es, in das Finale der DARPA Urban Challenge 2007 zu kommen. Das Sieger-Team und drei weitere Finalisten entwickelten mit dSPACE die Regelungssysteme ihrer Fahrzeuge, darunter zwei deutsche Roboterfahrzeuge.

Das Rennen vom 3. November 2007 war der dritte Wettbewerb, den die amerikanische DARPA (Defense Advanced Research Projects Agency) im Rahmen des Programms zur Förderung der Entwicklung autonomer Fahrzeuge veranstaltet hat. Im Unterschied zu den beiden vorherigen Rennen, bei denen die Roboterfahrzeuge durch die Wüste fuhren, fand das Finale nun in bebautem Gebiet statt. In weniger als 6 Stunden sollten die Teams einen knapp 100 km langen vorgegebenen Parcours durch die Stadtkulisse der ehemaligen Luftwaffenbasis "George Air Force Base" im kalifornischen Victorville zurücklegen, rund 160 km nördlich von Los Angeles. Die Fahrzeuge mussten sich in den fließenden Verkehr einordnen, Vorfahrtsregeln beachten, Hindernissen ausweichen und bei blockierten

Straßen eine neue Route zum Ziel planen. Um möglichst realistische Straßenverhältnisse nachzubilden und den normalen Stadtverkehr zu simulieren, waren zusätzlich 50 Autos der DARPA mit Stunt-Fahrern auf dem Gelände unterwegs.

Alle teilnehmenden Teams der DARPA Urban Challenge haben gezeigt, dass autonomes Fahren möglich ist. Sie haben in rasanter Geschwindigkeit entsprechende Fahrzeuge entwickelt. Die Weiterentwicklung der Fahrerassistenzsysteme stand dabei im Vordergrund.

#### **Erfolgreiche Teams mit dSPACE im Einsatz**

Neben dem Sieger-Team "Tartan Racing" der Carnegie Mellon University, Pennsylvania (USA), hatten drei

weitere Teams dSPACE im Einsatz: Team AnnieWay, Universität Karlsruhe; Team CarOLO, TU Braunschweig; Team Oshkosh Truck, Wisconsin (USA).

**Team CarOLO, TU Braunschweig**

Das interdisziplinäre Team CarOLO der TU Braunschweig setzt sich aus fünf Instituten der Informatik, der Elektrotechnik und des Maschinenbaus zusammen, darunter sechs Professoren, zehn wissenschaftliche Mitarbeiter und 20 Studenten. Wissenschaftliche Mitarbeiter entwarfen, konstruierten, implementierten, testeten und optimierten zusammen mit Studenten der beteiligten Studiengänge das Konzept und die Software für das autonome Fahrzeug "Caroline". Der Aufbau des Fahrzeugs basiert auf einem VW Passat, der mit spezieller Sensorik

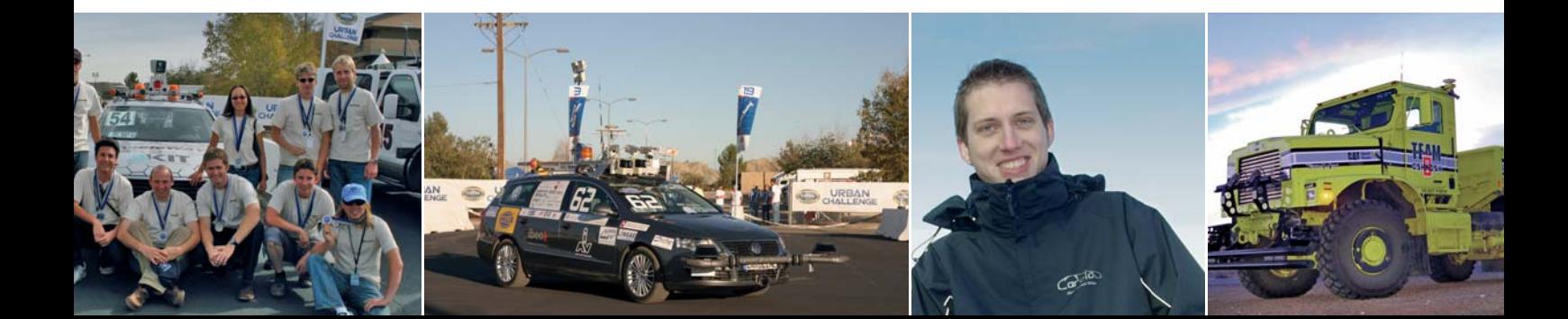

wie etwa mehreren Laserscannern, Kameras, Radar- und LIDAR-Sensoren ausgestattet ist, um seine Umwelt zu erkennen. Zusätzlich kommt ein Hochleistungs-GPS-Empfänger zum Einsatz, der eine präzise Klärung der aktuellen Lage des Fahrzeugs erlaubt. Das Team setzte die dSPACE MicroAutoBox als Entwicklungstool für die Regelung (Querdynamik und Längsdynamik) ein. In Form von Rapid-Prototyping war so die schnelle Evaluierung unterschiedlicher Regelungsalgorithmen möglich. Innerhalb eines Jahres stellte das Team das Projekt auf die Beine. Der Wettbewerb war mehrstufig gegliedert. Die erste größere Prüfung war der sogenannte SiteVisit, eine Art Viertelfinale. Dazu war das Team bereits im Juni 2007 für knapp vier Wochen nach San Antonio, Texas, aufgebrochen, um dort intensiv am South West Research Institute für die Prüfung zu testen. Am Tage des SiteVisits selbst galt es, unterschiedliche Tests auf einem Rundkurs zu bestehen.

#### " Innerhalb von eineinhalb Jahren ist es uns gelungen, einen handelsüblichen Passat zu einem automobilen Roboter umzurüsten."

*Jörn Marten Wille, Team CarOLO, TU Braunschweig*

Für die weitere Entwicklungsarbeit am Fahrzeug hatte sich das Team im Anschluss wieder nach Deutschland begeben. Ungefähr fünf Wochen vor dem eigentlichen Wettbewerb Ende Oktober 2007 flog das Team zunächst erneut nach San Antonio, um abschließende Tests durchzuführen. Wenige Tage vor Beginn des National Qualification Event (einer Art Halbfinale) brach das Team schließlich nach Victorville, Kalifornien, auf. Über mehrere Tage mussten sich die Teams dort auf unbekanntem Gelände den Tests der DARPA-Juroren stellen. Von ursprünglich über 100 gemeldeten Teams waren im Halbfinale nur noch 36 Teams vertreten. Elf wurden schließlich ins Finale

eingeladen, das am 3. November 2007 stattfand.

Das Know-how, das das Team bei der Entwicklung von "Caroline" gewonnen hat, fließt in ein Folgeprojekt, das unter der Leitung des Instituts für Regelungstechnik in Kooperation mit dem Institut für Flugzeugführung und dem Institut für Betriebssysteme und Rechnerarchitekturen durchgeführt wird. "Caroline" dient weiterhin als Technologieträger für das neue autonome Fahrzeug und zur weiteren Erforschung des autonomen Fahrens im Stadtverkehr. Es wird allerdings voraussichtlich noch viele Jahre dauern, bis dieses Szenario wirklich beherrscht wird. Die Urban Challenge

*Jörn Marten Wille war im Team CarOLO der TU Braunschweig als Projektleiter für den Entwicklungsbereich Fahrzeugführung (Längs-, Querregelung und Trajektoriengenerierung) zuständig.*

*Das autonome Fahrzeug "Caroline" trifft während des Rennens auf eines von 50 Autos der DARPA, die mit Stunt-Fahrern auf dem Gelände unterwegs waren, um ein möglichst realistisches Verkehrsszenario nachzubilden.*

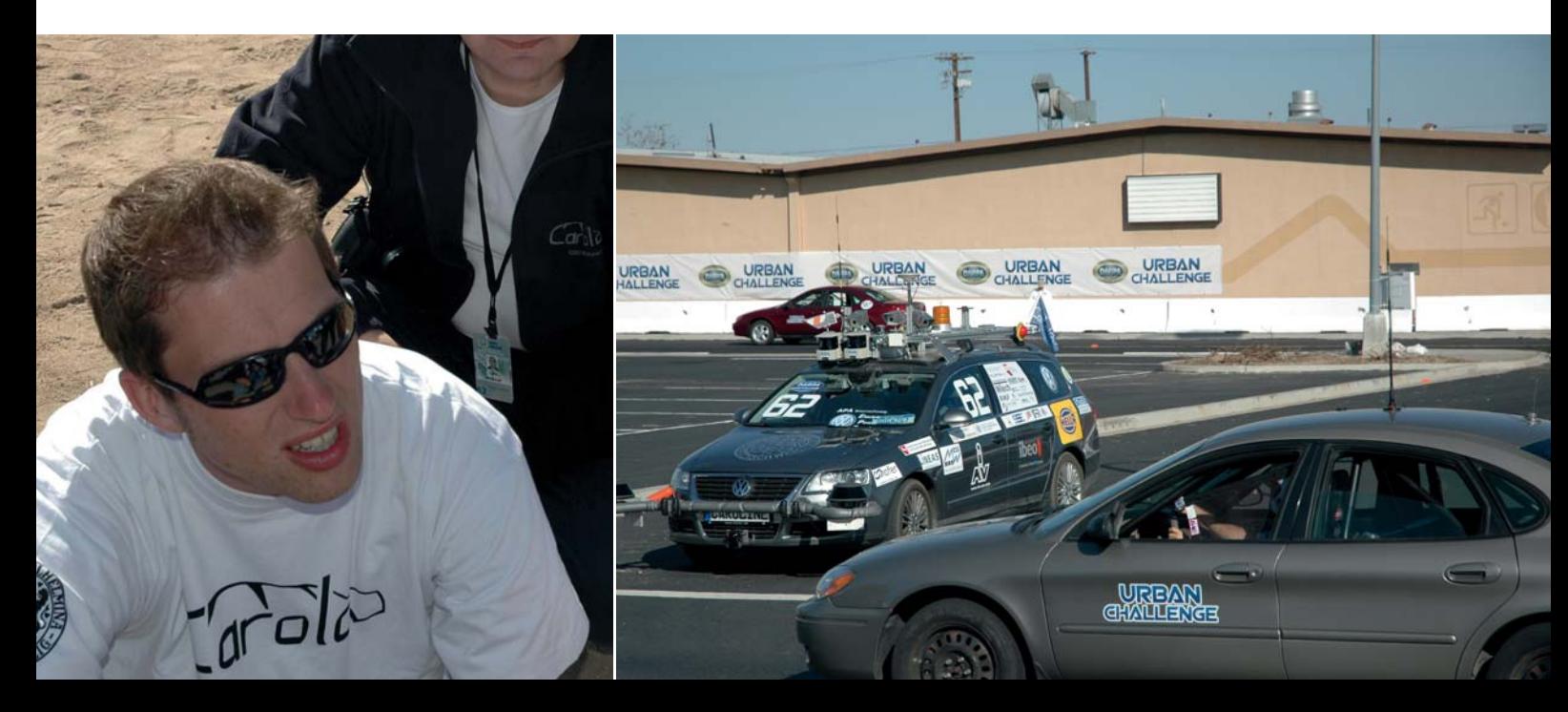

SEITE 31

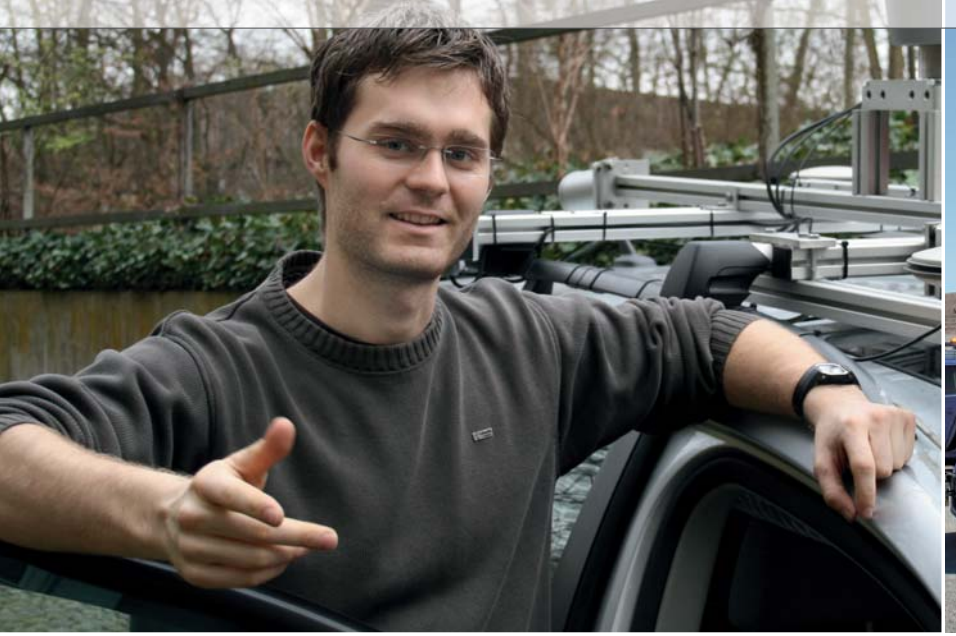

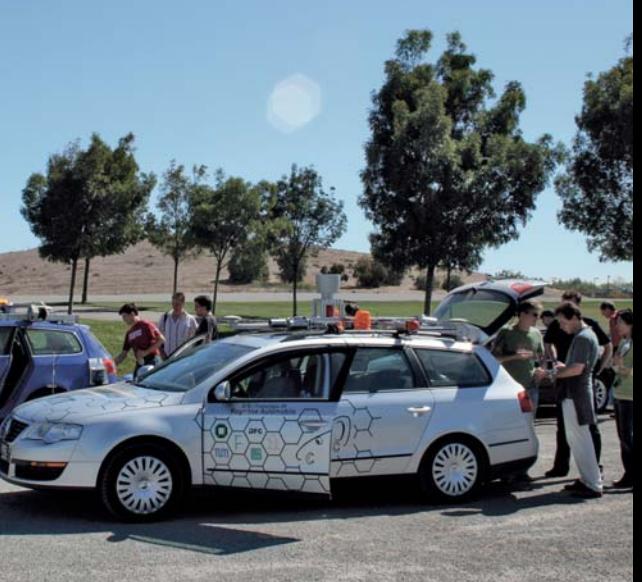

*Moritz Werling vom Team AnnieWAY der Universität Karlsruhe. Werling war bei der DARPA Urban Challenge für den Bereich Fahrzeugregelung zuständig.*

*Roboterauto AnnieWAY mit seinem Trainings kollegen Stanley der Stanford University in Palo Alto, nahe San Francisco.*

war schon ein großer Schritt in die richtige Richtung, aber gleichzeitig auch nur ein stark vereinfachtes Szenario im Vergleich zu den Verkehrsverhältnissen einer realen Stadt.

#### **Team AnnieWAY, Universität Karlsruhe**

AnnieWAY ist ein Gemeinschaftsteam, das sich aus Mitgliedern des SFB (Sonderforschungsbereich) TR28 "Kognitive Automobile" unter

Leitung der Universität Karlsruhe sowie aus Forschern der TU München, der Universität der Bundeswehr München und des Fraunhofer Instituts für Informations- und Datenverarbeitung Karlsruhe zusammensetzt. Das fahrerlose Fahrzeug ist ein VW Passat. Für die Entwicklung der Fahrzeugregelung des Roboterautos kam die dSPACE Auto-Box zum Einsatz. Sie bekommt vom Hauptrechner über UDP (User Datagram Protocol) die Soll-Trajektorie,

der das Fahrzeug folgen soll, und Blinkerkommandos. Die Stabilisierung entlang der Trajektorie übernimmt dann der in C implementierte Regler auf der AutoBox, der die aktuelle Position mit der gewünschten vergleicht. Die Position wiederum liefert ein Koppelnavigationsgerät, das über CAN (DS4302 CAN Interface Board) mit der AutoBox verbunden ist. Zuletzt werden die Reglerstellgrößen für Lenkrad, Gas und Bremse über CAN an den

" Mein Adrenalinspiegel schnellt immer noch in die Höhe, sobald ich die Sirene unseres Autos im Video höre. Es hat mich während des Wettkampfes jedes Mal richtig Überwindung gekostet, das Auto ,scharf' zu machen, um es dann zu verlassen und darauf zu warten, dass es von allein losfährt. Beim Testen war nämlich grundsätzlich ein Sicherheitsfahrer hinter dem Steuer. Umso schlimmer, wenn dann das Fahrzeug auch noch aus dem Sichtfeld verschwunden war. Die Erleichterung des Teams in dem Moment, als unser AnnieWAY erfolgreich den Weg durch den Parcours gefunden hatte und um die Kurve bog, kann man sich gar nicht vorstellen."

umgerüsteten Passat gesendet. Zur Betätigung der Gangschaltung, zum Ein-/Ausschalten von Laserscannern, Warnlichtern, Sirene und Status-LEDs sowie zum Lesen des DARPA-Notaus-Status werden digitale I/Os (DS4002 Timing and Digital I/O Board) genutzt.

Die Vorteile dieses Systems sind:

- Erfüllung harter Echtzeitanforderungen, auch bei nicht echtzeitfähigem PC
- Implementierung von Sicherheits-Features direkt auf der zuverlässigen AutoBox (Notaus)
- Entkopplung von Trajektorienplanung und Regelung

Der Wettkampf hat die Arbeiten um das fahrerlose Fahrzeug zweifellos enorm vorangetrieben, stellte jedoch genau genommen nur einen Nebenschauplatz dar. Die eigentlichen Ziele im Sonderforschungsbereich TR28 (http://www.kognimobil.org) sind höher gesteckt, liegen aber noch weit in der Ferne. So sollen in der Zukunft Fahrzeuge ohne Vorabinformationen über die Umgebung auskommen. Eine detaillierte Karte des Straßennetzes, wie sie von den Fahrzeugen in der Urban Challenge genutzt wird, ist dann vielleicht gar nicht mehr nötig. Eine Kreuzung könnte dann als solche wahrgenommen werden, sobald sich das Fahrzeug ihr nähert und sie mit seinen Sensoren erfasst. Auch ein Informationsaustausch zwischen den Fahrzeugen ist denkbar.

#### Team Oshkosh Truck, Wisconsin, USA

" Im Kern bestanden wir aus drei Arbeitsgruppen – Oshkosh Truck, Wisconsin (Hauptsitz der Firma Oshkosh), Teledyne, Kalifornien, und der italienischen Universität Parma mit dem VisLab (Labor für künstliches Sehen und intelligente Systeme). Um das System zu entwickeln und zu testen, waren wöchentliche Telefonkonferenzen und viele Stippvisiten in die USA not wendig. Die Zusammenarbeit war äußerst erfolgreich und sehr gut koordiniert. Natürlich gab es auch kritische und sehr aufregende Situationen. Zum Beispiel konnten wir das System erst in der Nacht vor dem Rennen testen. Wie wohl jedes andere Team hatten auch wir einen straffen Zeitplan, der uns nicht für alles, was wir entwarfen und umsetzten, die notwendige Zeit einräumte. So konnten wir aufgrund mangelnder Testzeit zum Beispiel nicht das ganze Sichtpotenzial der vier von uns entwickelten Systeme einsetzen, sondern leider nur zwei. Oshkosh ist tatsächlich daran

interessiert, diese Technologien in ihren Fahrzeugen einzusetzen. Für Oshkosh und VisLab war die Urban Challenge mehr als nur ein Rennen. Wir sehen darum durchaus vielseitige Möglichkeiten, diese Technologien in realen Fahrzeugen nachzurüsten. Und das haben wir auch bereits getan: Schon nach dem Rennen DARPA Grand Challenge im Januar 2006 zeigten wir ein PLS (Palletised Load System)-Fahrzeug, das autonom sein Ziel erreichte, die Fracht ablud und wieder zurückfuhr."

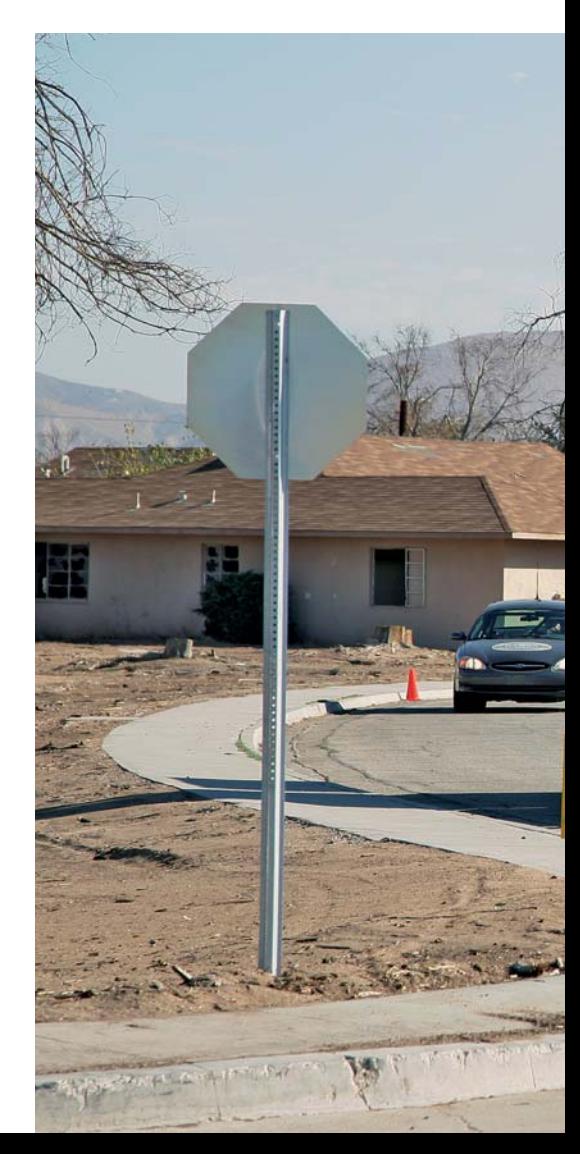

" Die ganze Veranstaltung war großartig! Eine tolle Erfahrung, auch wenn unser Fahrzeug das Ziel nicht erreichte wie zwei Jahre zuvor bei der DARPA Grand Challenge. Wir haben viel daraus und aus vorangegangenen Erfahrungen gelernt: Obwohl wir bereits 15 Jahre im Bereich autonomer Fahrzeuge arbeiten, konnten wir unsere Systeme in Bezug auf Robustheit und Wartung noch verbessern."

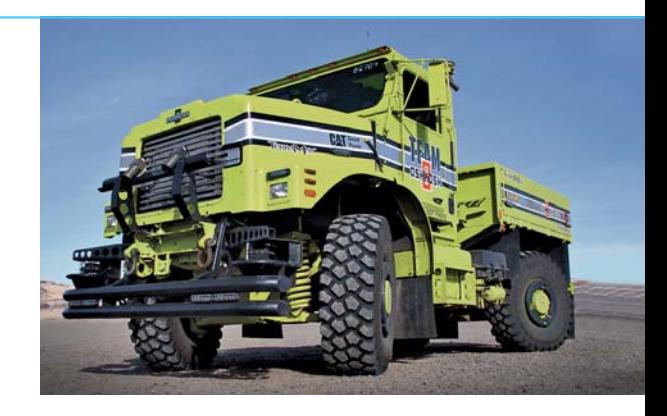

*Prof. Alberto Broggi, Team Oshkosh Truck, Universität Parma, Italien*

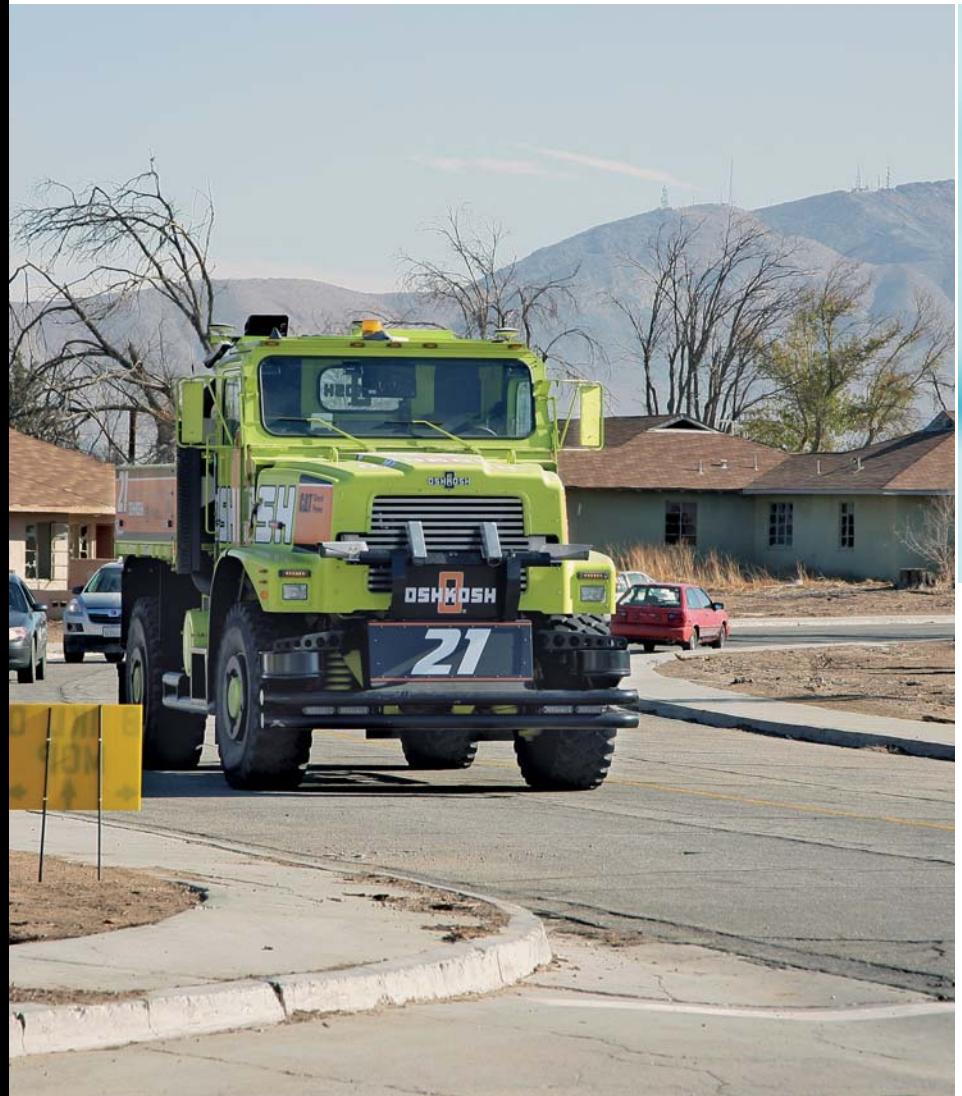

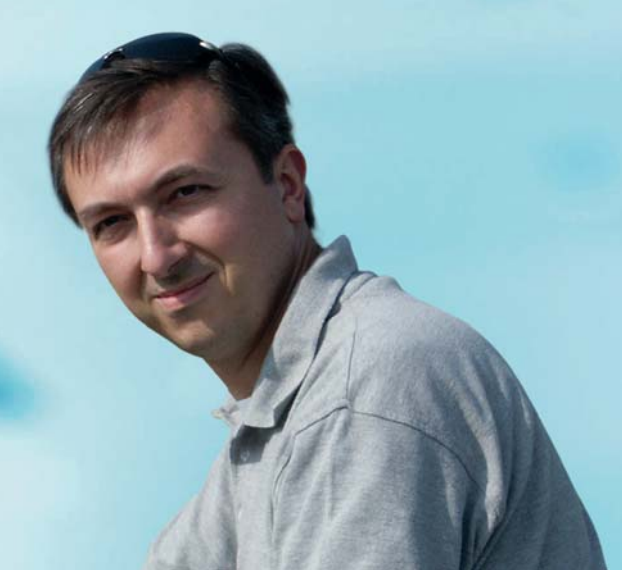

*Prof. Alberto Broggi war innerhalb des VisLab-Teams verantwortlich für Oshkosh Truck. Seine Gruppe beschäftigte sich hauptsächlich mit dem Erfassen der Umgebung. Dafür setzte sie Videokameras und eine Kombination aus Sicht und Laser ein.*

*Der Oshkosh Truck navigiert sich durch die Straßen.* 

# rüstet für die Praxis

Um junge Ingenieure heute für den Arbeitsalltag vorzubereiten, müssen Universitäten mehr als nur theoretisches Wissen vermitteln: Praktische Erfahrungen mit den neuesten Entwicklungstechnologien sind entscheidend. Daher haben Studenten der Universität Buenos Aires einen Prüfstand für 3-Phasen-Induktionsmotoren erstellt. Die Finanzierung der Komponenten wurde zum Großteil von Partnern aus der Industrie übernommen. Weitere finanzielle Unterstützung kommt aus dem Förderprogramm der Universität Buenos Aires und durch Stiftungsgelder. Der Prüfstand spielt eine Schlüsselrolle für den Technologietransfer zwischen Universität und Industrie.

SEITE 35

*Studenten des Teams um Prof. Hernán E. Tacca nutzen den Prüfstand intensiv für ihre Studien und für Auftragsarbeiten aus der Industrie. Von links: Prof. Hernán E. Tacca, Pablo Witis, Yaki Nachajón und Gustavo Bongiovanni.*

Zwei unserer Studenten aus dem Fachbereich Ingenieurwesen benötigten im Rahmen ihrer Abschlussarbeiten einen Prüfstand für Induktionsmotoren, um darauf Regelfunktionen zu entwickeln. In kurzer Zeit erstellten sie die erste Version des Prüfstands, den verschiedene Studenten in den darauf folgenden Semestern weiterentwickelten. Die Arbeit einer der beiden Studenten, Marcelo Bruno, wurde schließlich dafür ausgewählt, das gemeinsame Studienprogramm für höhere Fachsemester zwischen der Universität Buenos Aires und der Universität Rom "La Sapienza" zu starten. Inzwischen ist der Prüfstand zu einem unverzichtbaren Bestandteil der Lehre geworden, weil er heute über eine moderne regelungstechnische Ausstattung verfügt. Darüber hinaus stellt er eine wichtige Verbindung zwischen Universität und Industrie dar und hat sich in industrienahen Entwicklungsprojekten und Auftragsarbeiten bewährt. Gegenwärtig besteht eine Zusammenarbeit zwischen der argentinischen Firma Motortech S.A. und dem Fachbereich Ingenieurwissenschaften der Universität Buenos Aires.

#### **Einsatz des Prüfstands**

Bei dem Einsatz des Prüfstands steht für uns im Vordergrund, dass eine schnelle Umsetzung von der Theorie in die Praxis gelingt, das heißt, das gerade Gelernte kann sofort umgesetzt werden. Die Studenten entwickeln neue Regelfunktionen und können

fortlaufend Änderungen durchführen. Sie sehen sofort die Ergebnisse ihrer Arbeit, ohne aufwendige oder teure Hardware-Modifikationen durchzuführen. Die Studenten erwerben ein umfangreiches Wissen und machen sich so vertraut mit den neuesten Technologien und Entwicklungen im Bereich eingebetteter Systeme. Die AADECA (Argentinische Gesellschaft für Automatisierung) hat den Studenten 2006 für die Arbeit an dem Prüfstand den ersten Preis verliehen.

#### **Eine Investition, die sich lohnt**

Von Beginn an setzten wir bei der Auswahl der Komponenten auf dSPACE. Wir starteten mit dem DS1102 Controller Board. Aufgrund der guten Erfahrungen wechselten wir zum Nachfolgemodell, dem DS1103 PPC Controller Board. Mit Real-Time

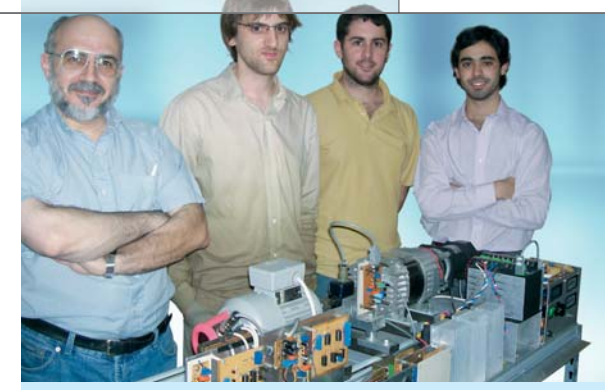

#### Danke!

Den Erfolg der Arbeit an dem Prüfstand verdanken wir Forschungsgeldern für die Projekte I022 und I003, gewährt von dem Wissenschaftlichen Förderprogramm der Universität Buenos Aires (UABCYT) und durch Spenden der YPF-Foundation, einer argentinischen Stiftung zur Förderung von Bildung und Kultur.

#### **Die Entscheidung für dSPACE**

Prof. Carlos Godfrid, Professor für Regelungstechnik an der Universität Buenos Aires, verfügt über jahrelange Erfahrung mit dSPACE-Tools und stand uns bei der Entscheidungsfindung beratend zur Seite. Auch haben wir uns für dSPACE entschieden, weil

#### " Wir haben uns für dSPACE entschieden, weil wir unsere Studenten optimal auf die Standards der Industrie vorbereiten möchten."

#### *Prof. Hernán E. Tacca, Universität Buenos Aires*

Interface können wir das DS1103 aus der Blockdiagrammumgebung heraus direkt in Simulink® programmieren. So lassen sich neue Regelfunktionen umgehend auf der Karte implementieren und evaluieren. Mit der Experiment-Software ControlDesk erstellen wir die Mensch-Maschine-Schnittstellen und steuern die Echtzeitsimulationen.

wir unsere Studenten optimal auf die Standards der Industrie vorbereiten möchten. Überzeugt hat uns zudem das benutzerfreundliche Handling der dSPACE-Tools, da wir mittels Plug & Play jede Hardware ganz einfach an den Prüfstand anschließen können, um neue Regelfunktionen zu entwickeln und zu testen. Darüber hinaus steht uns ein erstklassiger Support zur Verfügung. Durch die finanzielle Unterstützung, die uns zuteil wird, sind wir in der Lage, die zuverlässigen High-Performance-Tools von dSPACE zu erwerben.

*Yaki Nachajón, Pablo Witis, Pablo Rossi, Marcelo Bruno (Studenten), Prof. Hernán E. Tacca, Prof. Carlos Godfrid (Berater); Fachbereich Ingenieurwesen Universität Buenos Aires, Argentinien*

*Mit Hilfe des Drehmomentmessers überprüfen die Studenten die Effi zienz der entwickelten Algorithmen.*

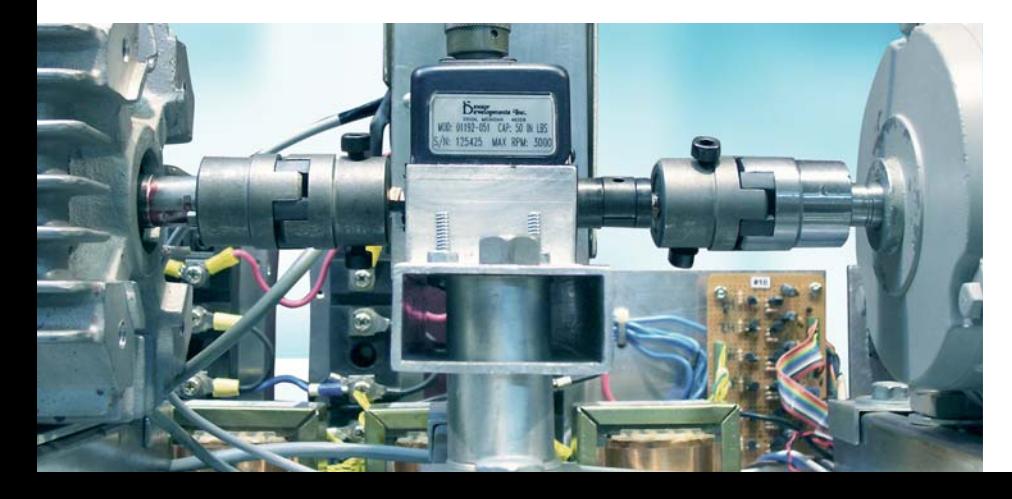

ASM Traffic: Neues Simulationsmodell

## Viel Verkehr auf virtuellen

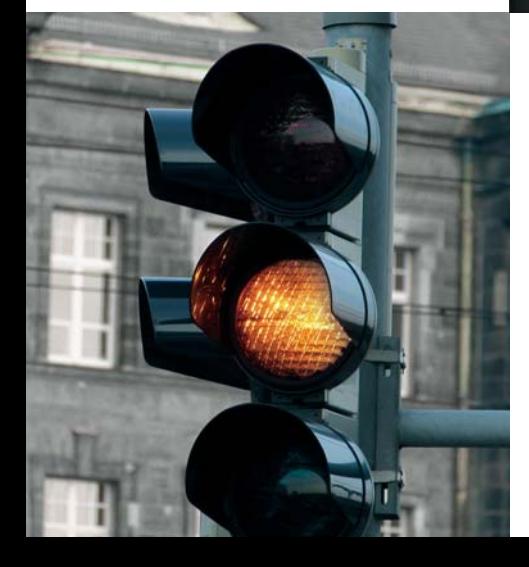

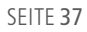

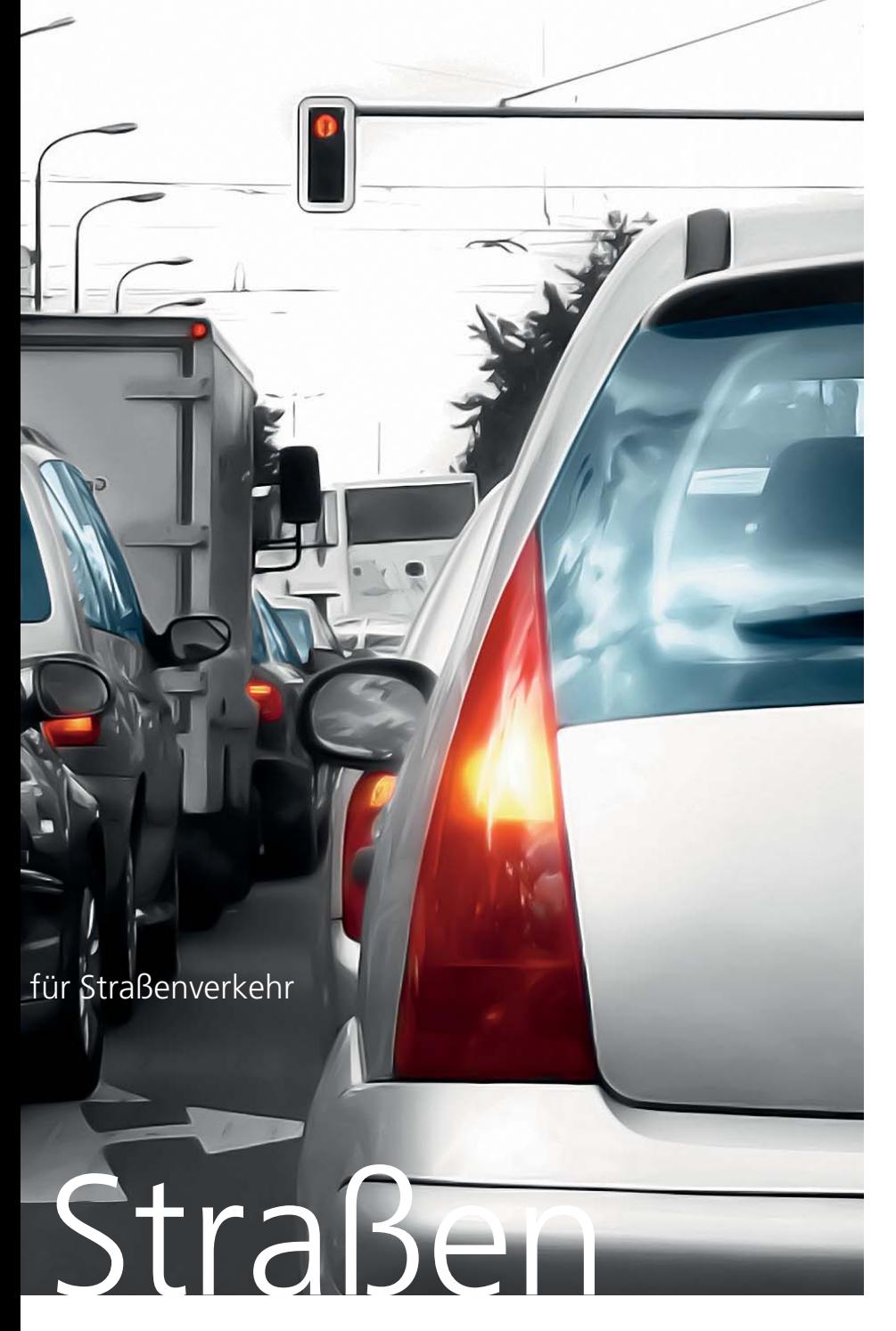

Stellen Sie sich vor, Sie sind mit der Entwicklung eines Fahrerassistenzsystems beschäftigt, das Verkehrssituationen erkennen und geeignet darauf reagieren soll. Eine Herausforderung besonderer Art – wie auch die Prüfung gerade entwickelter Funktionsalgorithmen. Denn nur ungern wird man im Fahrzeug sitzend den Ausgang eines neu entwickelten automatisiert eingeleiteten Bremsmanövers abwarten wollen. Deutlich entspannter geht das hingegen bei einer simulierten Testfahrt.

Damit bei dieser virtuellen Testfahrt auch richtig was los ist auf den Straßen, sollten sich dort neben dem Testfahrzeug eine Menge Umgebungsfahrzeuge tummeln, die so unterwegs sind, dass das Assistenzsystem ordentlich was zu tun hat. Genau hier setzt ein neues Simulationsmodell von dSPACE an: ASM Traffic sorgt für den virtuellen Umgebungsverkehr bei der Simulation.

Neben den Umgebungsfahrzeugen bringt ASM Traffic eine weitere unverzichtbare Komponente für Assistenzsysteme dieser Art mit: Modelle für Objekterkennungssensoren mit 3D-Abtaststrahl, zum Beispiel Radar, von denen mehrere am Testfahrzeug angebracht sein können. So ausgestattet, steht der virtuellen Überprüfung neuer Algorithmen nichts mehr im Wege.

#### **Erfahrungen aus der Praxis**

ASM Traffic ist seit November 2007 in einem Pilotprojekt bei der DENSO CORPORATION in Japan im Einsatz. Es wird dort für die Funktionsentwicklung und den Test von ACC-Systemen eingesetzt. Herr Nishimura von DENSO fasst seine Erfahrungen mit dem Modell wie folgt zusammen:

" Unsere bisherige Vorgehensweise bestand darin, dass die HIL-Anwender vorab die Simulink-Modelle für das Verhalten der Umgebungsfahrzeuge und des Radars selbst erstellten. Anschließend musste der Verkehr zeitlich mit dem HIL-Testfall synchronisiert werden. ASM Traffic bietet jetzt alle notwendigen Modelle und zudem einen komfortablen Editor, um das Verhalten des Verkehrs zu erstellen. Mittels Ereignissen lässt sich der Verkehr mit dem HIL-Testfall synchronisieren. Daraus ergibt sich eine deutliche Steigerung der HIL-Effizienz."

*Takao Nishimura, DENSO CORPORATION*

#### **Verkehr** "einstellen"

Spätestens jetzt wird sich der Entwickler des Assistenzsystems jedoch fragen, wie er die Verkehrssituationen "einstellen" kann, für die er sein System entwickelt. Es bedarf einer einfachen und flexiblen Möglichkeit, mindestens die im Lastenheft vorgegebenen Verkehrssituationen virtuell herzustellen.

Aus diesem Grund ist ASM Traffic mit einem speziellen Editor, dem Traffic Creator, ausgestattet, mit dem

sich nahezu jedes Verkehrsszenario erstellen lässt. Der Traffic Creator ist sogar die besondere Stärke von ASM Traffic, da er sich durch hohe Flexibilität beim Erstellen von Szenarien auszeichnet. Mit ihm erhält jedes der 15 Umgebungsfahrzeuge individuelle Trajektorien, die auch ereignisgesteuert variieren können.

#### **Segmentbasierte Arbeitsweise**

Um die Arbeitsweise mit dem Traffic Creator besser zu verstehen, ist ein

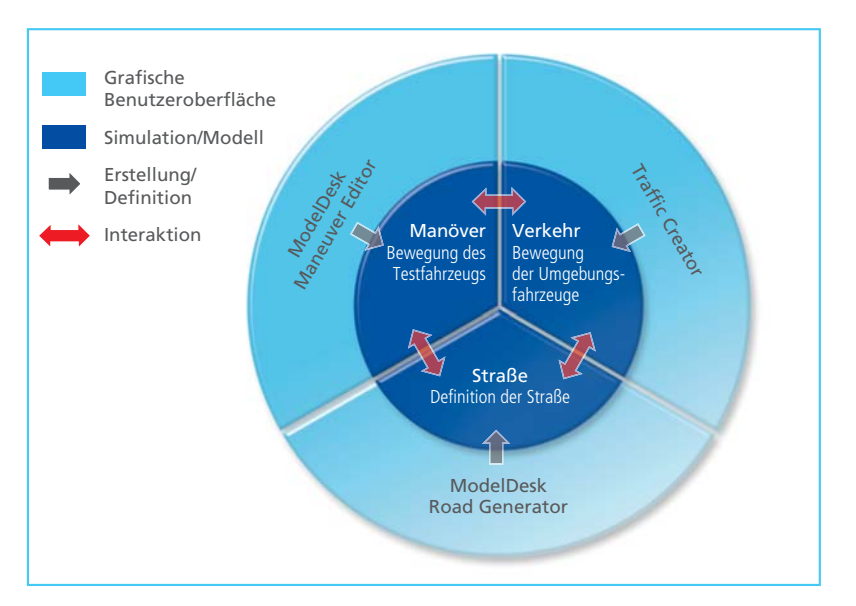

Überblick des gesamten Workflows hilfreich: Zunächst erfolgt die auf Segmenten basierende Definition einer Strecke und eines darauf ausgeführten Fahrmanövers für das Testfahrzeug. Im einfachsten Fall ist das eine Gerade und das Testfahrzeug fährt dort mit einer vorgegebenen Geschwindigkeit. Strecke und Manöver werden in ModelDesk erstellt. ModelDesk ist die Parametriersoftware für das ASM Vehicle Dynamics Simulation Package, das die Grundlage für die Fahrsimulationen bildet und damit auch für den Betrieb von ASM Traffic benötigt wird.

Die Definition von Umgebungsverkehr im Traffic Creator ist ebenfalls segmentbasiert ausgelegt und damit konsistent zur Straßen- und Manöverdefinition. Im Traffic Creator hat man nun die Möglichkeit, die Bewegung jedes Umgebungsfahrzeugs in Bezug auf die Strecke oder auf die Bewegung anderer Fahrzeuge zu definieren.

*Testszenarien bestehen aus einer Kombination von Straße, Umgebungsverkehr und Bewegung des Testfahrzeugs.* 

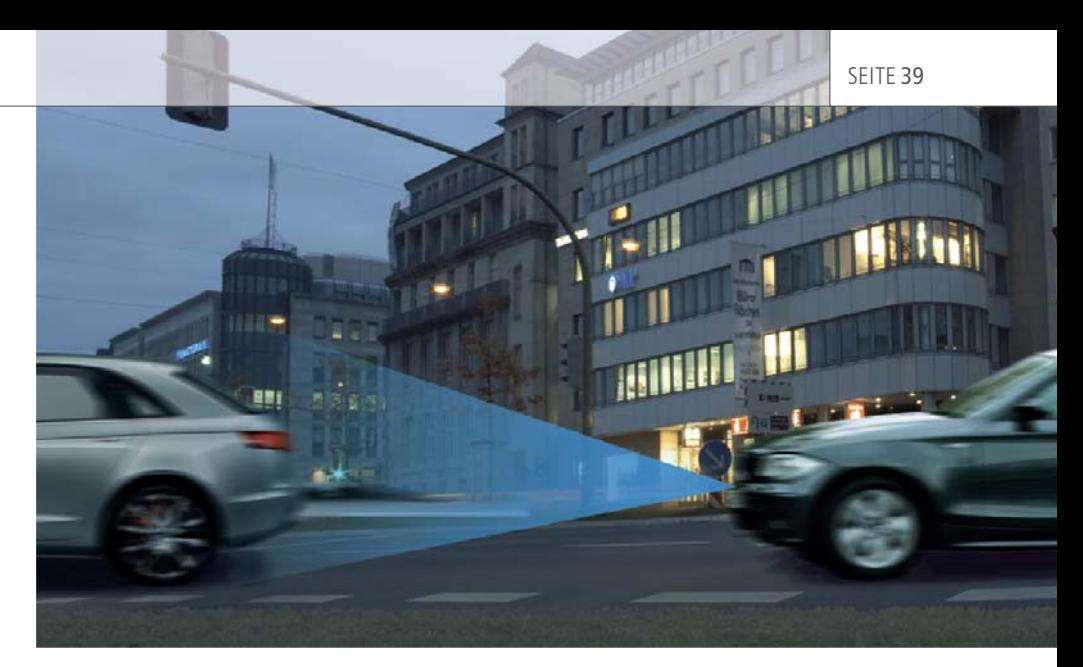

*Fahrerassistenzsysteme wie ACC und Pre-Crash sind mit Ortungssystemen zur Erfassung von Objekten ausgestattet.*

#### **Definition der Fahrzeug bewegung**

Die exakten Trajektorien eines Umgebungsfahrzeugs ergeben sich aus Abständen oder Geschwindigkeiten, die absolut oder relativ zu anderen Fahrzeugen bzw. zur Straße definiert sind. Weiterhin ist es möglich, Bewegungsprofile wie beispielsweise Konstanten und Rampen anzuwenden. Auch der Übergang von einem Bewegungssegment zum nächsten kann frei definiert werden. Kriterien dafür sind Ereignisse wie das Erreichen eines Geschwindigkeitslimits oder definierten Abstands zu anderen Fahrzeugen sowie externe Triggersignale wie CAN-Signale oder Anwendereingaben.

#### **Das Sensormodell**

Das in ASM Traffic enthaltene Sensormodell simuliert einen 3D-Erkennungsbereich, der sich aus drei übereinander angeordneten Dreiecken zusammensetzt. Die Umgebungsfahrzeuge werden als Quader betrachtet. Das Sensormodell folgt einem rein geometrischen Ansatz. Damit ist es neben Radarsensoren auch für andere Sensortypen wie LIDAR (Light Detection and Ranging) und Kamera geeignet. Das Sensormodell berechnet den nähsten Punkt aller erkannten Umgebungsfahrzeuge im Erkennungsbereich des Sensors. Es liefert dafür den Abstand, die Relativgeschwindigkeit und die Relativbeschleunigung sowie den relativen horizontalen Winkel.

#### **Visualisierung und Beispiele**

Eine Visualisierung der simulierten Verkehrsszenarien erfolgt mit der 3D-Animationssoftware Motion Desk von dSPACE, die im Lieferumfang des ASM Vehicle Dynamics Simulation Package enthalten ist. Des Weiteren sind Beispielszenarien verfügbar, zu denen auch spezielle Szenarien wie Gegenverkehr oder Fußgänger gehören. So ausgestattet, kann das neue Modell schnell in Betrieb genommen werden.

#### **Anwendungsmöglichkeiten**

ASM Traffic ist ideal geeignet für den Hardware-in-the-Loop (HIL)-Test von ACC- und Pre-Crash-Systemen. Natürlich wird auch die Funktionsentwicklung durch Simulink®- Simulation auf dem Host-PC unterstützt. Von einfachen Spurwechseln bis hin zu komplexen Szenarien mit 15 Umgebungsfahrzeugen stellt ASM Traffic Verkehrsszenarien aller Art dar. Die Tests können sowohl die Funktion (der Steuergeräte) als auch das Verhalten im Grenzbereich des Sensors umfassen.

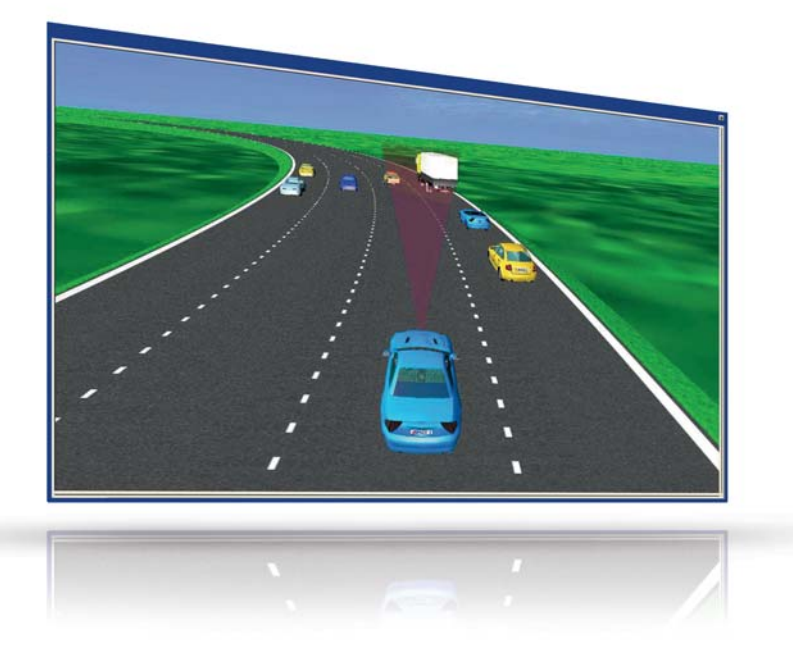

3D-Animation eines mit ASM Traffic simulierten Verkehrsszenarios.

SEITE 40 ASM TRAFFIC

#### Praxisbeispiel

Um die Funktion eines Adaptive Cruise Control (ACC)-Steuergeräts an einem HIL-Simulator zu prüfen, soll exemplarisch ein Testfall betrachtet werden. Ausgehend von der Definition des Szenarios (Grafik in der Mitte), wird anhand des automatisierten Tests dargestellt, wie Ergebnisse in Form von Messdaten ermittelt werden. Ziel ist es, die Eigenschaften eines ACC-Systems basierend auf den Messdaten zu bewerten.

#### **Definition des Verkehrsszenarios**

Das Szenario umfasst das Testfahrzeug und drei Umgebungsfahrzeuge, von denen ein Fahrzeug einen Spurwechsel in die Spur des Testfahrzeugs vornimmt. Der Spurwechsel wird ausgelöst, wenn ein definierter Abstand zwischen Testfahrzeug und Umgebungsfahrzeug unterschritten wird. Neben grundsätzlichen Definitionsmöglichkeiten zeigt dieses Beispiel auch die Methodik der segmentbasierten Definition und der ereignisbasierten Segmentübergänge.

#### *Segment 1:*

Ausgangsbasis ist ein Manöver, bei dem das Testfahrzeug T mit einer Geschwindigkeit von 120 km/h auf der linken Fahrspur einer geraden Strecke fährt. Das erste Umgebungsfahrzeug befindet sich anfangs in einem Abstand von 200 Metern vor dem Testfahrzeug. Die longitudinale Position der beiden anderen Umgebungsfahrzeuge ist jeweils per Abstand zum Folgefahrzeug definiert. Die Geschwindigkeit aller Umgebungsfahrzeuge beträgt 100 km/h. Das Testfahrzeug T nähert sich den Umgebungsfahrzeugen mit einer

vom ACC-System geregelten Geschwindigkeit von 120 km/h auf der Überholspur. Unterschreitet der Abstand zwischen Testfahrzeug und Umgebungsfahrzeug F2 den Wert von 30 Metern, ist eine Segmentende-Kondition erreicht. Dieses Ereignis löst einen Wechsel zum nächsten Segment aus, dem Cut-in-Manöver.

#### *Segment 2:*

Das Umgebungsfahrzeug F2 führt jetzt einen Spurwechsel auf die Überholspur durch (Cut-in). Dadurch gerät es in den Erfassungsbereich des Abstandssensors. Der Abstand zwischen Testfahrzeug und Umgebungsfahrzeug muss nun vom ACC-System auf die gewünschte Abstandsstufe eingestellt werden.

#### **Testablauf**

Am HIL-Testplatz werden folgende Schritte zum Testen des ACC-Steuergeräts durchgeführt:

- 1. Das ACC wird eingeschaltet und eingestellt.
- 2. Das Testszenario wird ausgeführt.
- 3. Die Messung beginnt mit der ersten Lenkbewegung des Umgebungsfahrzeugs.
- 4. Die Messdaten werden erfasst, bis sich ein konstanter Fahrzustand eingestellt hat.
- 5. Die Messdaten werden bewertet.

Die Schritte 1 bis 5 sind zu wiederholen, um mit demselben Szenario, jedoch geänderten Parametern Variationen der Simulation durchzuführen.

#### **Variationen**

Im Batch-Modus von ModelDesk können mit einem Python-Skript

Variationen des Szenarios automatisiert durchgeführt werden. Diese dienen dazu, verschiedene Abstandsstufen des ACC einzustellen sowie die Geschwindigkeit des Umgebungsfahrzeugs F2 zu variieren.

#### **Messung und Bewertung**

Zur Bewertung der Regelung werden folgende Signale erfasst:

#### Segment 1 (Anfang)

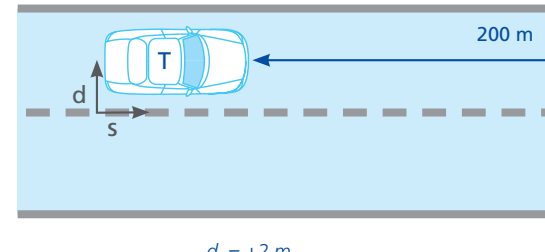

 $d_{\tau}$  = +2 m  $v_r = 120$  km/h *sT = f (maneuver)*

Segment 1 (Ende)

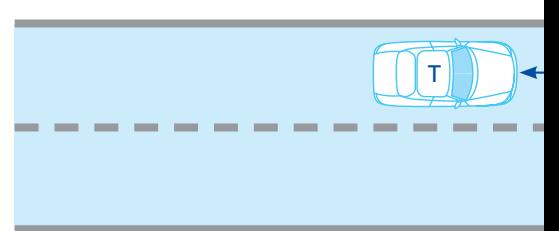

#### Segment 2

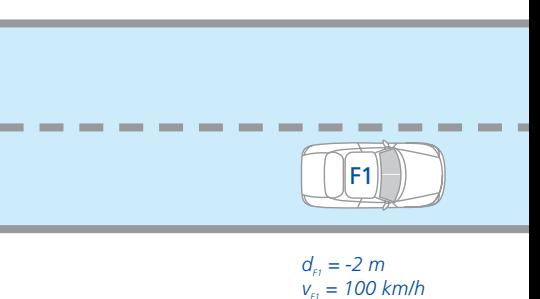

- Geschwindigkeit Testfahrzeug
- Verzögerung Testfahrzeug
- Geschwindigkeit Umgebungsfahrzeug
- Abstand zwischen Testfahrzeug und Umgebungsfahrzeug F2

Die gemessenen Signale werden hinsichtlich folgender Kriterien bewertet:

- Reaktionszeit und Regelzeit des ACC-Systems
- Abstand zum Umgebungsfahrzeug (Vorgabe; gesetzliche Bestimmung)
- Reglerverhalten hinsichtlich Komfort (z. B. Bewertung der Verzögerung des Testfahrzeugs)

*d = Querposition auf der Straße s = Längsposition auf der Straße v = Fahrzeuggeschwindigkeit*

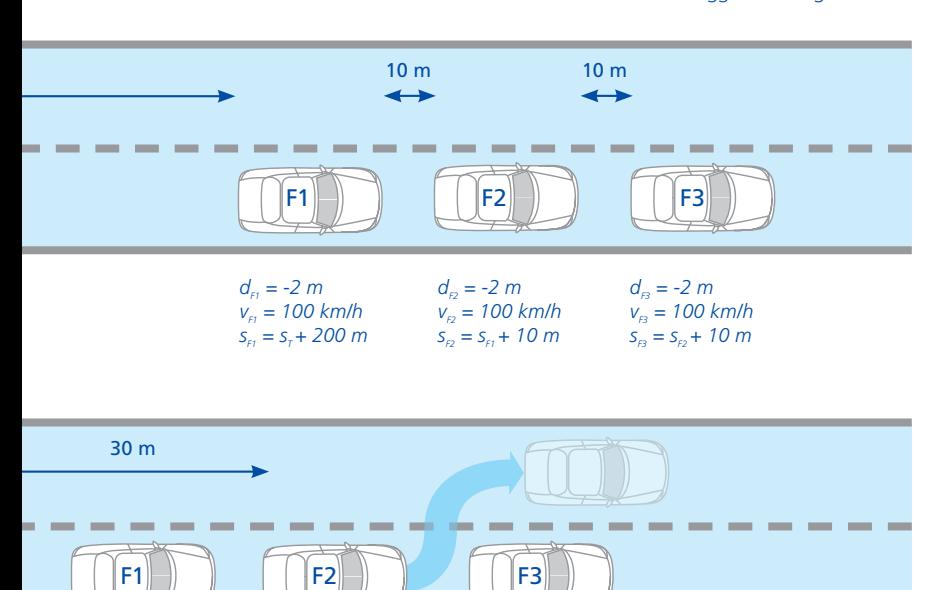

*Die Segmentendbedingung dist (F2,T) < 30 m löst einen Spurwechsel aus, der im nächsten Segment durchgeführt wird.*

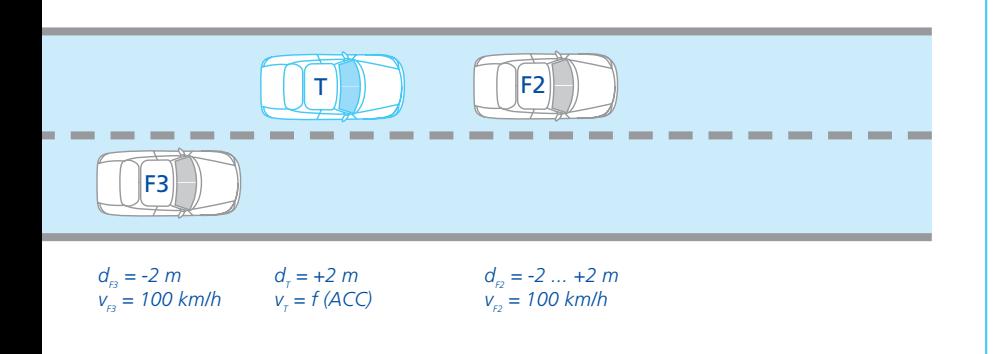

#### Steckbrief ASM Traffic

#### **Einordnung:**

- Simulation von Umgebungsverkehr
- Upgrade für ASM Vehicle Dynamics Simulation Package

#### **Schlüsselfunktionen:**

- Simulation von 15 unabhängigen Umgebungsfahrzeugen
- Radar-Sensor-Modell mit 3D-Strahl
- Unterstützung für mehrere Sensoren
- Flexible Definition von Verkehrsszenarien
- Online- und Offline-Simulation in Echtzeit
- **Anwendungsbereiche:**
- HIL-Test von ACC-/Pre-Crash-Steuergeräten

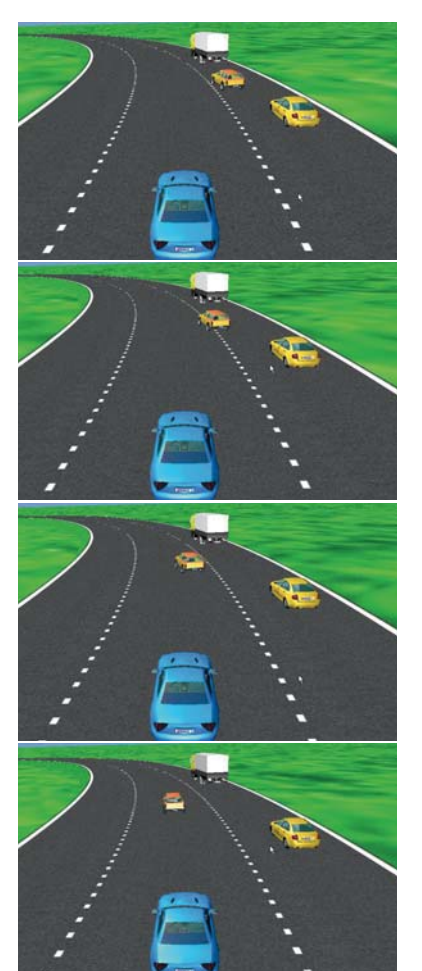

All you

CAN test Vom CAN-Setup zum Echtzeittest Q

 $\delta'$ 

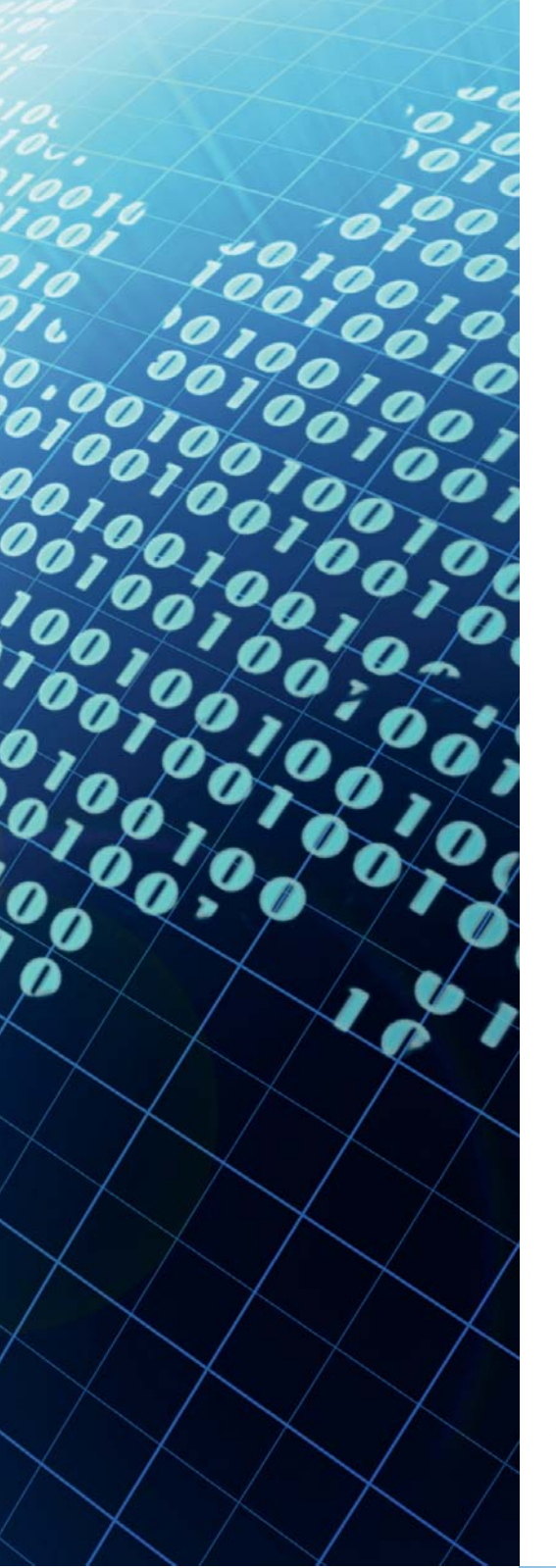

Das RTI CAN MultiMessage Blockset von dSPACE ist ein bewährtes Werkzeug, um große CAN-Setups flexibel und komfortabel abzubilden. Durch die seit Kurzem verfügbare Integration in ControlDesk über den CAN Navigator sowie das Echtzeittesten hat der Anwender nun die Möglichkeit, durchgängig zu entwickeln und zu testen. Dieser Artikel beschreibt einen typischen toolübergreifenden Arbeitsablauf.

Automotive Anwendungen aus den Bereichen Rapid Control Prototyping (RCP) oder Hardware-in-the-Loop (HIL)-Simulation sind typischerweise mit einem CAN-Bus ausgestattet. Je nach Anwendungsbereich liegt entweder der Regler oder die Regelstrecke als Echtzeitmodell vor, in dem die CAN-Kommunikation abgebildet ist. Die Konfiguration dieses Busses erfolgt mit dem RTI CAN MultiMessage Blockset unter Verwendung einer Datenbasis (zum Beispiel einer DBC-Datei), in der die

Signale und Botschaften eines CAN-Busses definiert sind. Das Blockset bietet eine grafische Oberfläche für Simulink® (Bild 1), um die benötigten Rx (Receive)- und Tx (Transmit)-Botschaften auszuwählen. Damit steht eine Basiskonfiguration des modellierten CAN-Busses im Echtzeitmodell zur Verfügung. Auch das Variantenhandling, die Versendesteuerung und diverse Signalmanipulationen sind konfigurierbar. Diese Konfiguration ist insbesondere für den HIL-Einsatz relevant und erzeugt in der

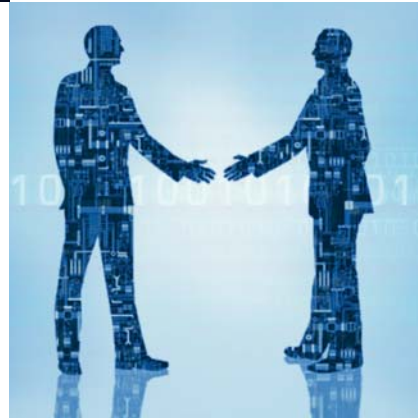

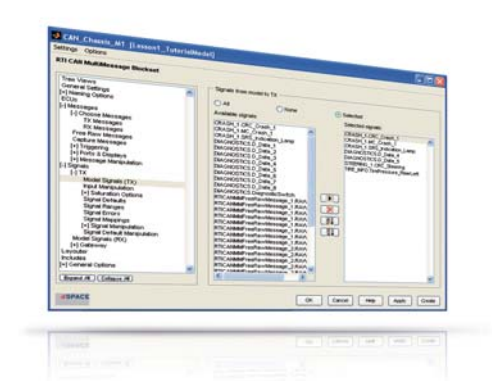

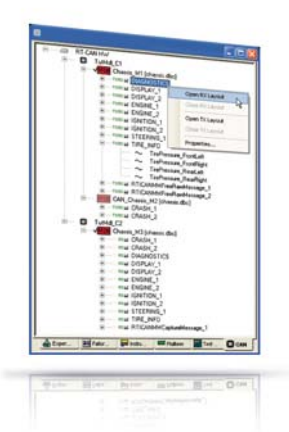

*Bild 1: Auswahl von Modellsignalen für den Versand über das RTI CAN MultiMessage Blockset.*

*Bild 2: CAN Navigator als zentraler Zugang für das CAN-Handling in ControlDesk.*

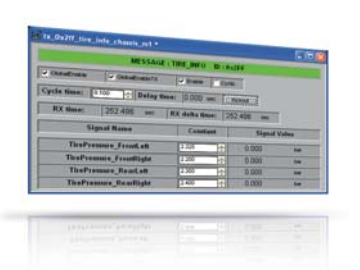

*Bild 3: Tx-Layouts können direkt aus dem CAN Navigator erzeugt werden.*

Echtzeitapplikation die dynamischen Eingriffspunkte für das spätere Testen und Automatisieren der CAN-Kommunikation des HIL-Simulators. Des Weiteren werden in dem Blockset das CAN-Monitoring in Control-Desk sowie die CAN-Unterstützung für das Echtzeittesten vorbereitet.

#### **CAN Navigator als Steuerzentrale**

Unter ControlDesk ist der CAN Navigator mit seiner Baumdarstellung der zentrale Zugang für das CAN-Handling. Die Code-Generierung des Echtzeitmodells liefert hierbei alle notwendigen Daten für die Erzeugung des Baumes: Ein Verweis des Anwenders auf die entsprechende Applikation in ControlDesk genügt und der Baum füllt sich automatisch (Bild 2). Der Baum zeigt anschließend eine konsistente Konfiguration der im Modell vorhandenen und mit dem RTI CAN MultiMessage Blockset konfigurierten CAN-Kommunikation.

Durch die Baumstruktur sind alle im Modell enthaltenen CAN-Controller mit den zugeordneten DBC-Dateien sowie den CAN-Botschaften mit ihren Signalen ersichtlich. Hier lässt sich während der Laufzeit zwischen Varianten der DBC-Konfiguration des CAN-Controllers direkt umschalten. Zusätzlich zu der bisherigen Python-Generierung auf Vorhalt aus dem CAN MultiMessage Blockset können diese Layouts nun auch erst

bei Bedarf aus der Baumstruktur generiert werden – eine Simulink-Installation ist hierfür nicht erforderlich (Bild 3). In den Layouts spiegelt sich die Sende- und Empfangskonfiguration der Botschaften und Signale des Echtzeitmodells direkt wider. Typische Beispiele für solche generierten Layoutelemente sind Eingabefelder zur Einstellung der Zykluszeit oder auch Schaltflächen zum sporadischen Versenden von Botschaften.

#### **Analyse der Kommunikation**

Um die Versendesteuerung auch für mehrere Botschaften gleichzeitig zu handhaben, lassen sich globale Layouts generieren. Außerdem können im CAN Navigator Layouts zur Online-Konfiguration von CAN-Gateways erstellt werden – dies ist im Blockset nicht möglich. Für eine umfassende Analyse des Kommunikationsverhaltens steht ein CAN-Monitoring-Fenster mit verschiedenen Ansichten (Bild 4, Bild 5) und Sortiermöglichkeiten zur Verfügung. Das Monitoring kann hierbei entweder rohdatenbasiert oder symbolisch mit dem aktuellen DBC-Bezug erfolgen.

Die für das Monitoring ausgewählten Botschaften lassen sich über frei definier- und speicherbare Filterregeln eingrenzen, genauso gut kann aber auch der gesamte CAN-Verkehr visualisiert werden. Durchlass- oder Sperrfilter sind selektiv auf IDs, ID-Bereiche und Steuergeräte (auch kombiniert) anwendbar. Zudem ist es möglich, die im CAN-Monitoring dargestellten Botschaften in einer Datei abzuspeichern. Diese Datei (\*.csv oder \*.asc) kann als Ausgangsbasis für ein CAN-Replay dienen, das die CAN-Kommunikation zeitgenau wiedergibt. Damit lassen sich zum Beispiel sehr einfach die in realen Fahrversuchen aufgezeichneten Kommunikationsdaten in einer Restbussimulation am HIL-Simulator beliebig oft reproduzieren.

#### **Testen unter Echtzeit bedingungen**

Für komplexere Testszenarien steht Real-Time Testing (RTT) zur Pythonbasierten Entwicklung von Echtzeittestszenarien zur Verfügung. Hierbei verlaufen die Tests zeitsynchron mit dem Echtzeitmodell, wodurch Schreib- und Lesezugriffe in jedem Simulationstakt auf allen Modellvariablen möglich sind.

Sollen die Echtzeittests auf den CAN-Bus zugreifen, erfolgt ihre Entwicklung über eine spezielle Bibliothek (canmmlib), mit der rohdatenbasiert Botschaften gelesen und geschrieben werden können. Mit Hilfe des RTI CAN MultiMessage Blocksets können hierfür im Modell entsprechende Botschaften vorgesehen werden, die dann transparent für Echtzeittests bzw. für das

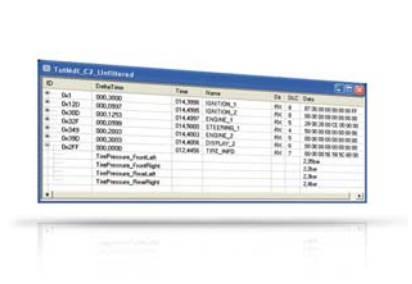

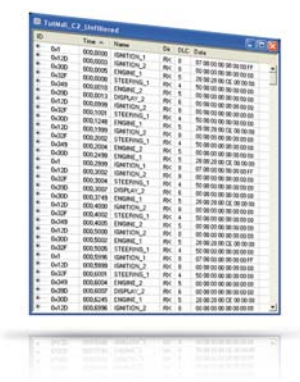

*Bild 4: Statische Monitoransicht mit decodiertem Inhalt der CAN-Nachricht TIRE\_INFO.*

*Bild 5: Fortlaufende Monitoransicht (hier nach Empfangszeitpunkt sortiert).*

CAN-Replay des CAN Navigators zur Verfügung stehen. Vorteilhaft ist hierbei, dass Änderungen an der CAN-Datenbasis bzw. der Modellstruktur keinen Einfluss auf die Ausführbarkeit der Echtzeittests haben.

Ein beispielhaftes Testszenario ist die Überwachung eines analogen Eingangssignals des HIL-Simulators. Hierbei soll bei Überschreitung einer definierten Triggerschwelle (zum Beispiel 14,7 Volt) eine vordefinierte CAN-Botschaft zyklisch alle 50 ms so lange gesendet werden, bis die Schwelle wieder unterschritten wird (Bild 6). Die zugehörige Echtzeittestimplementierung wird im Textkasten erklärt.

#### **Toolübergreifendes CAN-Handling**

Mit seinen vielfältigen Konfigurationsmöglichkeiten erlaubt das RTI CAN MultiMessage Blockset eine konsistente und toolübergreifende Bearbeitung der CAN-Kommunikation. Es deckt alle typischen Anwendungsszenarien für den Steuergerätetest ab, zum Beispiel interaktives Experimentieren, CAN-Monitoring und -Replay sowie automatisierte Restbussimulation. dSPACE bietet damit eine vollständige, flexible und komfortable Lösung zur Bearbeitung der CAN-Kommunikation, die in diesem Umfang zukünftig auch für weitere Bussysteme angeboten werden soll.

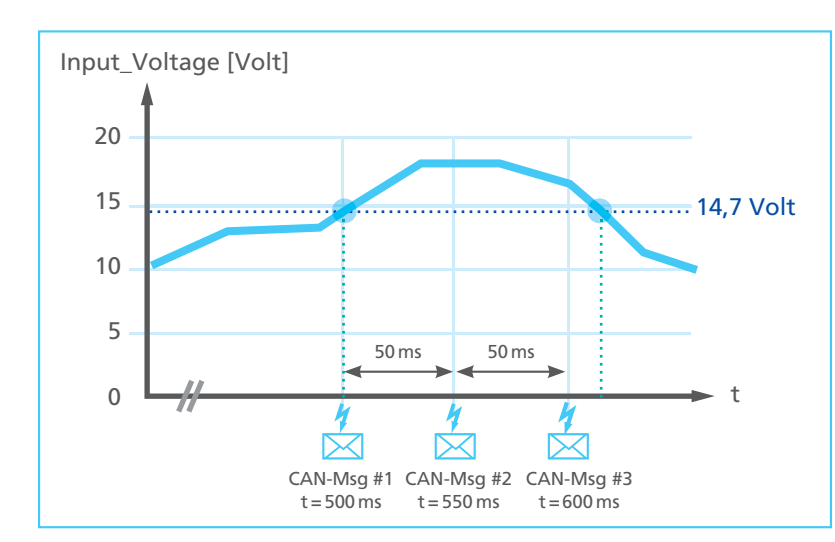

*Bild 6: Beispielszenario – Überwachung eines Modellsignals und Reaktion mit getriggerter zyklischer CAN-Kommunikation.*

#### **Echtzeittestimplementierung des Beispieltestszenarios**

Die Versendedaten der CAN-Botschaft können im Echtzeittest über freie Python-Programmierung festgelegt werden. Durch Echtzeittesten lässt sich dadurch vorzugsweise das testfallspezifische CAN-Verhalten abbilden, das nicht permanenter Bestandteil des Echtzeitmodells sein soll. Das Echtzeittesten ist somit eine optimale Ergänzung zu den statischen, d. h. im Modell festgelegten CAN-Konfigurationen des RTI CAN MultiMessage Blocksets. Durch die Möglichkeit, mehrere Echtzeittests unabhängig voneinander zu laden und gleichzeitig abzuarbeiten, ergibt sich eine maximale Skalierbarkeit bei der Implementierung der Restbussimulation. Die Bandbreite reicht von einfachen, reaktiven Echtzeitbeobachtern (wie im gezeigten Beispiel) bis hin zu umfangreichen, vollständig auf der Echtzeit-Hardware ausgeführten Testsequenzen.

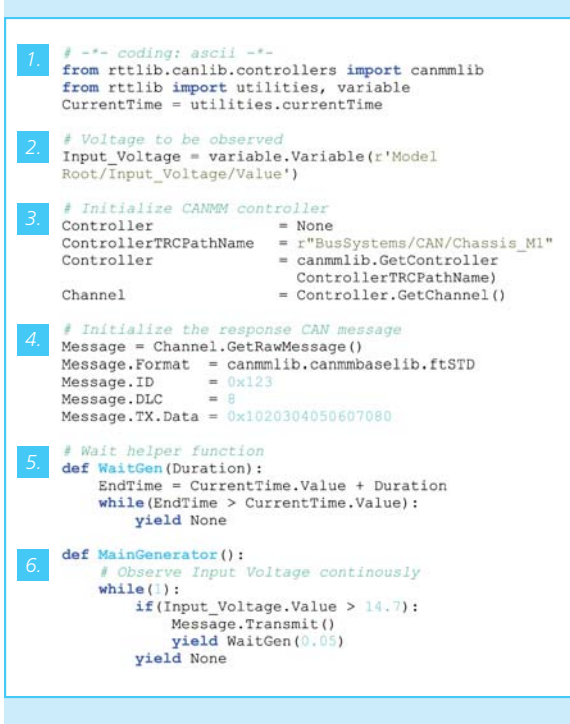

- *1. Import der Echtzeittestbibliotheken (u. a. canmmlib)*
- *2. Erzeugung des Variablenobjekts der zu über wachenden Spannung*
- *3. Auswahl der Versendebotschaft durch den Echtzeittest*
- *4. Defi nition der Versendebotschaft durch den Echtzeittest*
- *5. Hilfsfunktion für exakte Zeitvermessung (für das spätere Versenden der CAN-Botschaften mit exakten Zeitabständen)*
- *6. Echtzeittestablauf: Überprüfung der Spannung einmal pro Simulationsabschnitt und Reaktion mit zyklischem CAN-Botschaftenversand*

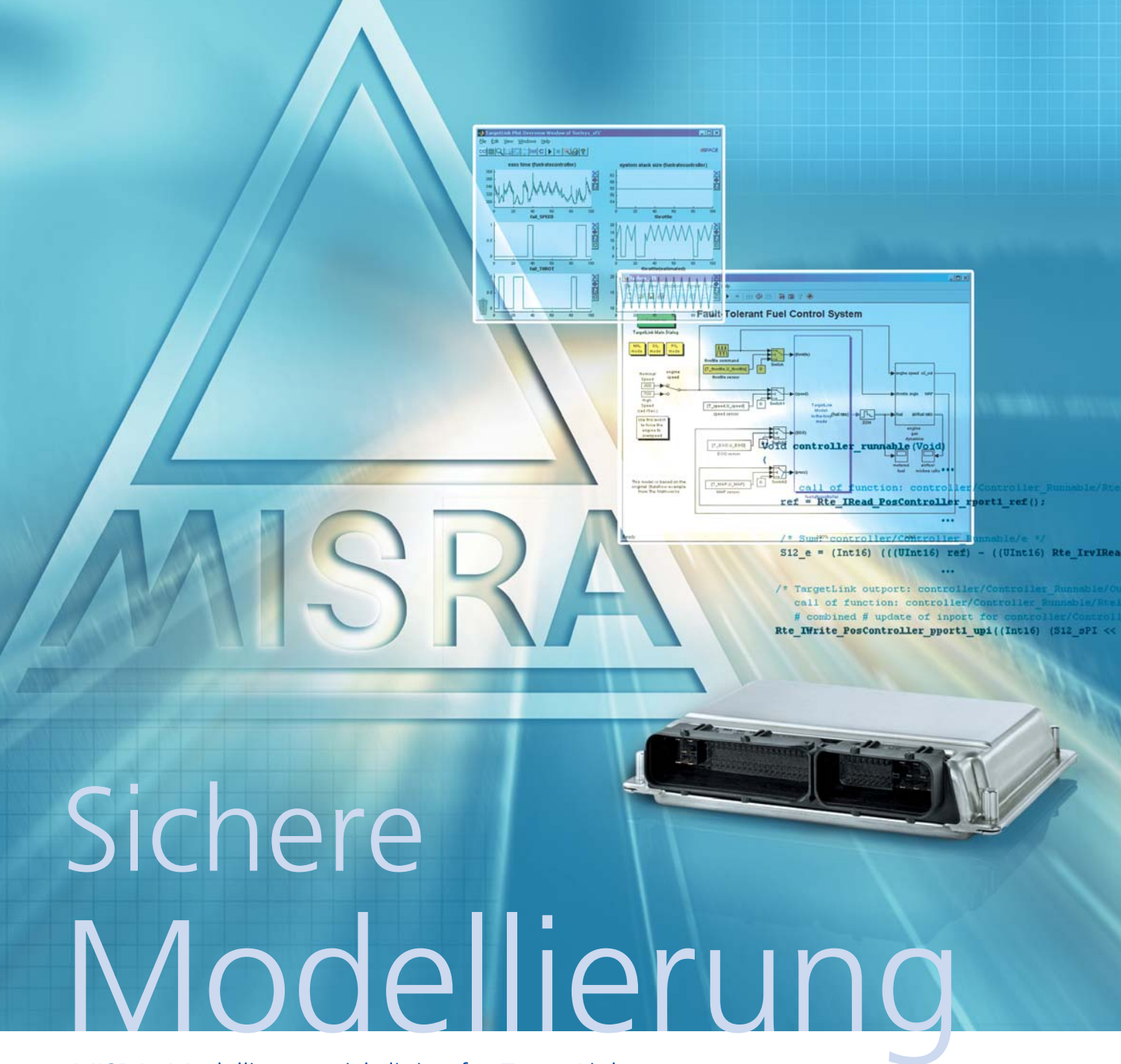

MISRA: Modellierungsrichtlinien für TargetLink

MISRA, die Motor Industry Software Reliability Association, hat für TargetLink als ersten Code-Generator MISRA-Modellierungsrichtlinien veröffentlicht. Die neuen Richtlinien unterstützen Funktions- und Software-Entwickler bei der Umsetzung von Fahrzeugfunktionen unter dem Aspekt der funktionalen Sicherheit.

#### **Transparente und sichere Modellierung**

Die neuen MISRA-Richtlinien für TargetLink enthalten Vorgaben zur Modellierung unter dem Aspekt der funktionalen Sicherheit, wie sie insbesondere in sicherheitskritischen Projekten relevant sind. Durch die neuen Richtlinien wird der deutlich gestiegenen Bedeutung des modellbasierten Entwurfs und der automatischen Seriencode-Generierung Rechnung getragen. In den Richtlinien werden insbesondere folgende Themen behandelt:

■ Vermeidung bestimmter Modellierungselemente und Modellierungsstile in MATLAB®/ Simulink<sup>®</sup>/ Stateflow<sup>®</sup> unter dem Aspekt der funktionalen Sicherheit

- Modellierungselemente, die eine transparente Modellstruktur und somit einfache Modell-Reviews unterstützen
- Vorgaben zur Spezifikation von Implementierungsinformationen, um eine maximale Anzahl an MISRA C:2004-Richtlinien im generierten C-Code einzuhalten

Die neuen MISRA-Richtlinien für TargetLink sind über die offizielle MISRA-Website www.misra.org.uk erhältlich ("MISRA AC TL - Modelling style guidelines for the application of TargetLink in the context of automatic code generation").

#### **Neue Version der dSPACE-Modellierungsrichtlinien für TargetLink**

Neben den MISRA-TargetLink-Richtlinien können TargetLink-Anwender zusätzlich auf die dSPACE-eigenen Modellierungsrichtlinien zurück greifen, deren neueste Version 2.1 mittlerweile verfügbar ist. Diese Richtlinien stellen eine sehr gute Ergänzung der MISRA-TargetLink-Richtlinien und der MAAB-Richtlinien (Mathworks Automotive Advisory Board) dar. Die dSPACE-Richtlinien sind über den dSPACE-Vertrieb erhältlich. Sie sind auch Bestandteil der E-Guidelines: www.e-guidelines.de

*Hinweis: MISRA tätigt keinerlei Empfehlungen für die Produkte oder Dienstleistungen einzelner Hersteller.*

#### Interview

mit Michael Beine, Produktmanager TargetLink (dSPACE)

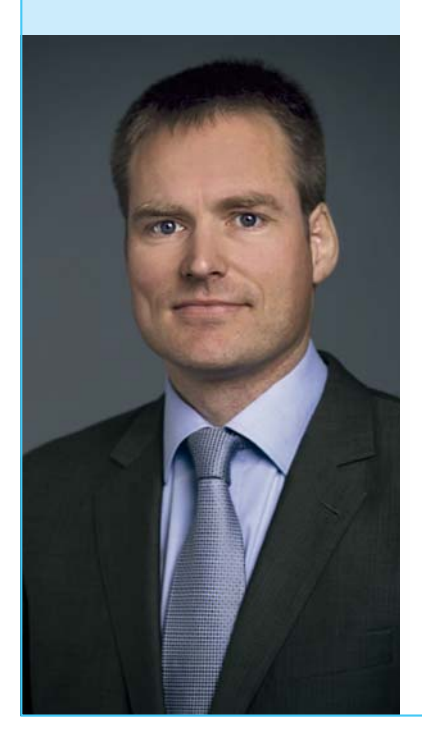

#### *Herr Beine, können Sie kurz erklären, welche praktische Bedeutung die neuen MISRA-Richtlinien für Target-Link-Anwender haben?*

Stellen Sie sich vor, Sie wollen eine Fahrzeugfunktion in Simulink®/Target-Link modellieren und anschließend in Seriencode umsetzen. Wie stellen Sie beispielsweise sicher, dass der generierte Code hinreichend konform mit den MISRA-C-Richtlinien ist und sich für Code-Reviews eignet, und das bei gleichzeitiger Beachtung der beschränkten Ressourcen auf einem Steuergerät? Wissen Sie immer genau, ob die eingesetzten Modellierungskonstrukte in Simulink®/Stateflow® transparent sind und nicht doch irgendwelche versteckten Tücken aufweisen? In den MISRA-Modellierungsrichtlinien für TargetLink finden Sie hierzu Tipps und Vorgaben, die Sie in Ihren Serienprojekten sinnvoll einsetzen können.

#### *Was bedeuten die Richtlinien für TargetLink als Produkt, das ja nun seit vielen Jahren am Markt ist?*

Wir sind sehr erfreut, dass die weitverbreiteten MISRA-C-Richtlinien auf

Code-Ebene durch die MISRA-Target-Link-Richtlinien auf Modellebene ergänzt wurden. Die TargetLink-Richtlinien der MISRA zeigen, dass sich TargetLink als De-facto-Standard für die Seriencode-Generierung im Automobilbereich fest etabliert hat. Serienanwendungen unter Einsatz von TargetLink finden sich in allen Automobildomänen wie Antriebsstrang, Karosserieelektronik, Chassis, Fahrerassistenzsysteme und Fahrzeugsicherheit bis hin zu Infotainment-Anwendungen. Mit den TargetLink-Modellierungsrichtlinien der MISRA erhalten TargetLink- Anwender hierfür nun eine weitere Unterstützung an die Hand, die insbesondere auf Aspekte der funktionalen Sicherheit eingeht. Übrigens bietet dSPACE auch eigene TargetLink-Modellierungsrichtlinien an, die auf weitere Aspekte wie AUTOSAR sowie auf die Erzielung einer maximalen Code-Effizienz eingehen.

*Vielen Dank für das Gespräch, Herr Beine!*

## Zwanzig Jahre kontinuierliche Erfolge feiert Jubiläum Eine Idee

E

 $||=||$ 

**INTERNATIONAL** 

M

**TRIALE** 

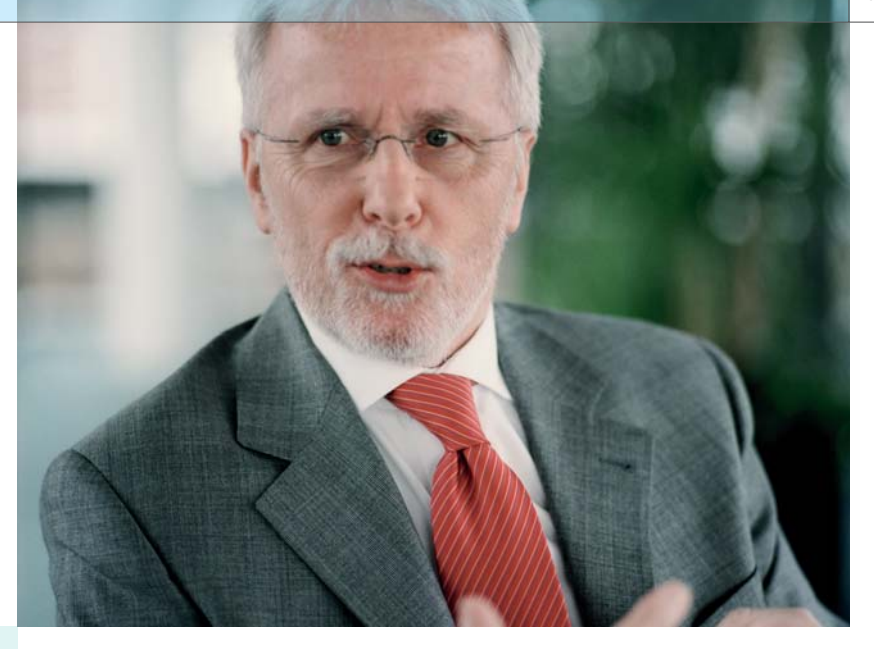

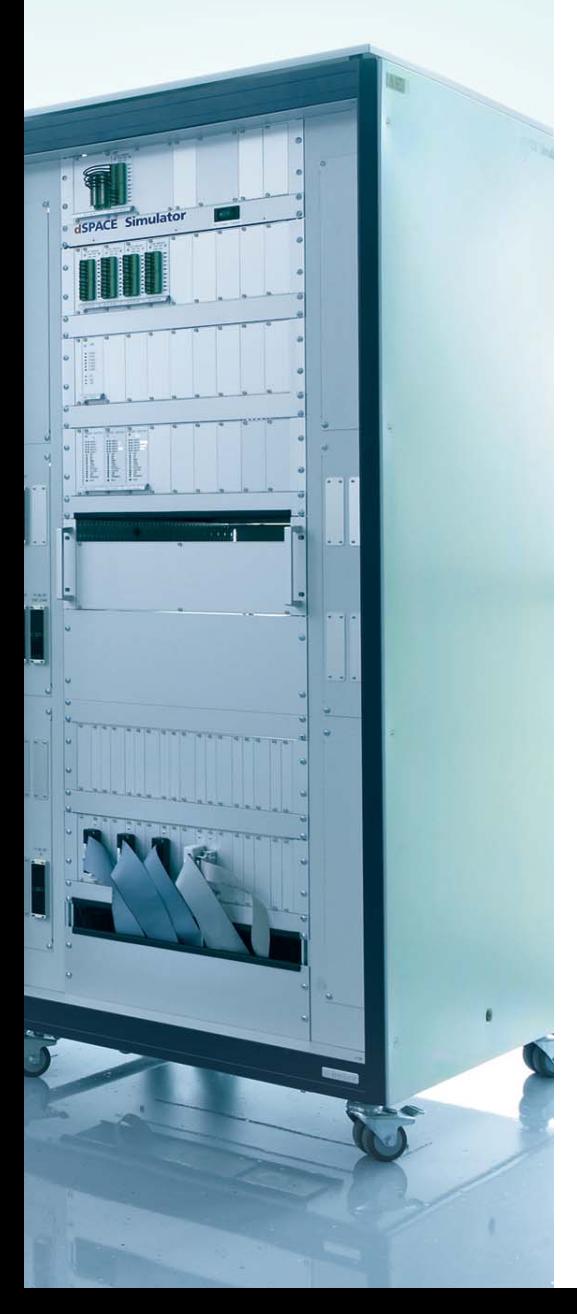

Im Gespräch mit Dr. Herbert Hanselmann: Zum 20-jährigen Firmenjubiläum berichtet der Firmengründer und Geschäftsführer von dSPACE, wie aus einer Idee ein weltweit erfolgreich agierendes Unternehmen wurde.

#### *Herr Dr. Hanselmann, bevor wir über die Anfänge von dSPACE reden, erzählen Sie uns bitte, wie es zu Ihrem Interesse für die Regelungstechnik kam.*

Im Alter von 16 Jahren las ich einen Artikel über Kybernetik. Ich verstand zwar nicht alles, aber der Artikel faszinierte mich. Mein Interesse für dieses Thema war geweckt. Bei der Wahl des Studiums entschied ich mich für die Elektrotechnik, das führte mich dann fast zwangsläufig zur Vertiefungsrichtung Regelungstechnik. Dazu passte auch eine Nebenbeschäftigung, bei der ich Steuerungen für die Werkzeugmaschinen einer kleinen Firma aus der Nachbarschaft entwickelte.

#### *Welche Ereignisse bewogen Sie, die Firma dSPACE zu gründen?*

Während ich noch am Abschluss meiner Dissertation an der Universität Karlsruhe arbeitete, sprach mich ein profilierter Forscher von Mercedes-Benz an, Joachim Lückel. Er hatte eine Professur an der Universität Paderborn bekommen und es galt, ein völlig neues und auch neuartiges Institut aufzubauen. Eigentlich hatte ich vor, in die Industrie zu gehen, aber dieses Projekt war zu interessant, um Nein zu sagen. Es ging hauptsächlich darum, die damals sogenannte "moderne Regelungstechnik" bei relativ schnellen mechanischen Systemen in die Praxis umzusetzen. Es ging also um Mechatronik. Zur erfolgreichen Umsetzung fehlte nur noch eine Kleinigkeit: Wir hatten keine Computer, die schnell genug waren, um die Regelfunktionen höherer Ordnung in Echtzeit zu rechnen.

1981 baute ich dann, teilweise zu Hause wie ein Hobbyist, einen Intel-

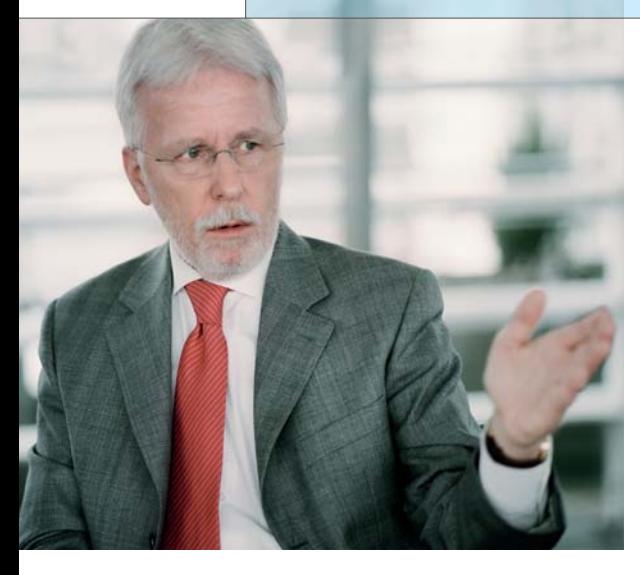

" Im Fazit seines Gutachtens schrieb Professor Leonhard sinngemäß: ,Wenn sie sich nicht verzetteln, könnte es klappen.'"

*Dr. Herbert Hanselmann*

Bausatz für einen ziemlich exotischen Analog-Digital-Signalprozessor zusammen. Die optimale Microcode-Programmierung war für Anwender im Maschinenbau unzumutbar. Sie wurde schnell durch einen automati-Prozessor bestand eine erste Bewäh-1988 ging es mit dem Plan einer

#### *Welche Hürden mussten für die Firmengründung genommen werden?*

Know-how war da, aber die Produkte, die wir herausbringen wollten, mussten überhaupt erst einmal entwickelt werden. Für das erste Toolset war 1 Jahr Entwicklungszeit veranschlagt, in der wir nicht mit Umsatz rechnen konnten. Glücklicherweise gab es für so etwas Kredit- und Fördermittel. Um die zu bekommen, brauchten wir mehr als sprühende Ideen. Wir mussten überzeugen, dass an unserer Sache etwas dran ist. So haben wir u. a. auch Statements zu unseren Erfolgsaussichten von Leuten eingeholt, die vom Fach waren und neutral erschienen. Das Gutachten von Professor Leonhard aus Braunschweig, einem weltweit bekannten Antriebsspezialisten, war positiv kritisch. In seinem Fazit schrieb er sinn ge mäß: "Wenn sie sich nicht verzetteln, könnte es klappen."

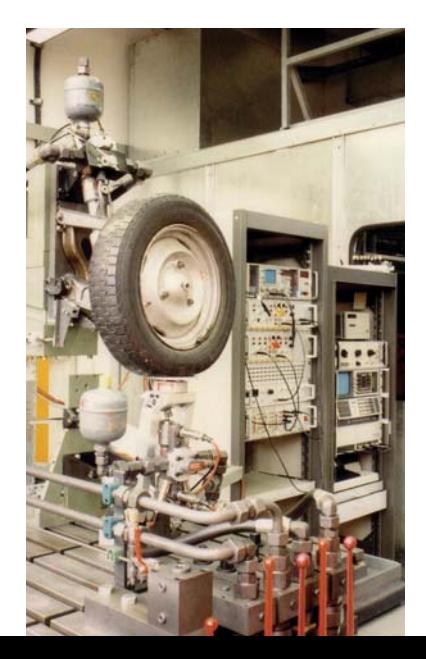

#### *Mit welchen Produkten und für welche Anwendungen hat alles begonnen?*

Die Hardware bestand aus Einsteckkarten mit einem Signalprozessor von Texas Instruments – damals noch mit Festkommarechnung – und einigen I/O-Karten speziell für die Regelungstechnik. Die Software war ein Toolset zur Aufbereitung von Zustandsreglern, deren Simulation und die Code-Generierung in DSPL, einer Sprache, die wir selbst definiert hatten und für die wir selbst den Compiler schrieben. Wir legten immer Wert auf optimalen Maschinencode, da war "C" keine Option.

#### *Wer zählte zu den ersten Kunden?*

Da fällt mir Philips ein. Die hatten im Manufacturing Technology Center eine Menge ungelöster Regelungsaufgaben, u. a. für Wafer-Stepper mit Positionsgenauigkeiten im Nano meterbereich. Ein besonders über raschender Kunde war Hilti aus Liechtenstein, weltbekannt als Hersteller von hochwertigen Bohrhämmern. Auch sie machten dabei erstaunlich viel Mechatronik. Generell waren unsere ersten Kunden Ingenieure, denen die Mittel zur zügigen Realisierung schneller Regler fehlten, so wie es bei uns einige Jahre früher ja auch war.

*Was ist für Sie das interessanteste Projekt, in dem die Tools von dSPACE damals zum Einsatz kamen?* Schwierige Frage, da gab es so viele. auch reichlich exotische. Etwa die

schen Code-Generator und ein paar begleitende Tools ersetzt. Dieser rungsprobe in einem elektronisch spurgeführten Bus bei Mercedes-Benz. Nach vielen Weiterentwicklungen und Anwendungserfolgen kam dann die Idee, so etwas für einen weltweiten Einsatz kommerziell rauszubringen. Mit drei Kollegen, die alle schon in unterschiedlicher Funktion mit diesem Projekt an der Universität zu tun hatten, wurde Ende 1987 formal die dSPACE GmbH gegründet und am 2. Januar fast kompletten Neuentwicklung eines Toolsets an die Arbeit.

*Der Ausgangspunkt aller weiteren Ent wicklungen: ein in den 80er Jahren von der Universität Paderborn betriebener Teststand zur Erforschung mechatronischer Regelsysteme. Er ist beispielsweise Ausgangsbasis für die aktiven Radauf hängungen heutiger Fahrwerke.* 

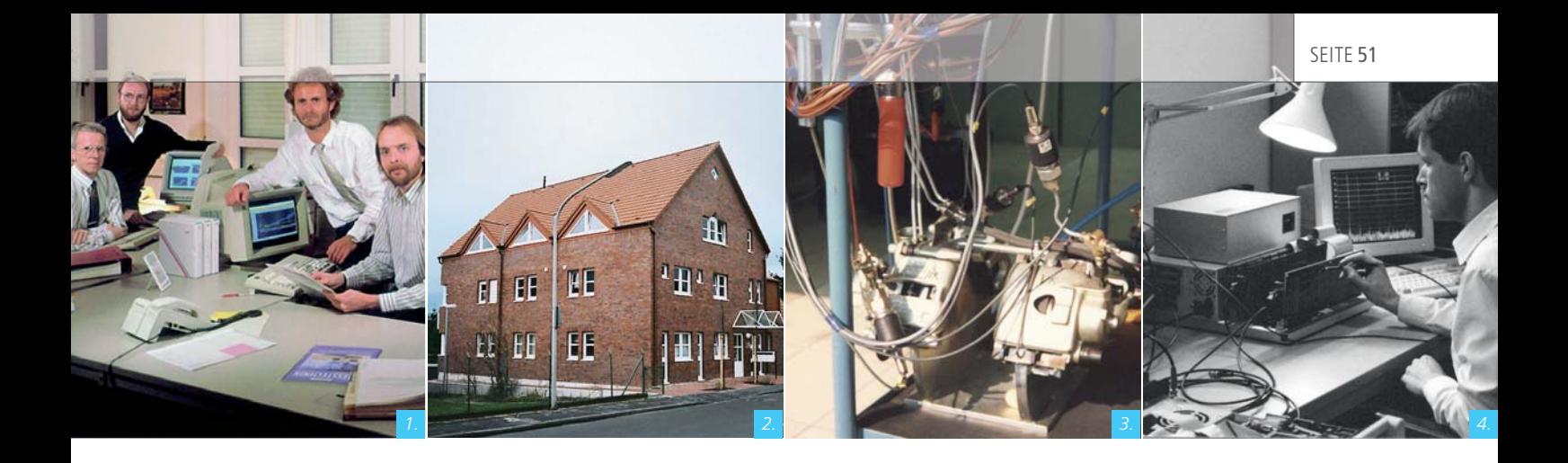

Regelung von hydraulisch bewegten Massen auf dem Dach von Wolkenkratzern in Japan als Erdbebendämpfer. Walt Disney brauchte unser Equipment für die Regelung in irgendeiner Fun-Park-Anwendung. Und eine japanische Firma experimentierte mit Active Noise Canceling in Fenstern für den Wohnungsbau. Verständlich, wenn wie in Tokio die Autobahnen wenige Meter vor Wohnzimmerfenstern verlaufen.

#### *Was war Ihre größte Heraus forderung?*

In der Anfangszeit war es das Durchhalten, als im zweiten Jahr der Verkauf langsamer anlief, als es im Business-Plan stand. Die Kosten verliefen planmäßig, der Umsatz nicht. Das ist nicht ungewöhnlich, Kosten lassen sich nun mal am besten planen. Bis aber ein ganz neuartiges Toolset für sehr spezielle Anwendungen in der nötigen Stückzahl abgesetzt werden kann, braucht es Zeit. Das wird immer wieder unterschätzt. Die größte Herausforderung der letzten Jahre stellte sich, als wir holterdiepolter eine sofort funktionierende japanische Tochtergesellschaft hochziehen mussten. Ungeplant und aus Gründen, die nicht in unserem Verantwortungsbereich lagen.

#### *Was war Ihr bedeutendster Erfolg?*

The MathWorks zu überzeugen, dass wir kooperieren sollten, um dem damals entstehenden Simulink eine Echtzeiterweiterung zu geben.

Wir waren da gerade mal so um die sechs Leute bei dSPACE. The MathWorks war bereits zehnmal so groß und sie waren so eine Kooperation noch nie zuvor eingegangen. Für beide Firmen war das Projekt schließlich ein ganz wichtiger Schlüssel zum Erfolg.

#### *Welche Ereignisse und Entwicklungen machten Ihnen besonders Freude?*

Das Schönste ist, dass wir nun schon so lange organisch wachsen und bei unseren Kernkompetenzen bleiben konnten. Das Umfeld hat sich immer wieder geändert. Wettbewerber tauchten auf und glücklicherweise manchmal auch wieder ab. Schwerpunkte haben sich verlagert, neue,

- *1. Die vier Gründungsmitglieder von dSPACE. Von links nach rechts: Dr. Herbert Hanselmann, Albert Schwarte, Dr. Hermann Henrichfreise und Andreas Hostmann.*
- *2. Im ersten Stock dieses Gebäudes begann dSPACE am 2.1.1988. Zug um Zug wurden Keller und Dachgeschoss erobert, bevor am 2.1.1995 ein eigenes Gebäude bezogen wurde.*
- *3. Teile des ABS, für das der erste HIL-Simu lator (Festkommaprozessor) von dSPACE gebaut wurde. Das Foto entstand 1989 im Labor des Kunden (Fatec).*
- *4. Anfang der 90er stellte der Keller das Hardware-Labor für die Tests.*

"Ein Ingenieur, der nicht den Ehrgeiz hat, beste Arbeit abzuliefern, auf die er stolz sein kann, der ist nicht wirklich einer."

*Dr. Herbert Hanselmann* 

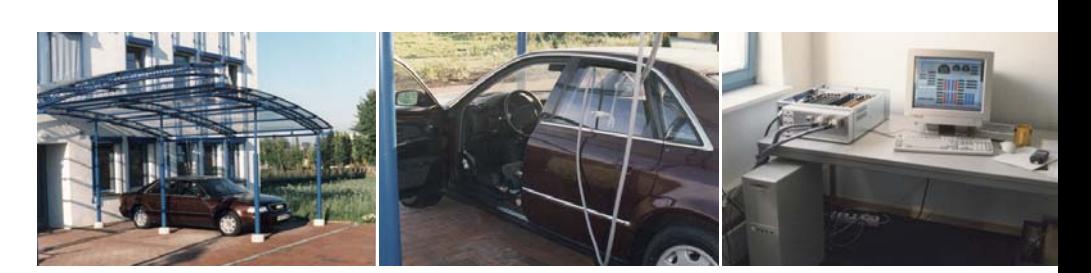

*Der erste Turnkey HIL Simulator aus dem Jahr 1995. Ein Kabel reichte vom Simulator (Multiprozessorsystem auf Basis TMS320C40 DSP, Tesis Modell) im 1. Stock durch den Fensterrahmen bis zum Auto, um dort das ABS und das elektronische Differenzial zu testen. Funktion: Man konnte im Auto sitzend den Motor anlassen, losfahren (im Stehen) und so bremsen, dass das ABS aktiviert wurde. Der Audi A8 war eine Leihgabe und daher angekettet.*

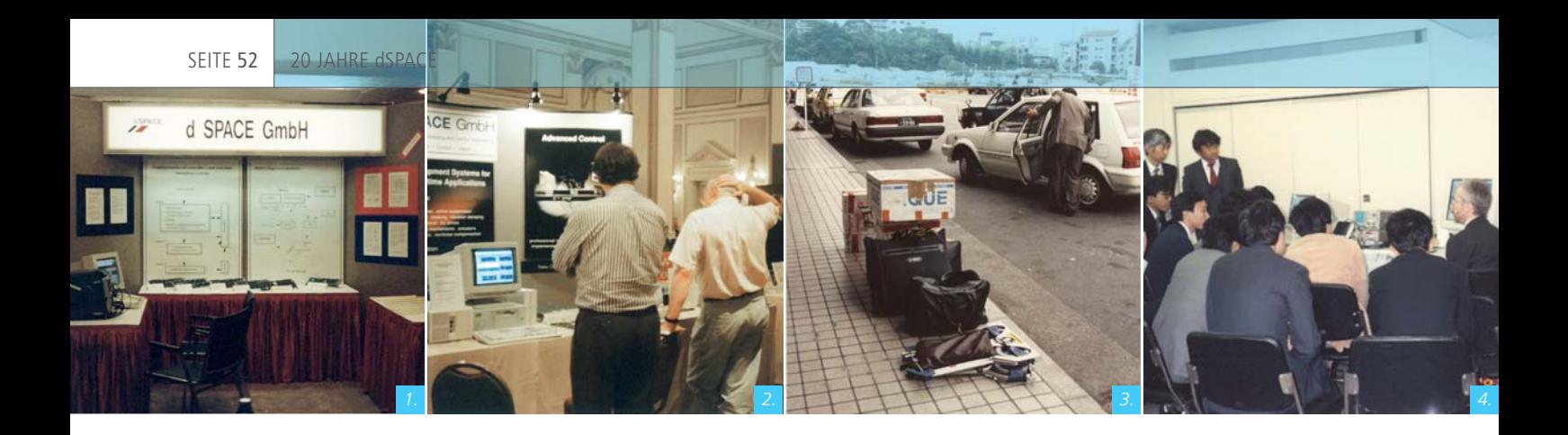

- *1. Erster Auftritt auf der Convergence 1990 in Detroit. Rechner, Monitor und Oszilloskop angemietet, Boards und Broschüren drapiert, zwei selbst fabrizierte Poster aufgehängt – fertig.*
- *2. Produktpräsentation auf der American Control Conference in Boston im Jahr 1991. Professor Skelton von der University of California, San Diego (UCSD), kratzt sich am Kopf während der Überlegung, ob das Budget für ein dSPACE-System reicht.*
- *3. Im Jahr 1992 musste das Unmögliche möglich gemacht werden: Auf geht es zum Transport des Demoequipments in einer überfüllten japanischen U-Bahn.*
- *4. Eine der ersten Produktvorführungen des Real-Time Interface (RTI) in 1992.*

aber naheliegende Felder kamen hinzu. Ich hörte es auch schon von Kunden, es ist die Konstanz, die auch schon mal bewundert wird.

#### *dSPACE hat eine starke Position in der Automobilindustrie. Wo wäre diese Industrie ohne Produkte wie die von dSPACE?*

Das weiß keiner. Mit Sicherheit hätte die Elektronik auch ohne uns Einzug gehalten, aber wahrscheinlich langsamer. Ich sage manchmal, mit unseren Werkzeugen konnten unsere Kunden in den 90er Jahren so viele neue Funktionen für das Auto entwickeln, dass sie hinterher Hardware-in-the-Loop-Testsysteme brauchten, um die ausufernden Neuentwicklungen qualitätsmäßig wieder einzufangen. Sieht aus wie eine kluge Strategie von dSPACE, aber ehrlich, es war keine, es hat sich halt so ergeben.

#### *Was werden die wichtigsten Innovationen der Automobilindustrie in den nächsten zehn Jahren und wie wird dSPACE dabei involviert sein?*

Ich möchte mich nur auf die Entwicklungsprozesse beziehen. Für die Innovationen im Fahrzeug gibt es Berufenere als mich. Bei den Entwicklungsprozessen und Werkzeugen zeigt sich immer wieder, dass Fortschritte an einer Stelle neue Herausforderungen an anderer Stelle erzeugen. Rapid Control Prototyping verlangte schließlich die automatische Seriencode-Generierung. Jetzt, wo das "im Kasten" ist, hat man

unzählige Softwaremodule und die Komplexität ist überwältigend. Neue Werkzeuge entstehen und müssen das auch. Wir leisten beispielsweise mit SystemDesk einen Beitrag, die Sache in den Griff zu bekommen. Man muss mehr Abstimmung und Absicherung nach vorne verlagern. Das erscheint heute alles noch wie ein Fass ohne Boden. Und wenn ich mir die Zeitkonstanten ansehe, mit denen Technologien wie Rapid Control Prototyping, Autocode und HIL sich verbreitet haben, dann reden wir im Schnitt über zehn Jahre, bis sich auch nur eine wesentliche Prozesstechnologie etabliert und wirklich durchgesetzt hat. Es geht uns definitiv noch lange nicht der Stoff aus.

#### *Als Gründer des Unternehmens haben Sie eine ganz besondere Beziehung zu dSPACE. Welche Rolle spielt dSPACE in Ihrem Leben?*

Natürlich die Hauptrolle, neben der Familie. Ein Unternehmen, das sich wie dSPACE permanent im Aufbau befindet, braucht vollen Einsatz. Wenn der dann auch zum Erfolg führt, wie es bei uns glücklicherweise der Fall ist, dann ist das sehr befriedigend.

#### *Stichwort Personalwesen: Worauf kommt es Ihnen bei der Einstellung Ihrer Mitarbeiter besonders an?*

Ganz besonders auf den Spirit. Gute Arbeit gibt es nur, wenn sie einem auch Spaß macht, und das tut sie, wenn die Aufgaben herausfordernd sind, aber lösbar. Ein Ingenieur, der

SEITE 53

" Wir haben uns nicht mit Zukäufen oder Randaktivitäten verzettelt und wir haben peu à peu unser Leistungsangebot erweitert, ohne den Kern zu verlassen."

*Dr. Herbert Hanselmann*

nicht den Ehrgeiz hat, beste Arbeit abzuliefern, auf die er stolz sein kann, der ist nicht wirklich einer. Es kommt auf die intrinsische Motivation an, und ich kann sagen, davon haben die dSPACE-Mitarbeiter richtig viel.

#### *Gibt es denn auch Entwicklungen oder Umstände, mit denen Sie nicht zufrieden sind?*

Das ist hier ja kein politisches Magazin, da fällt einiges weg. Unzufrieden bin ich auf jeden Fall mit dem Mangel an geeigneten Bewerbern für die zahllosen Stellen, die wir laufend ausgeschrieben haben. Bisher haben wir viel Kraft in die Rekrutierung investiert und werden das auch weiterhin tun. Aber wenn es kaum noch etwas zu rekrutieren gibt, reicht das nicht. Wie viele andere Unternehmen auch müssen wir selbst etwas tun, damit mehr junge Leute auf den Pfad der Tugend kommen und die richtigen Fächer studieren. Dazu haben wir unsere ProMINT Initiative aufgesetzt, mit Stipendien, Informationsaktivitäten und Schulpartnerschaften.

*Um noch einmal auf die Aussage aus dem Gutachten zurückzukommen: Hat sich dSPACE in den 20 Jahren tatsächlich nie verzettelt oder wie würden Sie den Erfolg des Unternehmens beschreiben?* Ja, wir sind sozusagen dem Rat von Professor Leonhard gefolgt. Im Grunde machen wir immer noch das Gleiche. Wir verbinden Regelungstechnik, Software, Elektronik. Statt Einzelanfertigungen machen wir Produkte, die vielen nützen, sodass sich die hohen Entwicklungsaufwände auch rentieren. Wir haben uns nicht mit Zukäufen oder Randaktivitäten verzettelt und wir haben peu à peu unser Leistungsangebot erweitert, ohne den Kern zu verlassen.

#### *Wie sehen Sie die zukünftige Entwicklung des Unternehmens?*

Solange es genug zu tun gibt, wird das eine ganz einfache Extrapolation, ziemlich linear. Die Aufgaben wachsen, also wachsen auch wir. Neue Themen kommen dazu, wir bringen Lösungen. Das kann noch sehr lange so weitergehen.

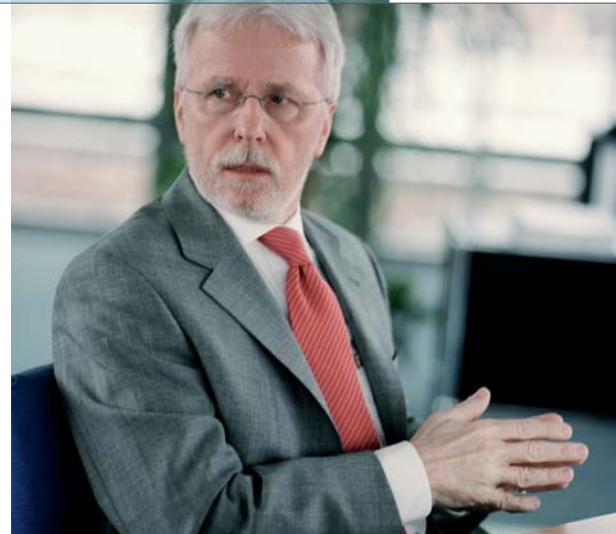

#### *Werden Sie in 20 Jahren noch an Bord sein?*

Ja, an Bord von irgendetwas, das auf dem Mittelmeer schwimmt.

*Dafür wünschen wir Ihnen auch schon jetzt immer eine Handbreit Wasser unter dem Kiel und bedanken uns herzlich für das Gespräch, Herr Dr. Hanselmann.*

*1. Die AutoBox ist bekannt für hohe Zuverlässigkeit bei extremen mechanischen Bedingungen. Der Rütteltest aus dem Jahr 1993 zeigt wieso. Der Betrachter ist Andreas Hostmann.*

- *2. Professor Joachim Lückel begrüßt die Hanselmanns bei der Eröffnungsfeier der ersten eigenen Büroräume 1995.*
- *3. Im Gegensatz zum ersten HIL haben die Systeme mittlerweile eine stattliche Größe erreicht – klar, wenn man nun statt ABS komplette Fahrzeuge mit all ihren Komfortfunktionen und Fahrerassistenzsystemen simuliert. Das Bild zeigt einen Verbundsimulator bestehend aus 9 Racks.*

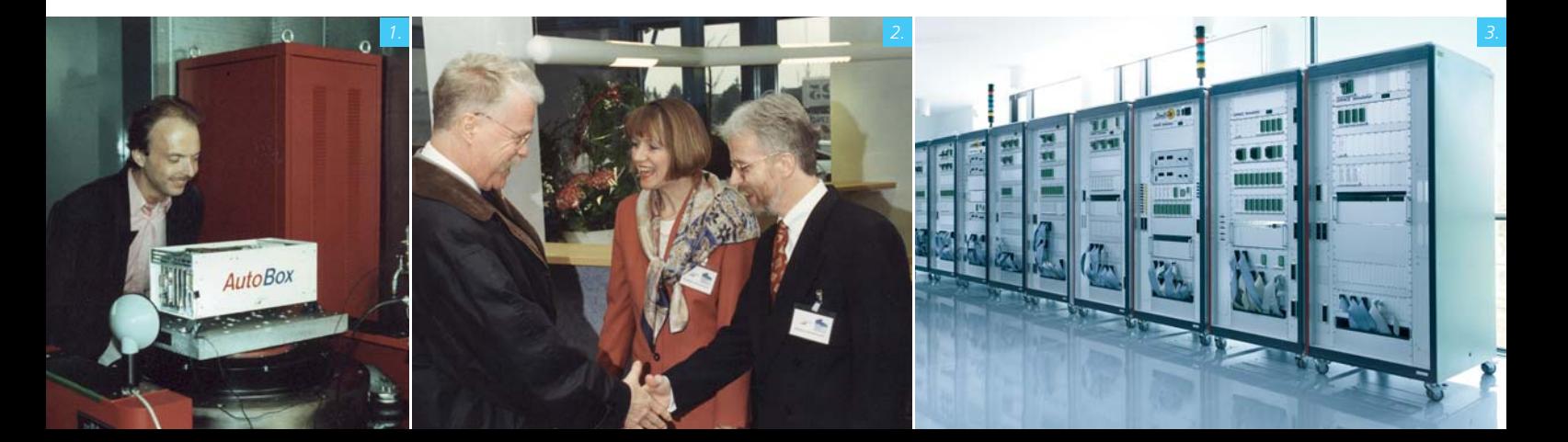

## Ingenieure Hybridfahrrad:<br>dSPACE unterstützt Nachwuchsforscher dSPACE unterstützt Nachwuchsforscher

Dies ist eine Headline

in zwei Zeilen zu der Stadt

Ein Hybridfahrrad, das gespeicherte Bremsenergie wieder für das Anfahren freigibt – mit diesem spannenden Konzept haben es drei Nachwuchsforscher eines Paderborner Gymnasiums zusammen mit ihrem Physiklehrer auf Platz 1 des Jugend forscht Regionalwettbewerbs geschafft. Dabei finanzierte dSPACE die Anschaffung wichtiger Komponenten und Werkzeuge für dieses Vorhaben und stand den jungen Forschern beratend zur Seite. Die Förderung von dSPACE steht im Zeichen der dSPACE-eigenen Initiative ProMINT (Mathematik, Informatik, Naturwissenschaften, Technik), die unter anderem Schüler für das Studium naturwissenschaftlichtechnischer Fächer begeistern möchte.

*Gymnasium Theodorianum zusammen* unft *mit dem Hybridfahrrad.* 

*Die jungen Forscher Wolfgang Fritz, Georg Enzian und Stefan Beller (von links nach rechts) vom Paderborner* 

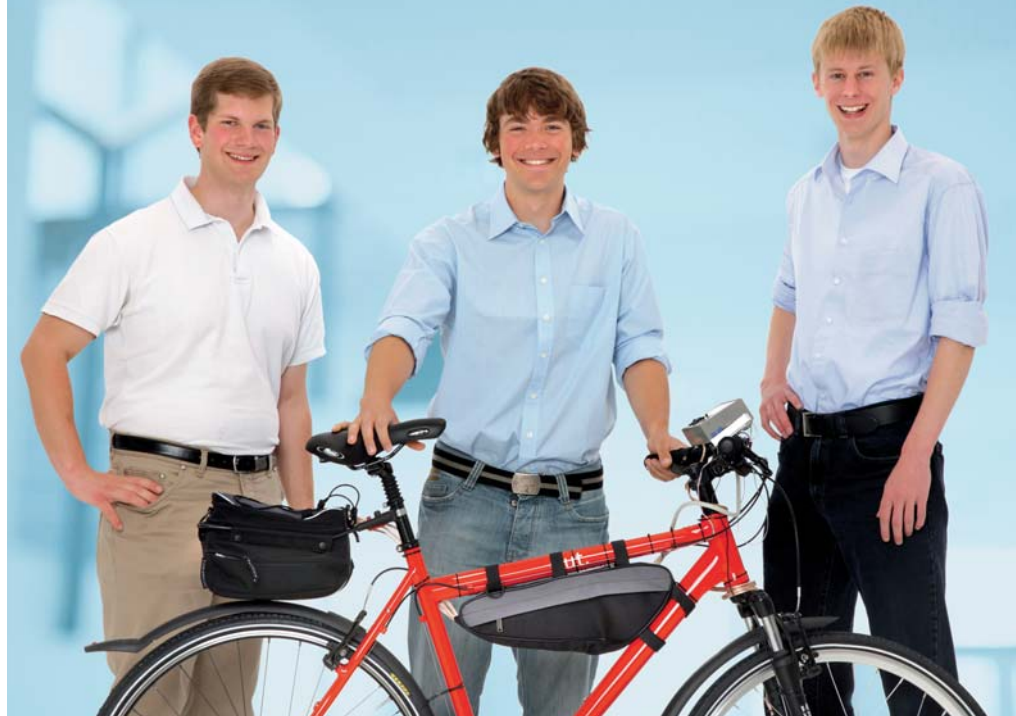

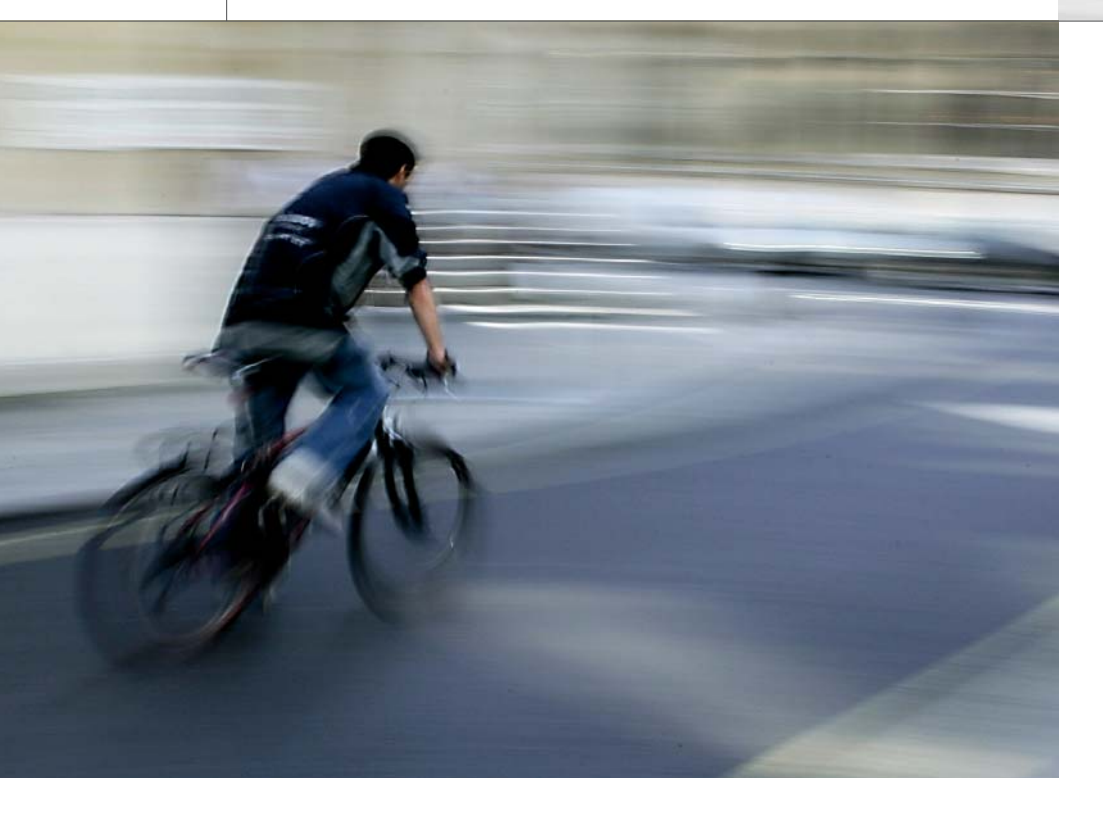

#### **Hybridfahrrad: Power beim Anfahren**

Fahrrad fahren ist gesund und um weltfreundlich – bei längerem "Stop-and-Go" mit Bremsen und An fahren bzw. Beschleunigen ist dennoch je nach Strecke einiges an Muskeleinsatz erforderlich. Dies wirkt bei längeren Fahrten früher oder später ermüdend, was leider auch solche Menschen oft auf das Auto umsteigen lässt, die eigentlich gerne mehr Fahrrad fahren würden. Was wäre aber nun, wenn man die beim Bremsen verloren gehende Energie wieder für das Anfahren einsetzen könnte? Drei Schüler der Abschlussklasse des Paderborner Gymnasiums Theodorianum haben zusammen mit ihrem Physiklehrer und mit Tipps von dSPACE-Ingenieuren eindrucksvoll gezeigt, wie dies möglich ist. Das Ergebnis kann sich sehen lassen: ein Hybridfahrrad mit Energierückspeisungssystem, das große Teile der Bremsenergie beim Anfahren wieder über einen Elektromotor freigibt. Der Elektromotor ist dabei in die Nabe des Vorderrades eingebaut und dient gleichzeitig als

Bremse und als Antrieb. Zur Energiespeicherung werden Akkumulatoren eingesetzt. Der Energiefluss wird über ein einfaches Steuergerät kontrolliert, als Bedienelement für den Fahrradfahrer kommt ein Potenziometer (Bremsen und Anfahren) zum Einsatz. Eine besondere Herausforderung lag in der Programmierung des Mikrocontrollers, die die Schüler

jedoch hervorragend gemeistert haben. Da wundert es nicht, dass das innovative Hybridfahrrad der Paderborner Schüler direkt auf dem verdienten ersten Platz des Jugend forscht Regionalwettbewerbs landete und zudem noch den zweiten Platz im Landeswettbewerb sowie einen Sonderpreis holte. Herzlichen Glückwunsch!

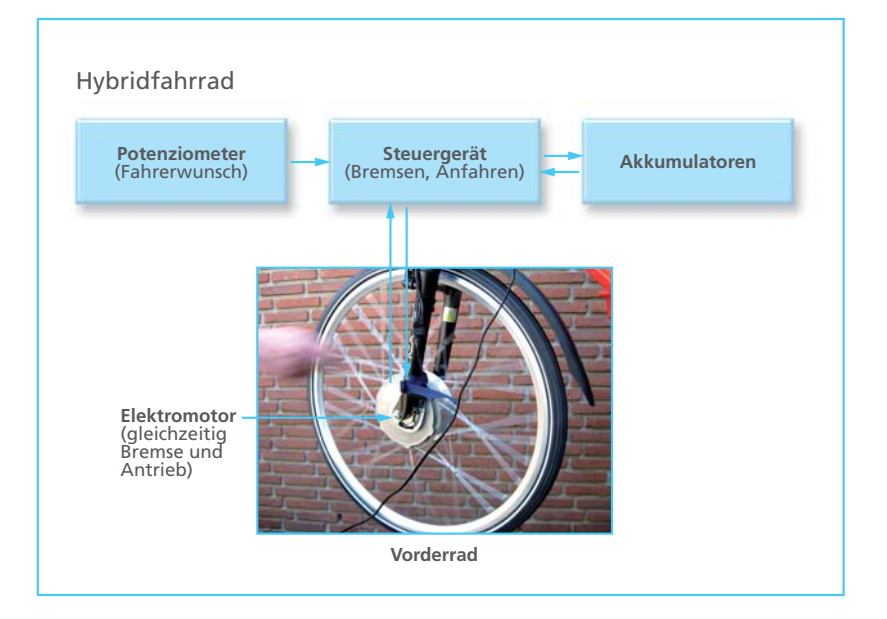

*Ein Hybridfahrrad, das die gespeicherte Bremsenergie wieder für das Anfahren zur Verfügung stellt – mit diesem innovativen Prototyp schafften es drei Paderborner Gymnasiasten auf Platz 1 des Jugend forscht Regionalwettbewerbs. dSPACE unterstützte die jungen Nachwuchsforscher fi nanziell bei der Anschaffung von Komponenten und Werkzeugen und gab technische Tipps für die Umsetzung.*

#### Interview

mit Dr. Herbert Schütte, Director Applications & Engineering (dSPACE)

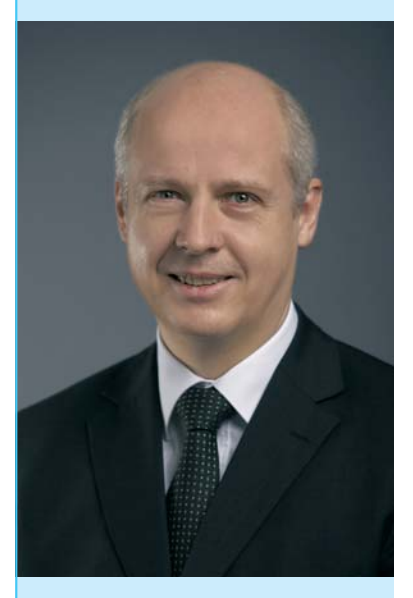

#### *Herr Dr. Schütte, wie war es eigentlich für Sie, statt bei einem großen Automobilkunden nun beratend in einem Schülerprojekt mitzuarbeiten?*

Mich hat das Engagement und die technische Kreativität der Schüler wirklich beeindruckt. Dies sind genau die Voraussetzungen, die spätere Ingenieure benötigen. Nicht locker lassen und auch mal ungewöhnliche Lösungswege ausprobieren – nur so kann man auch in der Industrie die Technik von morgen entwickeln. Mir und den Kollegen aus dem Applikationsbereich hat die Arbeit mit den Schülern wirklich Spaß gemacht, zumal sie sich einen überraschend hohen Wissensstand bezüglich Software und Hardware angeeignet hatten. Ich hoffe, dass es die Zeit zulassen wird, dass ich neben meiner Kerntätigkeit als Leiter der Abteilung Kundenapplikation und Engineering bei dSPACE auch weiter in ProMINT-Projekten beratend zur Seite stehen kann.

#### *Was denken Sie, welche Impulse kann dSPACE jungen Menschen in den Bereichen Technik und Naturwissenschaft geben?*

Nun, um überhaupt Interesse für ein bestimmtes Thema zu entwickeln – und das gilt ja nicht nur für Technik -, muss man zunächst einmal irgendwo mit diesem Thema im Detail in Berührung gekommen sein. Die meisten jungen Menschen gehen täglich mit elektronischen Systemen um, wie zum Beispiel

Handy, Auto, Kamera usw. Einen Zugang dazu, wie diese Systeme funktionieren und entwickelt werden, hat die Mehrzahl heute aber leider nicht. Woher soll jemand auch wissen, ob es zum Beispiel spannend ist, später eine elektronische Steuerung zu entwickeln, wenn in der gesamten Schullaufbahn derartige Themen unter Umständen gar nicht gestreift wurden? Natürlich kann man angesichts des rapiden Wissenszuwachses heute nur einen Bruchteil der aktuellen Themen in die Schulen bringen, das ist völlig klar. Deshalb ist die von mir hier genannte Steuerungstechnik nur ein Beispiel von vielen, wenn auch ein für dSPACE besonders interessantes. Was dSPACE vor allem tun kann und will, ist, im weiteren Sinne konkrete Erfahrungen mit Technik zu vermitteln und technisches Interesse zu fördern. Und das können wir sehr gut: zum Beispiel mit spannenden Vorführungen im Physikunterricht, mit Betriebsführungen für Schüler oder mit Projektunterstützungen wie bei dem Hybridfahrrad. Ich bin nach den bereits mit unseren ProMINT-Projekten gemachten Erfahrungen sehr zuversichtlich, dass wir schon jetzt mehrere junge Menschen in ihrer Entscheidung für ein technisch-naturwissenschaftliches Studium bestärken konnten. Und wenn daraus einmal unser späterer dSPACE-Ingenieurnachwuchs wird, freue ich mich umso mehr.

*Vielen Dank für das Gespräch, Herr Schütte.*

### **ProMINT**

Mit der ProMINT-Initiative (Mathematik, Informatik, Naturwissenschaften, Technik) trägt dSPACE aktiv zur Förderung von technisch-wissenschaftlichem Nachwuchs in unserer Gesellschaft bei. Im Rahmen von ProMINT wirkt dSPACE unter anderem bei der Gestaltung von Physik- und Informatikunterricht in Schulen mit und bietet Hochschulstipendien an. *www.promint.de*

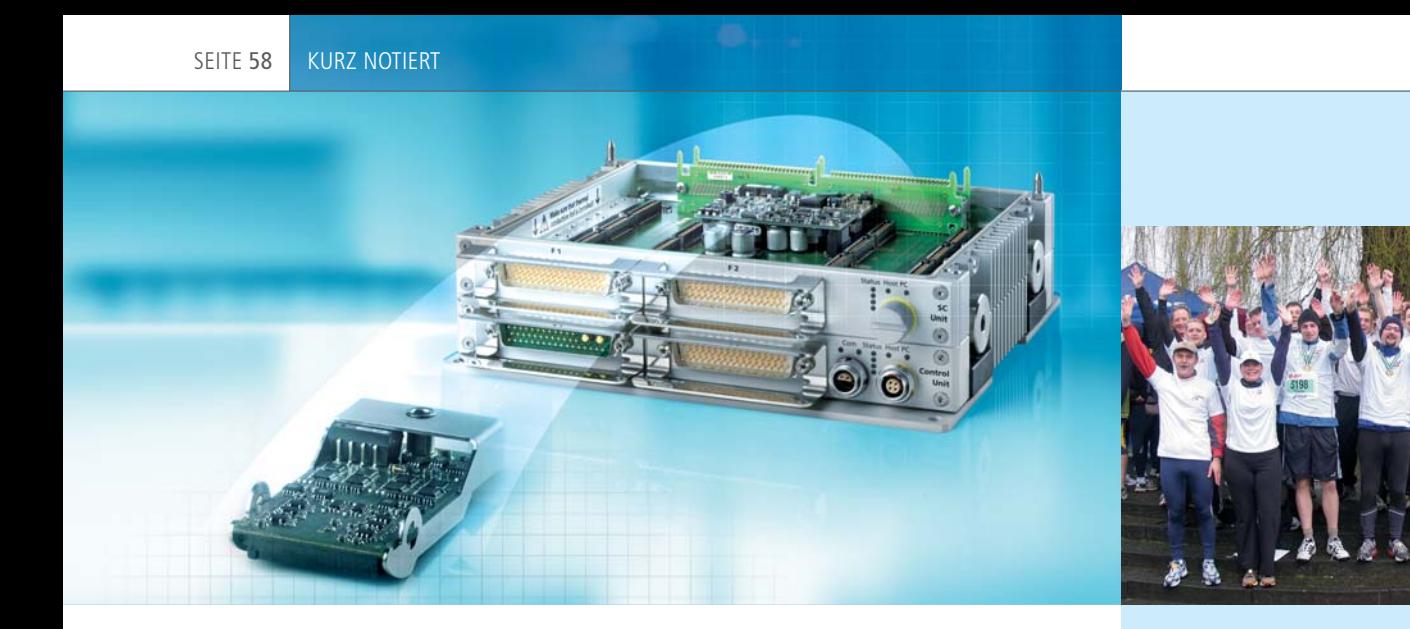

### RapidPro: DENSO-Lambda-Sonden einbinden

Mit der dSPACE-RapidPro-Hardware wird bald zusätzlich zu den Bosch-Lambda-Sonden LSU4.2 und 4.9 auch die Einbindung von DENSO-Lambda-Sonden (PLUS2.1, PLUS3.x) in das Funktionsprototyping möglich sein. dSPACE bietet eine umfangreiche Auswahl an Signalkonditionierungsund Leistungsendstufenmodulen an, beispielsweise auch zur Einbindung von Kurbel-/Nockenwellen- und Klopfsensoren sowie zur Ansteuerung von Hochstrom-Injektoren. Die vom neuen Rapid Pro-Modul SC-UHE-GO 2/1 unterstützten DENSO-Breitband-Lambda-Sonden können Luft-Kraftstoff-Verhältnisse zwischen AFR 10 … ∞ bzw. 12 … 25 erfassen. Ein Beispielmodell zur Integration der Lambda-Sonden in die Modellierungsumgebung MATLAB®/Simulink® wird von dSPACE zur Verfügung gestellt. Release-Termin SC-UHEGO 2/1: www.dspace.com/releases

### SystemDesk unterstützt AUTOSAR 2.1

dSPACE baut die AUTOSAR-Unterstützung der Architektursoftware SystemDesk weiter aus. Mit Version 1.1 (geplant für Juli 2008) wird das AUTOSAR-2.1-Format unterstützt.

**AUT@SAR** 

Die aktuelle Version des AUTOSAR-Standards enthält präzisere Spezifikationen für die Entwicklung einer standardisierten Elektrik-/Elektronikarchitektur. So stehen jetzt eine verbesserte Kompatibilität und größere Stabilität bei Interaktionen und Datenaustausch zwischen Tools für die Steuergeräte-Entwicklung zur Verfügung.

Weitere Informationen zum Ver öffentlichungszeitpunkt von SystemDesk 1.1 finden Sie unter: www.dspace.com/releases

### Erfolgreiche Läufer

dSPACE beteiligte sich zum wiederholten Male am Osterlauf in Paderborn, Hauptsitz der dSPACE GmbH. Bei der ältesten Straßenlaufveranstaltung Deutschlands waren trotz schlechter Wetterbedingungen knapp 8.000 gut gelaunte Läufer verschiedener Nationalitäten am Start. Die Läufergruppe von dSPACE belegte beim erstmals stattfindenden Firmen-Cup über 5 km den ersten Platz. Insgesamt haben sich 37 dSPACE-Läufer am Volkslauf beteiligt. Das wöchentliche gemeinsame Training motivierte auch Unerfahrene, sich nach Feierabend der Laufgemeinschaft anzuschließen. Für die Disziplin Handbiking hat sich dSPACE wie im Vorjahr als Hauptsponsor engagiert. Bei bester Stimmung im dSPACE-Aktionszelt nahmen die Handbiker ihre Preise entgegen.

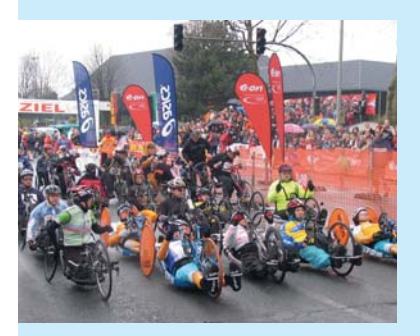

#### dSPACE direkt

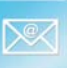

Interessieren Sie sich für aktuelle Informationen zu Releases, Veranstaltungen und Aktivitäten? Dann abonnieren Sie unseren monatlichen E-Mail-Newsletter dSPACE direkt. *www.dspace.com/dspace\_direct* 

#### Infos anfordern

 $\Box$ 

Bitte entsprechendes Kästchen auf der Antwortkarte ankreuzen und zurücksenden

- per Post
- $\blacksquare$  per Fax 0 52 51 6 65 29
- oder fordern Sie die Informationen über unsere Website an: *www.dspace.com/magazin*

Ihre Meinung ist uns wichtig. Kritik, Lob und sonstige Anmerkungen senden Sie bitte an *dspace-magazin@dspace.de* – vielen Dank!

#### Jobs

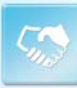

Sind Sie Absolvent eines technischen Studiengangs? Oder suchen Sie nach neuen beruflichen Herausforderungen? Dann steigen Sie bei uns ein – in Deutschland: Paderborn, München oder Stuttgart; in Frankreich: Paris; in Großbritannien: Cambridge; in Japan: Tokio, Nagoya; oder in den USA: Detroit, MI. Aufgrund unseres stetigen Wachstums suchen wir ständig Ingenieure für die Bereiche:

- Software-Entwicklung
- Hardware-Entwicklung
- Anwendungsentwicklung
- Technischer Vertrieb
- Produktmanagement
- Benutzerdokumentation

Aktuelle Angebote unter *www.dspace.com/jobs* 

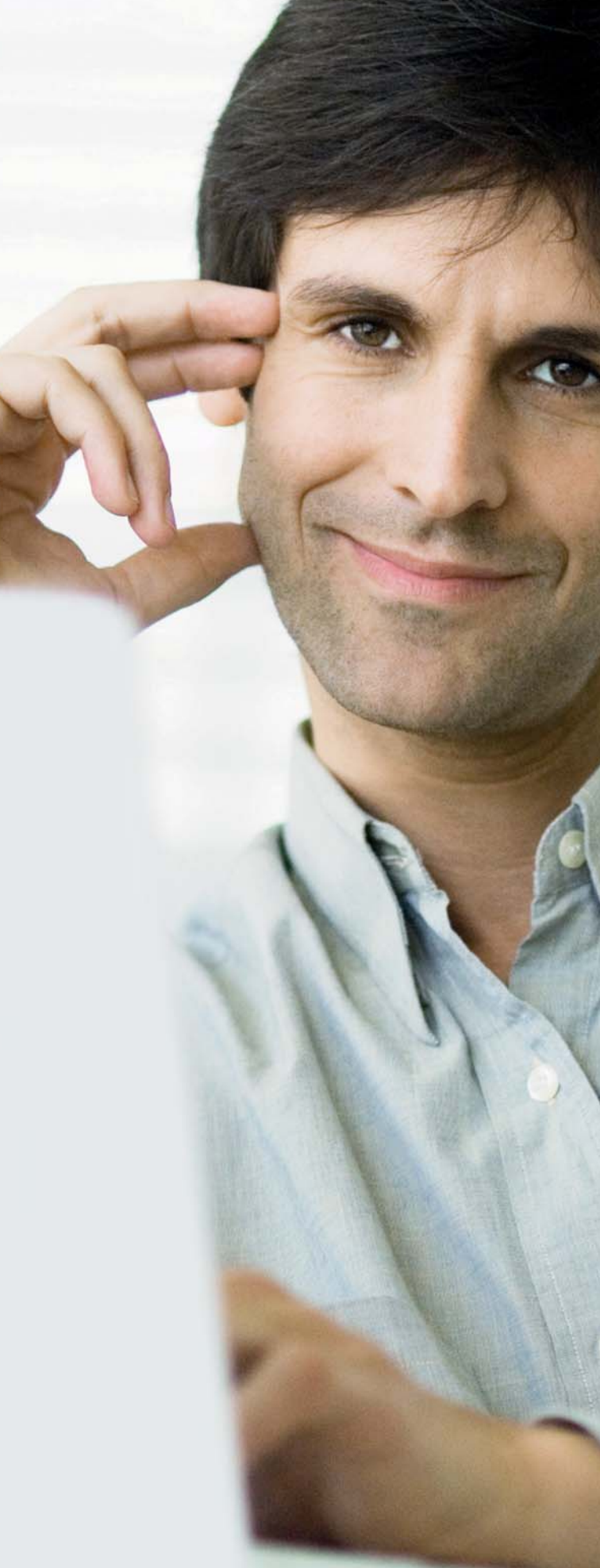

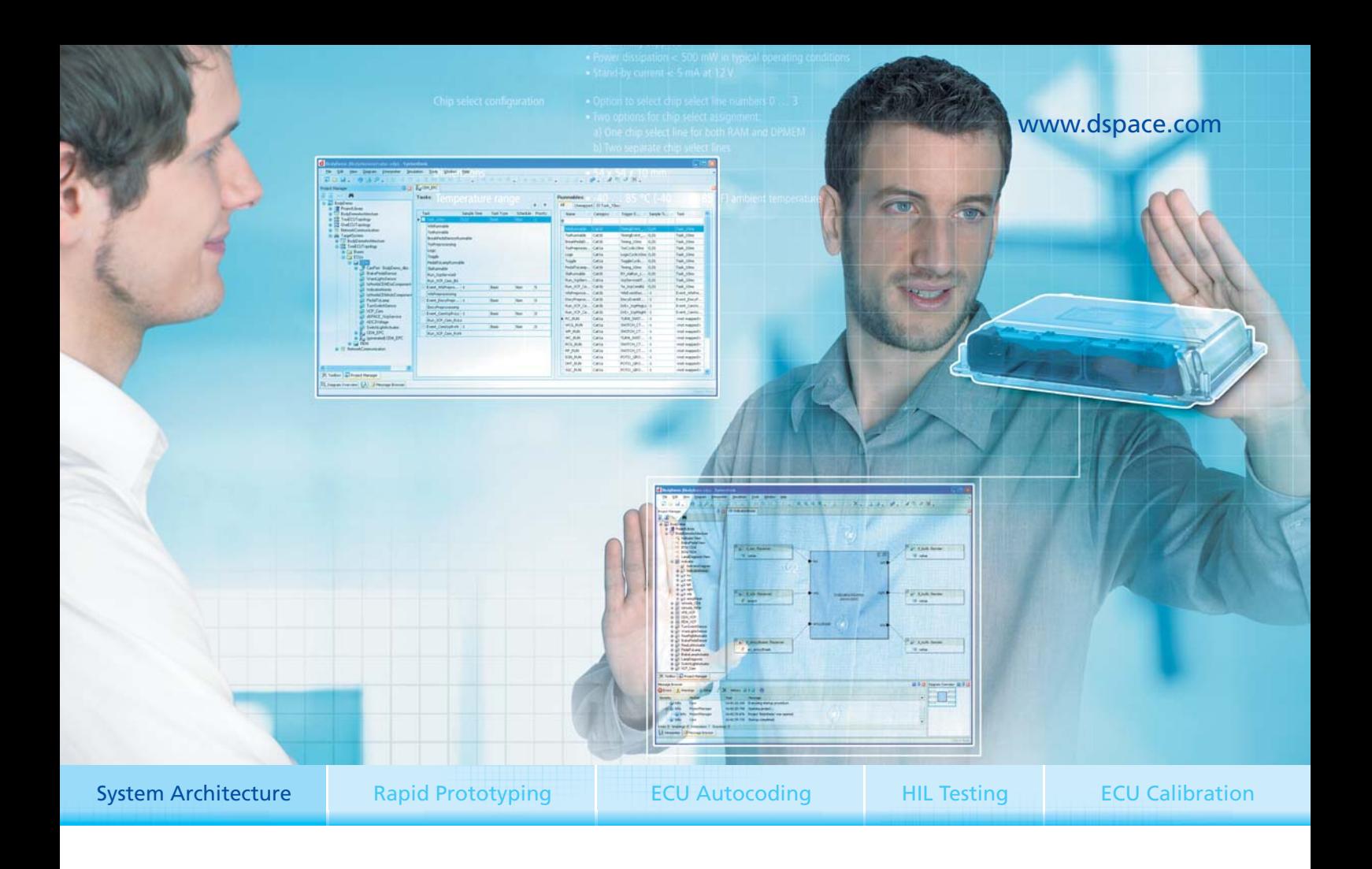

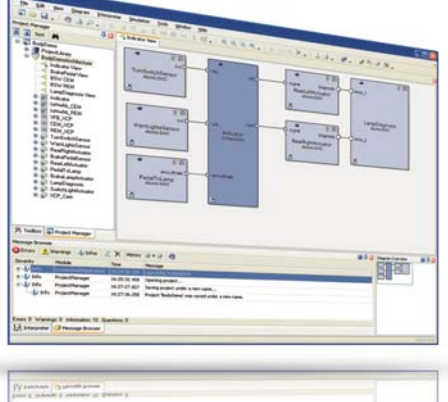

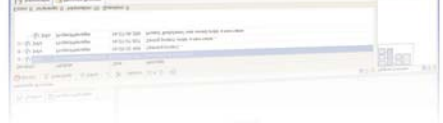

### SystemDesk Heute sehen, was morgen läuft

Automotive Steuerungssoftware wird komplexer und komplexer. Das stellt Entwickler vor immer neue Herausforderungen. Die Antwort kommt von dSPACE: SystemDesk – der Komplexitätsbewältiger, das Tool, das die Entwicklung automotiver Elektronik-Systeme und Softwarearchitekturen erheblich erleichtert. Die grafische Systemmodellierung von SystemDesk schafft den vollen Überblick, erleichtert das Verständnis über das Modell und die Kommunikation. Mit SystemDesk vermeiden Sie Inkonsistenzen und Redundanzen von vorneherein, erleichtern Software-Austausch und -Integration zwischen OEMs und Zulieferern, erkennen Fehler früher und können einmal getestete Softwarekomponenten wiederverwenden. Selbstverständlich mit AUTOSAR-Unterstützung. SystemDesk ist das Tool, das die Entwicklung automotiver Elektroniksysteme und Softwarearchitekturen erleichtert und beschleunigt.

**dSPACE** 

### **Embedded Success**